### <span id="page-0-0"></span>Common Lisp Quick Reference

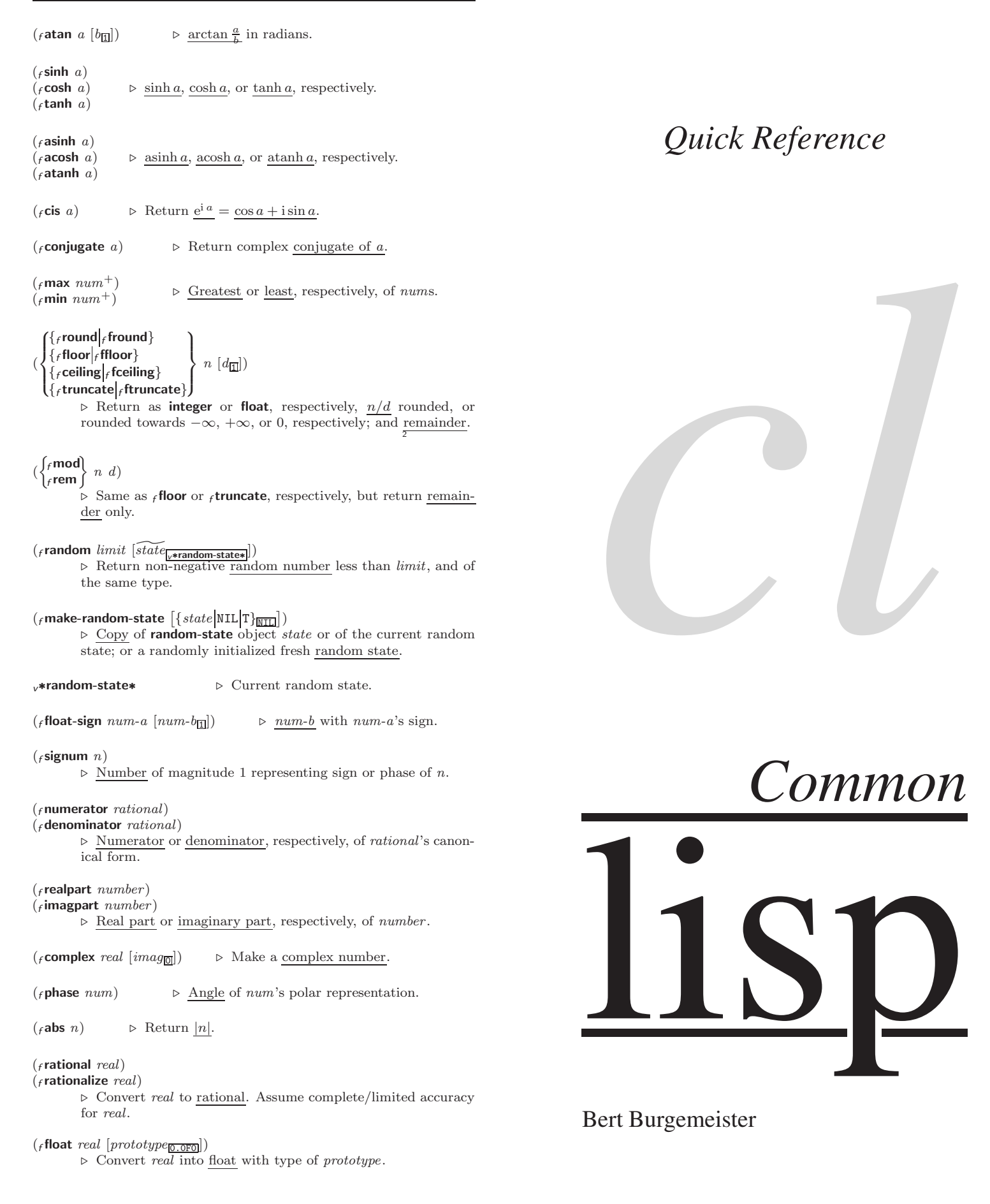

## <span id="page-1-4"></span><span id="page-1-3"></span><span id="page-1-0"></span>**Contents**

<span id="page-1-1"></span>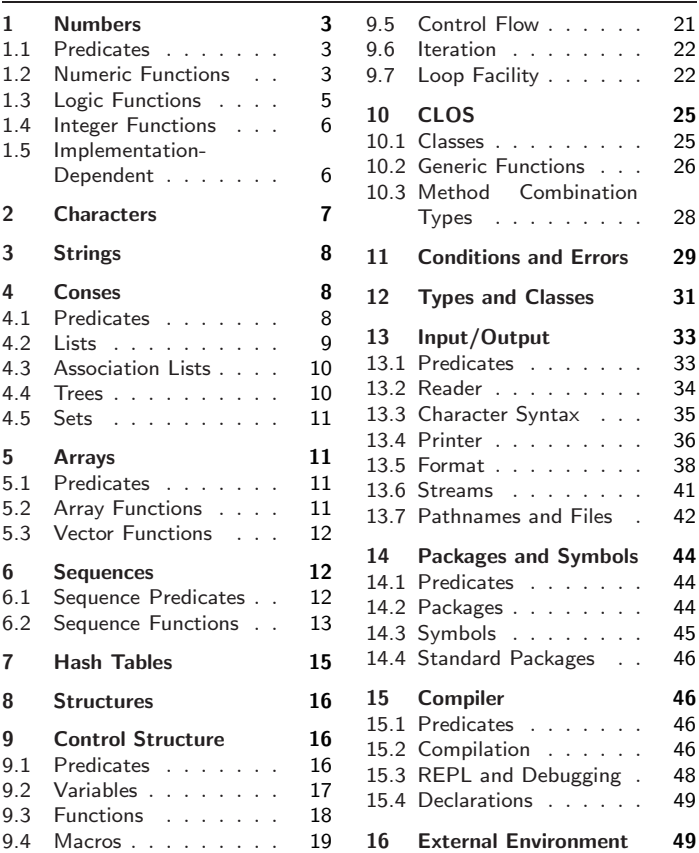

## <span id="page-1-2"></span>Typographic Conventions

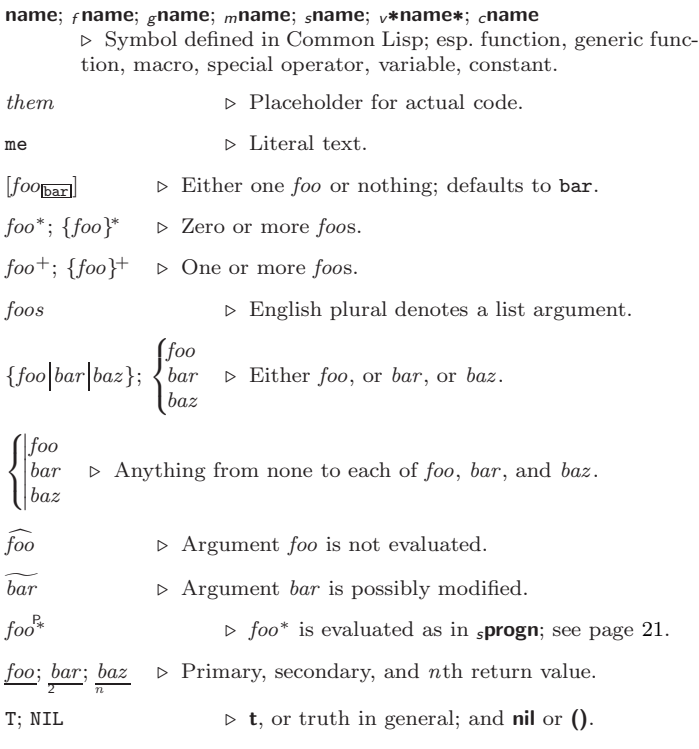

## 1 Numbers

## 1.1 Predicates

```
(f = number<sup>+</sup>)(f = number^{+})⊲ T if all number s, or none, respectively, are equal in value.
(_f > number^+)(f \geq number^{+})(r < number<sup>+</sup>)(f \leq = number^{+})⊳ Return T if numbers are monotonically decreasing, monoton-
        ically non-increasing, monotonically increasing, or monotoni-
        cally non-decreasing, respectively.
(r minusp a)({}_{f}zerop a)(fplusp a)
                 \rhd T if a < 0, a = 0, or a > 0, respectively.
(r evenp int)({<i>f</i> oddp int})\triangleright T if \mathit{int} is even or odd, respectively.
(r numberp foo)(rrealp foo)(rrationalp foo)
```
 $(f$ floatp  $foo)$  $(_f$ integerp  $foo)$  $(f$ complexp  $foo)$ ⊲ T if foo is of indicated type.

 $(r$  random-state-p $f$ 00)

 $({}_f$ acos a)

## 1.2 Numeric Functions

```
(r + a_0^*)\overline{f} * a_{\overline{1}\overline{1}} * \overline{1}\triangleright Return \sum a or \prod a, respectively.
(r - a b^*)(f/a b^*)⊳ Return \underline{a} - \sum b or \underline{a}/\prod b, respectively. Without any bs, re-
         turn -a or 1/a, respectively.
(f1 + a)(f-1-a)\triangleright Return a + 1 or a - 1, respectively.
\binom{m}{m}decf
             \widetilde{place} [delta<sub>11</sub>])
         \rho Increment or decrement the value of place by delta. Return
         new value.
(rexp p)({}_{f}expt b p)
                              \triangleright Return e^p or b^p, respectively.
(flog a [b_{\text{E}}])\triangleright Return log<sub>b</sub> a or, without b, ln a.
({}_fsqrt n)({}_{f}isqrt n)\triangleright \sqrt{n} in complex numbers/natural numbers.
(_flcm integer^*\boxplus)(f \text{gcd } integer*)⊲ Least common multiple or greatest common denominator,
         respectively, of integers. (\gcd) returns 0.
cpi \rightharpoonup long-float approximation of π, Ludolph's number.
(f \sin a)(r \cos a)(ftan a)
                    \rhd sin a, cos a, or tan a, respectively. (a in radians.)
({}_{f} asin a)\rhd arcsin a or arccos a, respectively, in radians.
```
## <span id="page-2-5"></span><span id="page-2-4"></span><span id="page-2-1"></span><span id="page-2-0"></span>3 Strings

Strings can as well be manipulated by array and sequence functions; see pages [11](#page-5-3) and [12.](#page-4-2)

 $(f$ stringp  $foo)$  $({}_{f}$ simple-string-p  $foo)$ ⊲ T if foo is of indicated type.  $\begin{pmatrix} \begin{cases} f \text{string} = \\ f \text{string-equal} \end{cases} \end{pmatrix}$  $\int_f$ string=  $f$ oo bar $\left\{\right\}$  $\int |$ :start1 start-foo  $\overline{a}$  $\begin{array}{c} \hline \end{array}$ :start2 start-bar $\overline{0}$ :end $1$   $\emph{end-foo}_{\rm MIL}$ :end2  $\emph{end-bar}_{\overline{\text{NIL}}}$  $\overline{a}$  $\int$ ) ⊲ Return T if subsequences of foo and bar are equal. Obey/ignore, respectively, case. (  $\int f$ string $\{ / = \}$ -not-equal}  $\int_{f}$ string $\{\geq -\}$ greaterp}  $\left\{\begin{array}{l}\n\text{string}\{\texttt{<}\} \text{--} \text{lessp}\}\n\text{,} \text{string}\{\texttt{<}\texttt{=}\} \text{--} \text{not-greaterp}\n\end{array}\right\}$  $f$ string $\{>=$  -not-lessp $\}$  $_f$ string ${<$   $-$ lessp}  $\lambda$  $\overline{\mathcal{L}}$  $\int$ foo bar  $\int$ :start1 start-foo  $\mathbf{J}$  $\mathbf{I}$  :start2  $start$ -bar $_{\overline{0}}$ :end $1$   $\emph{end-foo}_{\overline{\text{NIL}}}$ :end2  $\emph{end-bar}_{\overline{\text{NIL}}}$  $\lambda$  $\mathbf{I}$  $\int$ ) ⊲ If foo is lexicographically not equal, greater, not less, less, or not greater, respectively, then return position of first mismatching character in foo. Otherwise return NIL. Obey/ignore, respectively, case.  $\binom{f}{f}$  make-string size  $\left\{\left\|\right\|$ :initial-element  $char$ <br>:element-type  $type_{\overline{\text{character}}}\}$ ) ⊲ Return string of length size.  $(f$ string  $x)$ (  $\int_{f}$ string-capitalize  $\left\lfloor f \right\rfloor$ string-downcase  $f$ string-upcase  $x \n\begin{cases} 1 \end{cases}$ :start  $start_{\text{on}}$ <br>:end  $end_{\text{NTL}}$ ) ⊲ Convert x (symbol, string, or character) into a string, a string with capitalized words, an all-uppercase string, or an all-lowercase string, respectively. (  $\int_{\text{matrix}}$  instring-capitalize  $\left\lfloor f \right\rfloor$ nstring-downcase  $_f$ nstring-upcase  $\widetilde{string} \left\{\right\}$ :start start<sub>[0]</sub><br>:end end<sub>NIL]</sub> ) ⊲ Convert string into a string with capitalized words, an all-uppercase string, or an all-lowercase string, respectively. (  $\int_{f}$ string-trim  $\left\lfloor f \right\rfloor$ string-right-trim  $f$ string-left-trim  $\lambda$  $\mathbf{I}$ char-bag string) ⊲ Return string with all characters in sequence char-bag removed from both ends, from the beginning, or from the end, respectively.  $({}_{f}$ char string i)  $(r$ schar string i) ⊲ Return zero-indexed i th character of string ignoring/obeying, respectively, fill pointer. setfable.  $(f$  parse-integer  $string$  $\sqrt{ }$  $\left| \begin{matrix} \frac{1}{2} & \frac{1}{2} & \frac{1}{2} \\ \frac{1}{2} & \frac{1}{2} & \frac{1}{2} \\ \frac{1}{2} & \frac{1}{2} & \frac{1}{2} \end{matrix} \right|$  $\left($ :junk-allowed bool $\frac{N}{N}$ :start  $start_0$  $|$ :radix  $int_{\overline{10}}$  $\lambda$  $\overline{1}$ ) ⊲ Return integer parsed from string and index of parse end. 2 **Conses** 4.1 Predicates  $(f \text{consp } foo)$  $(_f$ listp  $foo)$ ⊲ Return T if foo is of indicated type.  $(Fendp$  *list*)

⊲ Return T if list/foo is NIL.

## 1.3 Logic Functions

 $\left( f\right)$ 

 $\binom{f}{f}$ 

 $\left( f\right)$ 

 $\left( f\right)$ 

 $\binom{f}{f}$ 

(f

 $\left( f\right)$ 

Negative integers are used in two's complement representation.

 $(f_{\mathbf{f}})$  boole *operation* int-a int-b)

⊲ Return value of bitwise logical operation. operations are

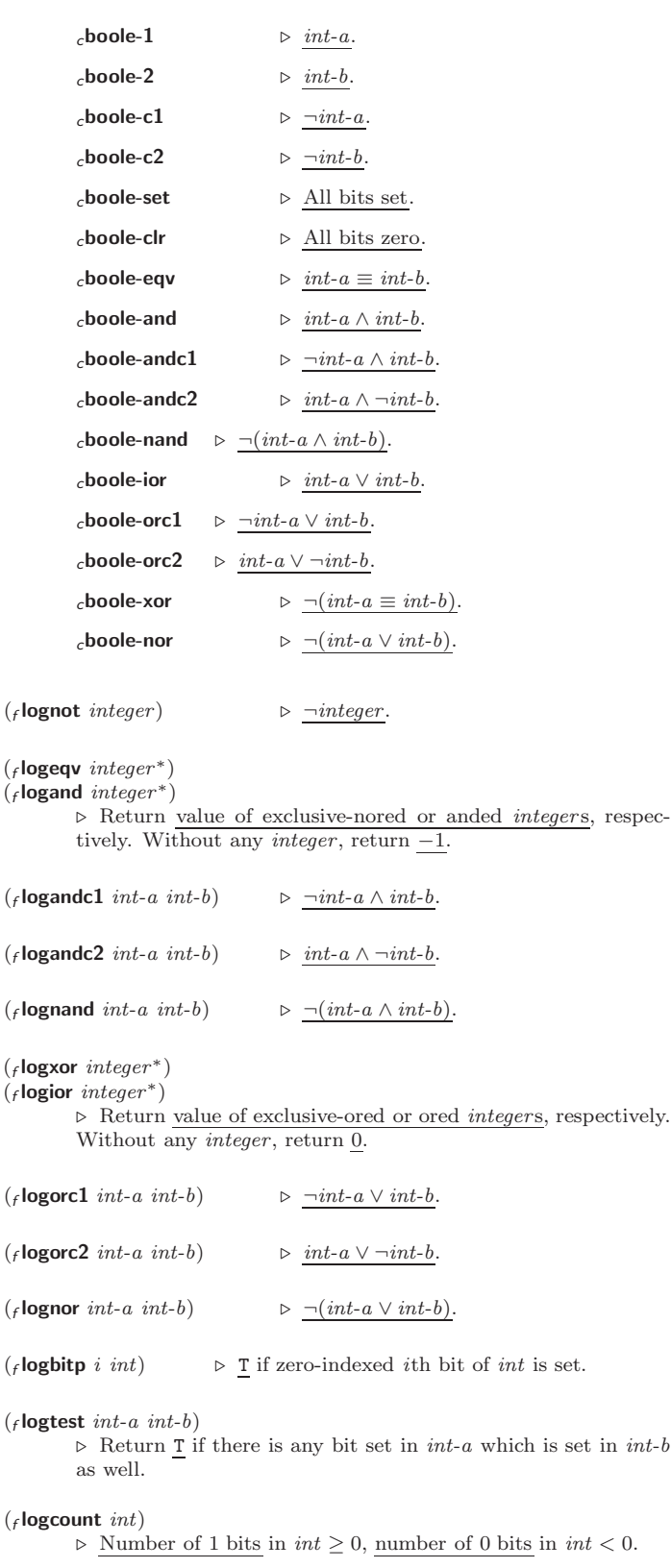

<span id="page-2-3"></span><span id="page-2-2"></span> $(f$ null  $foo)$ 

### <span id="page-3-4"></span><span id="page-3-3"></span><span id="page-3-2"></span><span id="page-3-0"></span>1.4 Integer Functions

 $(f$  integer-length  $integer)$ 

⊲ Number of bits necessary to represent integer.

 $(_f$ ldb-test byte-spec integer)

⊲ Return T if any bit specified by byte-spec in integer is set.

 $(rash integer count)$ 

⊲ Return copy of integer arithmetically shifted left by count adding zeros at the right, or, for *count*  $<$  0, shifted right discarding bits.

 $(f$ **ldb** byte-spec integer)

⊲ Extract byte denoted by byte-spec from integer. setfable.

 $\begin{pmatrix} \begin{cases} f \text{ deposit-field} \\ f \text{dpb} \end{cases} \end{pmatrix}$ int-a byte-spec int-b)

⊲ Return int-b with bits denoted by byte-spec replaced by corresponding bits of int-a, or by the low ( $_f$  byte-size byte-spec) bits of int-a, respectively.

 $(r$ mask-field byte-spec integer)

 $\triangleright$  Return copy of  $integer$  with all bits unset but those denoted by *byte-spec*. setfable.

 $(f$  byte size position)

⊲ Byte specifier for a byte of size bits starting at a weight of  $2^{position}$ .

```
(f byte-size byte\text{-}spec)
```
 $(f$  byte-position  $byte\text{-}spec)$ 

⊲ Size or position, respectively, of byte-spec.

### <span id="page-3-1"></span>1.5 Implementation-Dependent

 $_c$ short-float  $_{c}$ single-float  $_{c}$ double-float clong-float  $\lambda$  $\overline{1}$  $\int$  epsilon negative-epsilon ⊲ Smallest possible number making a difference when added or subtracted, respectively. cleast-negative  $_{c}$ least-negative-normalized $\big($ cleast-positive  $_{c}$ least-positive-normalized  $\int$  $\mathbf{r}$  short-float single-float long-float double-float ⊲ Available numbers closest to −0 or +0, respectively.  $_c$ most-negative $\Bigl ( \begin{smallmatrix} c \ c \end{smallmatrix} \begin{smallmatrix} \end{smallmatrix}$  short-float single-float long-flots<br>fixnum double-float long-float ⊲ Available numbers closest to −∞ or +∞, respectively.  $(f \cdot \text{decode-float } n)$  $({}_f$ integer-decode-float  $n)$ ⊳ Return significand, exponent, and sign of float *n*. 2 3 (filter scale-float  $n[i]$ )  $\Rightarrow$  With n's radix b, return  $nb^i$ .  $(f$ float-radix  $n)$  $(f$ float-digits  $n)$  $(f$ float-precision  $n)$ ⊲ Radix, number of digits in that radix, or precision in that radix, respectively, of float n.  $(\text{supgraded-complex-part-type}\, \text{foo}\, \, [\text{environment}_\text{WIII}])$ ⊲ Type of most specialized complex number able to hold parts of type foo.

## 2 Characters

The standard-char type comprises a-z, A-Z, 0-9, Newline, Space, and !?\$"''.:,;\*+-/|\~\_^<=>#%@&()[]{}.

 $(f$ characterp  $f$ oo)  $(f$ standard-char-p  $char)$ 

⊲ T if argument is of indicated type.

```
(fgraphic-char-p character)
```
 $(f$ alpha-char-p  $character$ )

 $(f_1)$ alphanumericp character)

- ⊲ T if character is visible, alphabetic, or alphanumeric, respectively.
- $({*f* upper-case-*p* character})$

```
({}_flower-case-p character)
```
- $({*f* both-case-*p* character})$ 
	- ⊲ Return T if character is uppercase, lowercase, or able to be in another case, respectively.

 $(f_{\mathbf{f}})$  digit-char-p character  $[radix_{\overline{10}}]$  $\triangleright$  Return its weight if *character* is a digit, or NIL otherwise.

 $(rchar= character^{+})$ 

 $(rchar/= character<sup>+</sup>)$ ⊳ Return T if all *characters*, or none, respectively, are equal.

### $(f$ char-equal character<sup>+</sup>)

 $(f$ char-not-equal character<sup>+</sup>) ⊲ Return T if all character s, or none, respectively, are equal ignoring case.

```
(rchar > character^{+})(rchar>= character^{+})\zeta_fchar\zeta_ccharacter<sup>+</sup>)
(_fchar \leq = character<sup>+</sup>)
        ⊳ Return T if characters are monotonically decreasing, mono-
        tonically non-increasing, monotonically increasing, or monoton-
        ically non-decreasing, respectively.
```

```
(f_tchar-greaterp character<sup>+</sup>)
(rchar-not-lessp \ character<sup>+</sup>)(rchar-lessp character<sup>+</sup>)
(rchar-not-greaterp character<sup>+</sup>)
        \triangleright Return T if characters are monotonically decreasing, mono-
        tonically non-increasing, monotonically increasing, or monoton-
        ically non-decreasing, respectively, ignoring case.
({}_fchar-upcase character)
(fchar-downcase character)
        ⊲ Return corresponding uppercase/lowercase character, respec-
        tively.
(_fdigit-char i [radix_{\overline{100}}]) \rightarrow Character representing digit i.
(_fchar-name char) \triangleright char's name if any, or NIL.
(_fname-char foo) ⊳ Character named foo if any, or NIL.
(fchar-int character)
(f_{\text{f}} \text{char-code } character)⊲ Code of character .
(f \text{code-char code}) \triangleright Character with code.
_cchar-code-limit ⊳ Upper bound of (_fchar-code char); ≥ 96.
```
<span id="page-4-5"></span><span id="page-4-4"></span> $(f_1)$ array-displacement  $array)$ 2 offset.

 $(f$ **bit** bit-array [subscripts])

 $(f \textbf{shift} \ simple \textit{-bit-array} \ [subscripts])$ 

⊲ Return element of bit-array or of simple-bit-array. setfable.

 $(r$ bit-not  $\textit{bit-array}$   $\left[ \textit{result-bit-array} \right] )$ 

⊲ Return result of bitwise negation of bit-array. If result-bit-array is T, put result in bit-array; if it is NIL, make a new array for result.

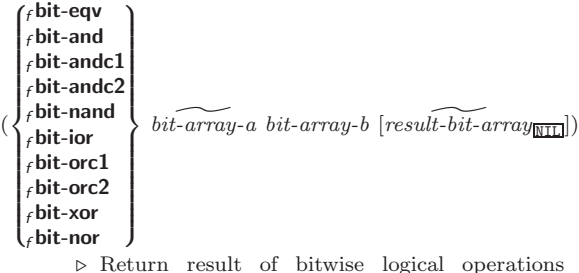

<span id="page-4-0"></span> $(cf.$  operations of  $f$ **boole**, page [5\)](#page-2-0) on *bit-array-a* and *bit-array-b*. If result-bit-array is T, put result in bit-array-a; if it is NIL, make a new array for result.

carray-rank-limit  $\rhd$  Upper bound of array rank;  $\geq 8$ .

### $_{c}$ array-dimension-limit

 $\triangleright$  Upper bound of an array dimension;  $\geq 1024$ .

carray-total-size-limit  $\rhd$  Upper bound of array size;  $\geq 1024$ .

### <span id="page-4-1"></span>5.3 Vector Functions

Vectors can as well be manipulated by sequence functions; see section [6.](#page-4-2)

- ( $f$ **vector**  $foo^*$ )  $\triangleright$  Return fresh simple vector of  $foo$ s.
- ( $_f$ svref vector i)  $\triangleright$  Element i of simple vector. setfable.
- $({*f* vector-push}$  foo vector)

⊲ Return NIL if vector's fill pointer equals size of vector. Otherwise replace element of vector pointed to by fill pointer with foo; then increment fill pointer.

 $(r$  vector-push-extend  $foo$   $vector$   $[num]$ )

 $\triangleright$  Replace element of vector pointed to by fill pointer with  $foo,$ then increment fill pointer. Extend vector's size by  $\geq$  num if necessary.

```
({<b>f</b>vector-pop vector})
```
⊲ Return element of vector its fillpointer points to after decrementation.

( $_f$  fill-pointer vector)  $\triangleright$  Fill pointer of vector. setfable.

## <span id="page-4-2"></span>**Sequences**

## <span id="page-4-3"></span>6.1 Sequence Predicates

(  $\int_f$ every  $\epsilon$  notevery  $\epsilon$ test sequence<sup>+</sup>)

> ⊲ Return NIL or T, respectively, as soon as test on any set of corresponding elements of sequences returns NIL.

( $f$ **atom**  $foo$ ) ⊳ Return **T** if  $foo$  is not a **cons**.

( $_f$ tailp foo list) ⊳ Return T if foo is a tail of list.

$$
(\textit{f} \text{member } \textit{foo } \textit{list } \left\{ \middle| \begin{matrix} \textit{itest function} \\ \textit{itest-not function} \end{matrix} \right\}
$$

 $\left\{ \right|$ :test-not *fun* J

⊲ Return tail of list starting with its first element matching foo. Return NIL if there is no such element.

 $\overline{\mathcal{L}}$ 

)

 $\begin{pmatrix} \{f \text{member-if} \\ f \text{ member-if-not} \end{pmatrix} \text{ test list } [\text{:key function}]\}$  $\int_f$ member-if  $\rhd$ Return tail of list starting with its first element satisfying test. Return NIL if there is no such element.

$$
(\mathbf{subsetp} \text{ list-}a \text{ list-}b \left\{ \left| \begin{matrix} \text{itest function}_{\text{#'eql}} \\ \text{itest-not function} \\ \text{:key function} \end{matrix} \right\} \right\})
$$
  
\n
$$
\triangleright \text{Return T if } \text{list-a is a subset of } \text{list-b.}
$$

### 4.2 Lists

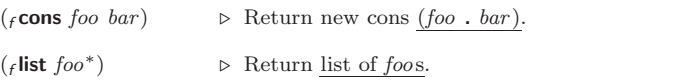

 $(_f$ list∗  $foo^+)$ 

⊲ Return list of foos with last foo becoming cdr of last cons. Return foo if only one foo given.

#### $(f \text{make-list} \ num \ [:\text{initial-element} \ foo \overline{\text{NTL}}])$

 $\rhd$  New list with *num* elements set to *foo*.

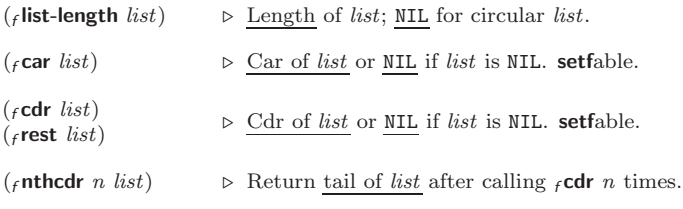

 $(\{f \text{first} | f \text{second} | f \text{third} | f \text{fourth} | f \text{fifth} | f \text{ sixth} | \dots | f \text{ninth} | f \text{tent} \}$  list) ⊲ Return nth element of list if any, or NIL otherwise. setfable.

(firth n list)  $\triangleright$  Zero-indexed nth element of list. setfable.

 $({}_f$ c $X$ r list)

 $\triangleright$  With X being one to four as and ds representing  $f$  cars and  $_f$ **cdr**s, e.g. ( $_f$ **cadr**  $bar$ ) is equivalent to ( $_f$ **car** ( $_f$ **cdr**  $bar$ )). setfable.

- $(f$ **last** *list*  $(num_{\overline{n}}])$ ⊳ Return list of last *num* conses of *list*.
- (  $\int_{f}$ butlast list  $\int_{f}$  $\widetilde{\mathcal{C}}_f$ nbutlast  $\widetilde{\mathit{list}}$  $(num_1])$   $\rightarrow$  *list* excluding last *num* conses.
- $\begin{pmatrix} \begin{cases} \mathbf{f} & \mathbf{r} \end{cases} & \mathbf{f} \end{pmatrix} \begin{cases} \mathbf{f} & \mathbf{r} \end{cases} \begin{cases} \mathbf{f} & \mathbf{r} \end{cases} \begin{cases} \mathbf{f} & \mathbf{r} \end{cases} \begin{cases} \mathbf{f} & \mathbf{r} \end{cases} \begin{cases} \mathbf{f} & \mathbf{r} \end{cases} \end{cases}$

⊲ Replace car, or cdr, respectively, of cons with object.

- $(f$ **ldiff** list foo)
	- ⊲ If foo is a tail of list, return preceding part of list. Otherwise return list.
- $(f$ adjoin foo list  $\sqrt{ }$ J  $\left\{\right|$  :test-not *function*  $\overline{\phantom{a}}$  $\overline{\phantom{a}}$  $\overline{\phantom{a}}$  $\int \text{test} function_{\frac{\text{#'eql}}{\text{test}}}$ test-not function  $\mathbf{J}$ ) ⊲ Return list if foo is already member of list. If not, return  $({}_{f}$  cons foo list).
- (mpop place)  $\triangleright$  Set place to (fcdr place), return (fcar place).

<span id="page-5-7"></span><span id="page-5-6"></span><span id="page-5-2"></span>(mpush foo place ]) <sup>⊲</sup> Set place to (<sup>f</sup> cons foo place ). (mpushnew foo place ] :test function #'eql :test-not function :key function ) ⊲ Set place to (<sup>f</sup> adjoin foo place ). (<sup>f</sup> append [proper-list <sup>∗</sup> foo NIL ]) (<sup>f</sup> nconc [non-circular-list ^ <sup>∗</sup> foo NIL ]) ⊲ Return concatenated list or, with only one argument, foo. foo can be of any type. (<sup>f</sup> revappend list foo) (<sup>f</sup> nreconc list foo f ) ⊲ Return concatenated list after reversing order in list. ( <sup>f</sup> mapcar <sup>f</sup> maplist function list+) with corresponding arguments, either cars or cdrs, respectively, from each list.

<span id="page-5-3"></span> $\begin{pmatrix} \n\begin{cases} f \textbf{mapcan} \\ f \textbf{mapcon} \n\end{cases} \nfunction \ \widetilde{list}^+\n\end{pmatrix}$ 

⊲ Return list of concatenated return values of function successively invoked with corresponding arguments, either cars or cdrs, respectively, from each list. function should return a list.

```
\begin{pmatrix} \{r\text{mapc}\} & function & list^+ \end{pmatrix}
```
 $\rhd~$  Return first list after successively applying function to corresponding arguments, either cars or cdrs, respectively, from each list. function should have some side effects.

( $_f$ copy-list *list*)  $\rightarrow$  Return copy of *list* with shared elements.

### <span id="page-5-0"></span>4.3 Association Lists

 $(r$  pairlis keys values  $[alist_{\overline{\text{NIL}}}])$ 

⊲ Prepend to alist an association list made from lists keys and values.

```
(racons key value a list)
```
⊲ Return alist with a (key . value) pair added.

 $\begin{pmatrix} \begin{cases} f \text{assoc} \\ f \text{ressec} \end{cases} & \text{for } \text{alist} \end{pmatrix}$  $\int$  $\mathbf{I}$  $\begin{array}{c} \begin{array}{c} \begin{array}{c} \end{array}\\ \begin{array}{c} \end{array} \end{array} \end{array}$  $\int$ :test  $test$ #'eql : $test$ -not  $test$ :key function  $\overline{\mathcal{L}}$  $\mathsf{I}$ ) (  $\int_f$ assoc-if[-not]  $_f$ rassoc-if $[-{\sf not}]$  $\left\{\right\}$  test alist  $\left[\text{key function}\right]$ ⊲ First cons whose car, or cdr, respectively, satisfies test.

( $_f$ **copy-alist** alist)  $\triangleright$  Return copy of alist.

```
4.4 Trees
```
 $(r$ tree-equal foo bar  $\left\{\begin{matrix} \text{test } test \\ \text{test} \text{not } test \end{matrix}\right\}$ ⊲ Return T if trees foo and bar have same shape and leaves satisfying  $\overline{test}$ .  $\int_{0}^{f}$ subst new old tree  $_f$ **nsubst** new old tree  $\mathcal{L}$  $\int$  $\mathbf{U}$   $\int$ :test  $function$ #'eql :test-not function :key function  $\mathcal{L}$  $\mathsf{L}$ )  $\triangleright$  Make copy of  $\emph{tree}$  with each subtree or leaf matching  $\emph{old}$ replaced by *new*.  $\left(\begin{matrix} \int_{f} \textbf{subst}\cdot\textbf{if}[-\textbf{not}] & new \textit{test tree} \\ \textbf{next} & \textbf{if}[-\textbf{not}] & new \textit{test tree} \end{matrix}\right)$  $f$  nsubst-if[-not]  $new$  test tree  $\{$  [:key function])  $\triangleright$  Make copy of tree with each subtree or leaf satisfying test replaced by new.

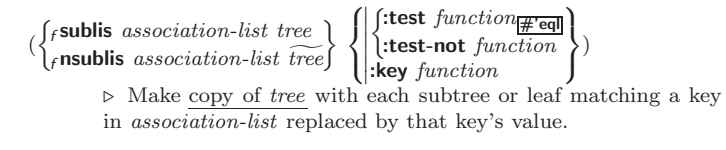

( $_f$ copy-tree tree)  $\triangleright$  Copy of tree with same shape and leaves.

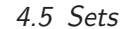

invoked

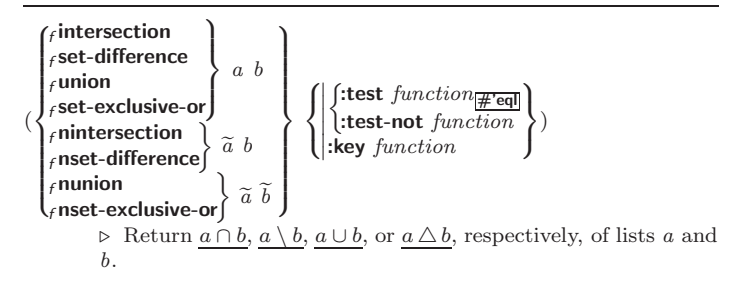

## 5 Arrays

### 5.1 Predicates

 $({}_{f}$ arrayp  $foo)$  $({}_{f}$ vectorp  $foo)$  $(f$ simple-vector-p  $f$ 00)  $(f$ bit-vector-p  $f$ 00)  $({}_{f}$  simple-bit-vector-p  $foo)$ 

 $(f_1$ adjustable-array-p  $array)$  $(r_1 + r_2)$  array-has-fill-pointer-p  $arrow$ 

⊲ T if array is adjustable/has a fill pointer, respectively.

⊲ T if foo is of indicated type.

 $(r_1 + r_2)$  array-in-bounds-p  $array [subscripts]$ 

 $\triangleright$  Return T if  $subscripts$  are in  $array$  's bounds.

### 5.2 Array Functions

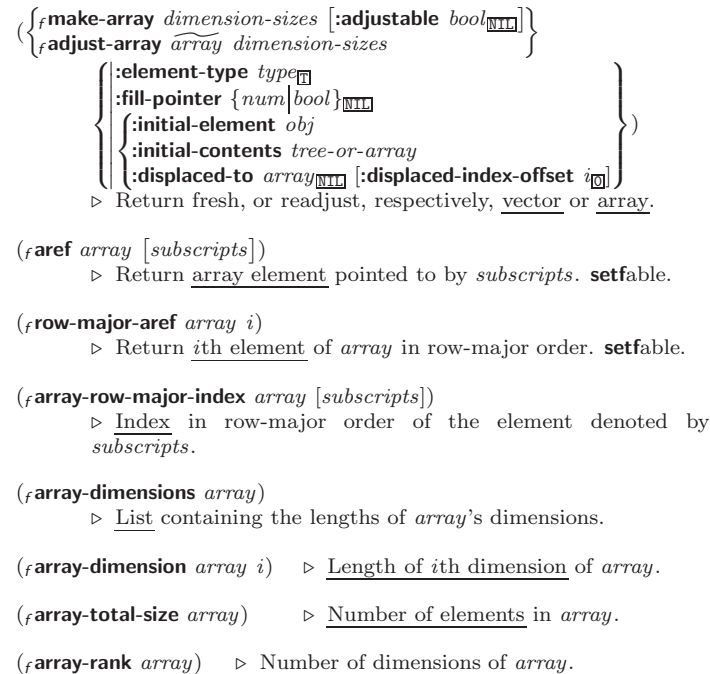

 $\mathbf{r}$  $\overline{\phantom{a}}$ 

 $\overline{\phantom{a}}$ 

)

<span id="page-6-5"></span><span id="page-6-4"></span>( $f$ **sxhash**  $foo$ ) ⊳ Hash code unique for any argument  $f$ **equal**  $foo$ .

## <span id="page-6-1"></span>8 Structures

<span id="page-6-0"></span>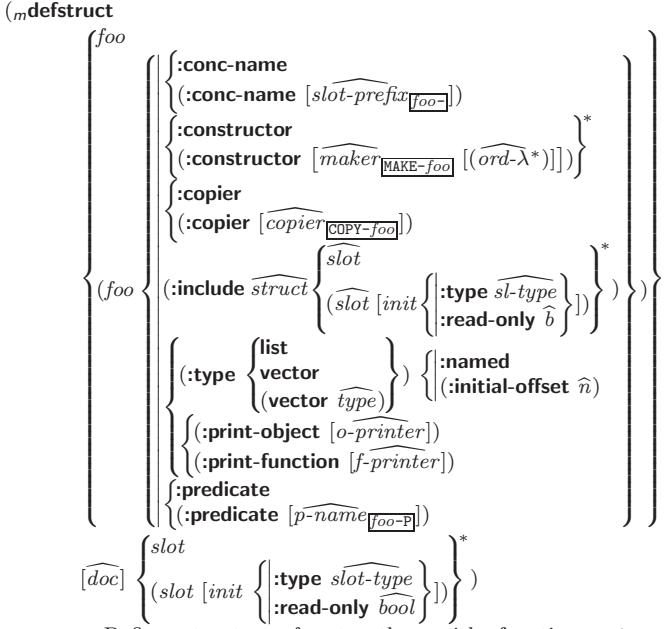

⊲ Define structure foo together with functions MAKE-foo, COPY-foo and foo-P; and setfable accessors foo-slot. Instances are of class foo or, if defstruct option : type is given, of the specified type. They can be created by  $(MAKE\text{-}foo \{:slot\ value\})^*$  or, if ord- $\lambda$  (see page [18\)](#page-9-0) is given, by (maker arg<sup>\*</sup> {:key value}<sup>\*</sup>). In the latter case, *args* and :keys correspond to the positional and keyword parameters defined in  $ord-\lambda$  whose vars in turn correspond to  $slots$  :print-object/:print-function generate a  $g$ print-object method for an instance bar of foo calling (o-printer bar stream) or (*f-printer bar stream print-level*), respectively. If :type without :named is given, no foo-P is created.

### $(f$ copy-structure structure)

⊲ Return copy of structure with shared slot values.

## <span id="page-6-2"></span>Control Structure

### <span id="page-6-3"></span>9.1 Predicates

( $_f$ **eq** foo bar)  $\triangleright$  **T** if foo and bar are identical.

```
({<i>f</i>eql} foo bar)
```
⊳ T if foo and bar are identical, or the same **character**, or numbers of the same type and value.

 $({}_f$ equal foo bar)

 $\triangleright\,$  T if  $foo$  and  $bar$  are  $_f$  eql, or are equivalent pathnames, or are conses with  $_f$  equal cars and cdrs, or are strings or bit-vectors with  ${}_f\mathbf{e} \mathbf{q}$  elements below their fill pointers.

 $(r$  equalp  $foo$   $bar)$ 

⊳ T if foo and bar are identical; or are the same **character** ignoring case; or are numbers of the same value ignoring type; or are equivalent **pathnames**; or are conses or arrays of the same shape with  $f$ **equalp** elements; or are structures of the same type with  $f$  equalp elements; or are hash-tables of the same size with the same :test function, the same keys in terms of :test function, and  $_f$ **equalp** elements.

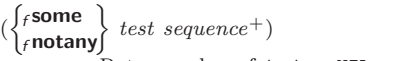

⊲ Return value of test or NIL, respectively, as soon as test on any set of corresponding elements of sequences returns non-NIL.

 $(\epsilon$  mismatch sequence-a sequence-b  $\sqrt{ }$  $\overline{\phantom{a}}$  $\begin{array}{c} \hline \end{array}$  $\overline{\phantom{a}}$ I I I I I  $:$ start1 start-a<sub>0</sub> :start1 start-a<sub> $\overline{c}$ </sub><br>:start2 start-b<sub> $\overline{0}$ </sub> :end1  $end-a$ <sub>NIL</sub> I  $|\text{:end2}$  end-b $\frac{\blacksquare}{\blacksquare}$ <br> $|\text{:key}$  function : from-end  $bool_{\overline{NTL}}$  $\int$ :test  $function_{\#}$   $\frac{1}{\#}$   $\frac{1}{\#}$  $:$ test-not function :end2  $end-b$ <sub>NIL</sub>

⊲ Return position in sequence-a where sequence-a and sequence-b begin to mismatch. Return NIL if they match entirely.

## 6.2 Sequence Functions

 $(F_{\text{r}}(f_{\text{r}})$  ( $(F_{\text{r}}(f_{\text{r}})$   $F_{\text{r}}(f_{\text{r}})$   $F_{\text{r}}(f_{\text{r}})$   $F_{\text{r}}(f_{\text{r}})$   $F_{\text{r}}(f_{\text{r}})$   $F_{\text{r}}(f_{\text{r}})$   $F_{\text{r}}(f_{\text{r}})$   $F_{\text{r}}(f_{\text{r}})$   $F_{\text{r}}(f_{\text{r}})$   $F_{\text{r}}(f_{\text{r}})$   $F_{\text{r}}(f_{$ ⊲ Make sequence of sequence-type with size elements.

 $({}_f$ concatenate type sequence\*)

- ⊲ Return concatenated sequence of type.
- $(F_{\text{merge type} \: sequence-a \: sequence-b \: test \: [:key \: function_{\text{NILL}}])$ ⊲ Return interleaved sequence of type. Merged sequence will be sorted if both sequence-a and sequence-b are sorted.

 $\left(f_{\text{fill}}\right)$  sequence foo  $\left\{ \left\vert \right\rangle \right\}$  $\left\{\text{start} \, start_{\text{on}}\right\}$  $|\text{:start} \text{ start}_{\boxed{0}}\rangle$ <br>:end  $\text{end}_{\boxed{\text{NID}}}$ ⊲ Return sequence after setting elements between start and end to foo.

 $(f$ length sequence)

⊲ Return length of sequence (being value of fill pointer if applicable).

$$
(\textit{count too sequence} \left\{ \begin{pmatrix} \texttt{:from-end} \ \textit{bool} \underline{\texttt{mrt}} \\ \texttt{:test}\ \textit{function} \underline{\texttt{\#eql}} \\ \texttt{:test-not}\ \textit{function} \\ \texttt{:test-not}\ \textit{start} \\ \texttt{:end}\ \textit{end}\right\})
$$

( $\left\vert \cdot \right\vert$  Return number of elements in *sequence* which match *foo*.

(  $\int_f$  count-if <sup>f</sup> count-if-not test sequence  $\sqrt{ }$  $\int \left| \frac{\text{mcm cm}}{\text{start } start_{\Box}} \right|$  $\left\vert \cdot \right\vert$ :key function : from-end  $\text{bool}_{\overline{\mathtt{MIL}}}$ :end  $end_{\overline{\mathtt{MIL}}}$  $\mathcal{I}$  $\int$ )

- ⊲ Return number of elements in sequence which satisfy test.
- $(f$ elt sequence index)

 $\triangleright$  Return element of  $sequence$  pointed to by zero-indexed  $index.$ setfable.

- $({}_f$ subseq sequence start  $[end_{\overline{\text{NIL}}}])$ 
	- ⊲ Return subsequence of sequence between start and end. setfable.
- (  $\int_f$ sort  $\vert_f$ stable-sort $\vert$  $s$ *equence test*  $[:key$  function $])$ ⊲ Return sequence sorted. Order of elements considered equal is not guaranteed/retained, respectively.

 $(r$ reverse sequence)  $(F$ nreverse sequence)

⊲ Return sequence in reverse order.

 $\lambda$  $\overline{a}$  $\int$ )

<span id="page-7-2"></span><span id="page-7-1"></span><span id="page-7-0"></span>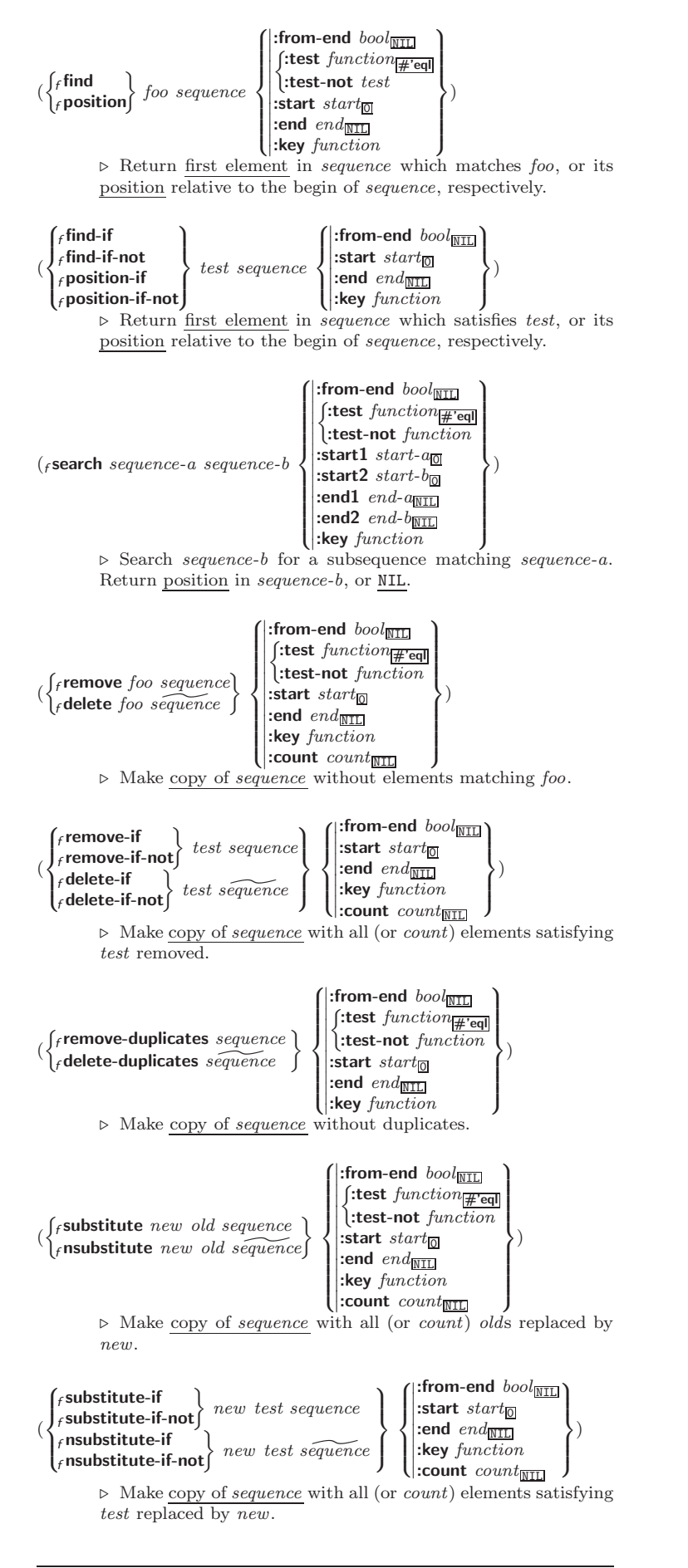

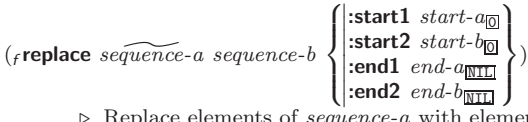

⊲ Replace elements of sequence-a with elements of sequence-b.

 $(r m a p \; type \; function \; sequence^+)$ 

⊲ Apply function successively to corresponding elements of the sequences. Return values as a sequence of type. If type is NIL, return NIL.

### $(r$ map-into  $result\text{-}sequence function sequence^*)$

 $\triangleright$  Store into  $result\text{-}sequence$  successively values of  $function$  applied to corresponding elements of the sequences.

 $(f_t)$ reduce function sequence

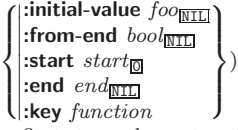

⊲ Starting with the first two elements of sequence, apply function successively to its last return value together with the next element of sequence. Return last value of function.

```
(fcopy-seq sequence)
```
⊲ Copy of sequence with shared elements.

## 7 Hash Tables

The Loop Facility provides additional hash table-related functionality; see loop, page [22.](#page-11-1)

Key-value storage similar to hash tables can as well be achieved using association lists and property lists; see pages [10](#page-5-0) and [17.](#page-8-0)

(*f* hash-table-p  $foo$ ) ⊳ Return T if  $foo$  is of type hash-table.

 $\int_{f}$ make-hash-table  $\int |$ :test  $\{ \tepsilon \in \mathsf{eq} | \tepsilon \in \mathsf{eq} | \tepsilon \}$  equal  $\epsilon$  from  $\epsilon$  $\int$ :size *int*  $\left\{ \right\}$ :rehash-threshold num :rehash-size  $num$ ⊲ Make a hash table.

- $(f$ gethash key hash-table  $[default_{\overline{\text{NIL}}}])$ ⊲ Return object with key if any or default otherwise; and T if 2 found, NIL otherwise. setfable. 2
- $(f$ hash-table-count  $hash-table$ ⊲ Number of entries in hash-table.
- $(F$ remhash key hash-table) ⊲ Remove from hash-table entry with key and return T if it existed. Return NIL otherwise.
- $(f$  clrhash hash-table  $\rangle$   $\triangleright$  Empty hash-table.
- $(r$  maphash function hash-table) ⊲ Iterate over hash-table calling function on key and value. Return NIL.
- $(m$ with-hash-table-iterator  $(foo\ hash-table)$  (declare  $\widehat{decl}^*)^*$  form<sup>¤</sup>) ⊲ Return values of forms. In forms, invocations of (foo) return: T if an entry is returned; its key; its value.
- $(f$ hash-table-test hash-table)  $\triangleright$  Test function used in  $hash-table.$
- $(f$ hash-table-size  $hash-table$ )
- $(f$ hash-table-rehash-size  $hash-table$
- $(f$ hash-table-rehash-threshold  $hash-table$ )
	- ⊲ Current size, rehash-size, or rehash-threshold, respectively, as used in  $f$  make-hash-table.

### <span id="page-8-2"></span><span id="page-8-1"></span>(mdefine-symbol-macro foo form)

⊲ Define symbol macro foo which on evaluation evaluates expanded form.

$$
(\text{smacrolet } ((foo \ (macro-\lambda^*) \{ \left| \frac{(\text{declare } local\text{-}decl^*)^*}{doc} \right\} \ maxro\text{-}form^{\mathbb{R}})^*)
$$
\n
$$
(\text{declare } \widehat{decl}^*)^* form^{\mathbb{R}})
$$
\n
$$
\triangleright \text{ Evaluate } forms \ with \ locally \ defined \ mutually \ invisible}
$$

macros foo which are enclosed in implicit sblocks of the same name.

 $({\sf_{s}}$ symbol-macrolet  $((\textit{foo}~ expansion\textit{-form})^*)$   $({\sf declare}~\widehat{decl}^*)^*$   $\textit{form}^{\mathrm{P}_{*}})$  $\triangleright$  Evaluate  $forms$  with locally defined symbol macros  $foo.$ 

<span id="page-8-0"></span>
$$
(\textit{mdefsetf function}\n\begin{Bmatrix}\n\textit{updater} \ \overbrace{[doc]} \\
\textit{(setf-\\ \lambda^*)} \ \textit{(s-var*)}\n\end{Bmatrix}\n\begin{Bmatrix}\n\textit{(dedare }\overbrace{4ccl}^{*})^{*} \\
\textit{form*} \\
\textit{where defsetf lambda list } (setf-\\ \lambda^*)\text{ has the form} \\
\textit{(var* [{\textbf{Exoptional}\nolimits}[\overbrace{[var[nit_{\overline{\mathtt{ML}}}\,[\textit{supplied-p}]]])}]\n\end{Bmatrix}\n\begin{Bmatrix}\n\textit{Ker} \ \textit{var}\n\end{Bmatrix}\n\begin{Bmatrix}\n\textit{var} \ \textit{(left}\overbrace{[var[n]}]\n\end{Bmatrix}\n\end{Bmatrix}
$$
\n
$$
[\textit{Ker} \ \textit{Ker} \ \textit{(var}\ \textit{(user var)}\,[\textit{int}_{\overline{\mathtt{ML}}}\,[\textit{supplied-p}]]])\n\end{Bmatrix}
$$
\n
$$
[\textit{Kallow-other-keys}]\n[\textit{Kenvironment var}]
$$

⊲ Specify how to setf a place accessed by function. Short form: (setf (function arg<sup>∗</sup> ) value-form) is replaced by (updater arg<sup>∗</sup> value-form); the latter must return value-form. Long form: on invocation of (setf (function  $arg^*$ ) value-form), forms must expand into code that sets the place accessed where  $setf$ - $\lambda$  and s-var<sup>∗</sup> describe the arguments of function and the value(s) to be stored, respectively; and that returns the value(s) of  $s$ -var<sup>\*</sup>.  $forms$  are enclosed in an implicit  $_{s}\mbox{\textbf{block}}$  named  $function.$ 

$$
(\mathit{m} \mathit{define-setf-expander}\ function\ (macro-\lambda^*)\ \left\{\left|\frac{(\mathit{dec} \mathit{lare}\ \widehat{\mathit{dec}}\,)^*}{doc}\right.\right\}
$$

 $form^{\mathbb{P}_{*}})$ 

⊲ Specify how to setf a place accessed by function. On invocation of (setf (function arg<sup>\*</sup>) value-form), form<sup>\*</sup> must expand into code returning arg-vars, args, newval-vars, set-form, and  $get-form$  as described with  $f$ get-setf-expansion where the elements of macro lambda list  $macro-\lambda^*$  are bound to corresponding args. forms are enclosed in an implicit sblock named function.

## $(f_{\text{g}}\text{get-setf-expansion }place\text{ } [environment_{\text{NILL}}])$

⊲ Return lists of temporary variables arg-vars and of corresponding *args* as given with *place*, list *newval-vars* with temporary variables corresponding to the new values, and set-form and get-form specifying in terms of  $arg-vars$  and newval-vars how to **setf** and how to read *place*.

$$
\displaystyle \text{(mdefine-modify\text{-}macro } \textit{foo} \text{ } (\text{[&optional } \begin{cases} \textit{var} \\ (\textit{var} \text{ } [\textit{in}]) \end{cases}
$$

 $\left\{ \min\left[\text{supplied-}p\right]\right\} \right\}^*$ 

```
[&rest var]) function [doc])
⊲ Define macro foo able to modify a place. On invocation of
(foo place arg∗
), the value of function applied to place and args
will be stored into place and returned.
```
### clambda-list-keywords

⊲ List of macro lambda list keywords. These are at least:

&whole *var* ⊳ Bind *var* to the entire macro call form.

### &optional var<sup>∗</sup>

⊲ Bind vars to corresponding arguments if any.

{&rest &body} var

⊲ Bind var to a list of remaining arguments.

### &key var<sup>∗</sup>

⊲ Bind vars to corresponding keyword arguments.

(f**not** foo)  $\triangleright$  T if foo is NIL; NIL otherwise.

(f**boundp** symbol)  $\rightharpoonup$   $\frac{\mathbf{T}}{2}$  if symbol is a special variable.

 $(f_{\text{r}} \text{constant} \text{p} \, \text{foo} \, \text{[environment]}$  $\rhd$  T if *foo* is a constant form.

 $\left( f\right)$ 

 $(f$ functionp  $foo)$ ⊳ T if foo is of type function.  $f_{oo}$  $\Delta$ 

**flow** 
$$
\left\{ \begin{pmatrix} foo \\ \text{(self } foo \end{pmatrix} \right\}
$$
  $\triangleright$   $\underline{\mathbf{T}}$  if  $foo$  is a global function or macro.

| 9.2 Variables                                                                                                    |                                                                                                    |                                                                                                    |                                                                                                    |                                                                                                    |
|----------------------------------------------------------------------------------------------------|----------------------------------------------------------------------------------------------------|----------------------------------------------------------------------------------------------------|----------------------------------------------------------------------------------------------------|----------------------------------------------------------------------------------------------------|
| \n $\left( \begin{array}{c}\n \text{mdefconstant} \\  \text{mdefparent} \\  \text{b} \end{array} \right)\n \begin{array}{c}\n \text{for input } [doc]\n \end{array}$ \n                                                              | \n $\left( \text{mdefvar } \text{foot}\right)\n \begin{array}{c}\n \text{Foisson value of form to global constant/dynamic variable}\n \end{array}$ \n |                                                                                                    |                                                                                                    |                                                                                                    |
| \n $\left( \text{mdefvar } \text{foot}\right)\n \begin{array}{c}\n \text{for input } [doc]\n \end{array}$ \n                                                                                                    | \n $\left( \text{mbest}\n \begin{array}{c}\n \text{black for input } [ď] \\  \text{mbest}\n \end{array} \right)$ \n                                   | \n $\left( \text{mbest}\n \begin{array}{c}\n \text{black for input } 1 \\  \text{mbest}\n \end{array} \right)$ \n | \n $\left( \text{mbest}\n \begin{array}{c}\n \text{black for input } 1 \\  \text{mpostically} \end{array} \right)$ \n | \n $\left( \text{mdist } \text{form } \text{MIL}; \text{ work sequentially} \right)\n \begin{array}{c}\n \text{in all } [score] \\  \text{mpostically} \end{array} \right)$ \n |
| \n $\left( \text{fset } \text{symbol form } \text{MIL}; \text{ work sequentially} \right)\n \begin{array}{c}\n \text{in all } [score] \\  \text{mdist } \text{form } \text{MIL}; \text{ work sequentially} \right)\n \end{array}$ \n |                                                                                                    |                                                                                                    |                                                                                                    |                                                                                                    |
| \n $\left( \text{fset } \text{symbol } \text{foot to } 0\n \end{array} \right)$ \n                                                                                                    | \n $\left( \text{fset } \text{symbol } \text{foot to } 0\n \end{array} \right)$ \n                                                                    | \n $\left( \text{fset } \text{symbol } \text{foot to } 0\n \end{array} \right)$ \n                                |                                                                                                    |                                                                                                    |
| \n $\left( \text{fset } \text{symbol } \text{foot to } 0\n \end{array} \right)$ \n                                                                                                    | \n $\left( \text$                                                                                                    |                                                                                                    |                                                                                                    |                                                                                                    |

 $(f$ **remprop** symbol key)

 $(mremf place key)$ 

 $\triangleright\;$  Remove first entry  $key$  from property list stored in  $symbol/in$  $place, respectively.$  Return  $\tt{T}$  if  $key$  was there, or  $\tt NIL$  otherwise.

 $({}_{\text{s}}$ progv symbols values form<sup>P</sup>\*)

 $\triangleright$  Evaluate  $forms$  with locally established dynamic bindings of symbols to values or NIL. Return values of forms.

<span id="page-9-3"></span><span id="page-9-2"></span>( $\begin{cases} s^{\text{let}} \\ s^{\text{let}*} \end{cases}$  $\Bigg\} \bigg( \Bigg\vert$ name  $\overline{(name [value_{\overline{\mathtt{MTL}}}])}^*$ ) (declare  $\widehat{decl}^*$ )\* form<sup>p</sup>\*) ⊲ Evaluate forms with names lexically bound (in parallel or sequentially, respectively) to values. Return values of forms.

- (m**multiple-value-bind**  $(\widehat{var}^*)$  values-form (**declare**  $\widehat{decl}^*)^*$  body-form<sup>P</sup><sup>\*</sup>) ⊲ Evaluate body-forms with vars lexically bound to the return values of values-form. Return values of body-forms.
- $(m$ **destructuring-bind**  $destruct-\lambda bar$  (**declare**  $\widehat{decl}^*)^*$  form<sup> $P_*$ </sup>) ⊲ Evaluate forms with variables from tree destruct-λ bound to corresponding elements of tree bar, and return their values.  $destruct-\lambda$  resembles macro- $\lambda$  (section [9.4\)](#page-9-1), but without any &environment clause.

### <span id="page-9-0"></span>9.3 Functions

Below, ordinary lambda list  $(\text{ord-}\lambda^*)$  has the form

 $\left( var^* \left[ \text{Exoptional} \left\{ \begin{matrix} var \\ var \left[ init \underline{m \underline{m}} \left[ supportied-p \right] \end{matrix} \right] \right) \right\}^* \right]$  [&rest var] - &key  $\int$  $\mathbf{I}$ var  $\left(\begin{smallmatrix} \n\sqrt{v} & a\end{smallmatrix}\right)$  $(\text{:} key\text{ var})$  $\Big\{ \left[ \text{init}_{\overline{\mathtt{NULL}}} \left[ \text{supplied-}p \right] \right] \Big)$  $\int_0^1$ Ţ ∗ [&allow-other-keys]]  $\begin{bmatrix} \textbf{B} \textbf{aux} \end{bmatrix} \begin{bmatrix} var \\ (var [init_{\textbf{MIL}}]) \end{bmatrix}^*$ ]).

supplied-p is  $T$  if there is a corresponding argument. *init* forms can refer to any init and supplied-p to their left.

$$
(\left\{\begin{matrix}\text{mdefun} \begin{matrix} foo\ (ord-\lambda^*) \\ (\text{setf} \ do\ )\ (new-value\ ord-\lambda^*)\end{matrix}\end{matrix}\right\}\left\{\begin{matrix}\text{declare} \ \overline{decl} \end{matrix}\right\}^*\right\}\\ \text{lambda} \begin{pmatrix} ord-\lambda^* \\ form^*\end{pmatrix}
$$

<span id="page-9-1"></span>⊲ Define a function named foo or (setf foo), or an anonymous function, respectively, which applies forms to  $ord$ - $\lambda$ s. For  $m$ defun, forms are enclosed in an implicit sblock named foo.

$$
\left\{\begin{matrix} \text{eflet} \\ \text{slabels} \end{matrix} \right\} \left( \left( \begin{matrix} \text{foo} (ord-\lambda^*) \\ \text{(set foo)} (new-value ord-\lambda^*) \end{matrix} \right) \right\} \left\{ \begin{matrix} \text{declare} local-decl^*)^* \\ \text{doc} \end{matrix} \right\}
$$

 $local-form^{\mathbb{R}}$ <sup>\*</sup>)\*) (declare  $\widehat{decl^*}$ )\*  $form^{\mathbb{R}}$ )

⊲ Evaluate forms with locally defined functions foo. Globally defined functions of the same name are shadowed. Each foo is also the name of an implicit  $_{s}$ block around its corresponding local-form∗. Only for <sup>s</sup>labels, functions foo are visible inside local-forms. Return values of forms.

$$
({_{\mathit{s}}\mathit{function}}\left\{\begin{matrix} foo\\({}_m\mathit{lambda}\ form^{*}) \end{matrix}\right\})
$$

⊲ Return lexically innermost function named foo or a lexical closure of the  $m$ lambda expression.

 $\int_{f}$  apply  $\int_{f}^{f$  *function* (setf function)  $\}$  arg\* args)  $\triangleright$  Values of *function* called with *args* and the list elements of args. setfable if function is one of  $_f$  aref,  $_f$  bit, and  $_f$  sbit.

(f funcall function arg<sup>∗</sup> ) ⊲ Values of function called with args.

(smultiple-value-call function form<sup>∗</sup> )

⊲ Call function with all the values of each form as its arguments. Return values returned by function.

( $f$ values-list *list*)  $\rightarrow$  Return elements of *list*.

 $({}_{f}$  values  $foo^*)$ 

⊲ Return as multiple values the primary values of the foos. setfable.

( $_f$  multiple-value-list  $form)$  > List of the values of form.

 $(mnth-value n \ form)$ 

⊲ Zero-indexed nth return value of form.

```
(f complement function)
```
⊲ Return new function with same arguments and same side effects as function, but with complementary truth value.

### $(f$  constantly  $f$ oo)

⊲ Function of any number of arguments returning foo.

 $(f$ identity  $foo)$ ⊳ Return foo.

### $(f$  function-lambda-expression  $function)$

⊲ If available, return lambda expression of function, NIL if function was defined in an environment without bindings, and name of function.

$$
(f\text{definition }\begin{Bmatrix} foo \\ \text{(set f } foo \end{Bmatrix})
$$

▷ Definition of global function foo. setfable.

### $(f$ fmakunbound  $foo$ )

⊲ Remove global function or macro definition foo.

### ccall-arguments-limit

$$
_{\mathsf{c}}\mathsf{lambda\text{-}parameters\text{-}\mathsf{limit}
$$

⊲ Upper bound of the number of function arguments or lambda list parameters, respectively;  $\geq 50$ .

#### cmultiple-values-limit

⊲ Upper bound of the number of values a multiple value can have;  $\geq 20$ .

### 9.4 Macros

Below, macro lambda list 
$$
(macro-\lambda^*)
$$
 has the form of either  
\n(**Example**  $var$   $[E] \begin{Bmatrix} var \\ (macro-\lambda^*) \end{Bmatrix} [E]$   
\n[**Equation**  $\begin{Bmatrix} var \\ (\begin{Bmatrix} var \\ (macro-\lambda^*) \end{Bmatrix}) \end{Bmatrix} [init_{\overline{\text{ML}}} [supplied-p]]] \end{Bmatrix}^*$   
\n[**Exercise**  $\begin{Bmatrix} \text{first-var} \\ (\text{random}-\lambda^*) \end{Bmatrix} [E]$   
\n[**Exley**  $\begin{Bmatrix} var \\ (\begin{Bmatrix} var \\ (key \begin{Bmatrix} var \\ (macro-\lambda^*) \end{Bmatrix}) \end{Bmatrix}) \end{Bmatrix} [init_{\overline{\text{ML}}} [supplied-p]]] \end{Bmatrix}^*$   
\n[**Equation other-keys**]  $[\text{Raux} \begin{Bmatrix} var \\ (var [init_{\overline{\text{ML}}}]) \end{Bmatrix}] [E]$   
\nor  
\n([**Exwhole**  $var$ ]  $[E] \begin{Bmatrix} var \\ (macro-\lambda^*) \end{Bmatrix} [init_{\overline{\text{ML}}} [supplied-p]]] \end{Bmatrix}^*$   
\n[**Equation**  $\begin{Bmatrix} var \\ (\begin{Bmatrix} var \\ (macro-\lambda^*) \end{Bmatrix}) \end{Bmatrix} [init_{\overline{\text{ML}}} [supplied-p]]] \end{Bmatrix}^*$   
\n[**Exptional**  $\begin{Bmatrix} var \\ (\begin{Bmatrix} var \\ (macro-\lambda^*) \end{Bmatrix}) \end{Bmatrix} [init_{\overline{\text{ML}}} [supplied-p]]] \end{Bmatrix}^*$ 

One toplevel  $[E]$  may be replaced by **&environment** var. supplied-p is T if there is a corresponding argument. init forms can refer to any init and supplied-p to their left.

$$
(\begin{Bmatrix} \textit{mdefmacro} \\ \textit{fdefine-complier-macro} \end{Bmatrix} \begin{Bmatrix} \textit{foo} \\ \textit{(set foo)} \end{Bmatrix} (\textit{macro-}\lambda^*) \\ \begin{Bmatrix} \textit{(declore decl*)*} \\ \textit{doc} \end{Bmatrix} \begin{Bmatrix} \textit{form} \\ \textit{form} \end{Bmatrix} \end{Bmatrix}
$$

⊲ Define macro foo which on evaluation as (foo tree) applies expanded *forms* to arguments from *tree*, which corresponds to tree-shaped macro- $\lambda$ s. forms are enclosed in an implicit sblock named foo.

<span id="page-10-2"></span><span id="page-10-1"></span> $\{$ upfrom  $|$ from  $|$ downfrom $\}$  start

 $\triangleright$  Start stepping with start

```
\{upto downto to below above \} form
```
⊲ Specify form as the end value for stepping.

 $\{$ in on $\}$  list

⊲ Bind var to successive elements/tails, respectively, of list.

<span id="page-10-0"></span>by  $\{step_1 | function_{\overline{\#' cdr}}\}$ 

⊲ Specify the (positive) decrement or increment or the function of one argument returning the next part of the list.

 $=$  foo [then bar<sub>[foo]</sub>]

 $\rho$  Bind var initially to foo and later to bar.

### across vector

⊲ Bind var to successive elements of vector.

being  ${the|each}$ 

⊲ Iterate over a hash table or a package.

### $\{$ hash-key $|$ hash-keys $\}$   $\{$  of $|$ in $\}$   $hash-table$   $|$ using

 $(hash-value value$ 

⊲ Bind var successively to the keys of hash-table; bind value to corresponding values.

 $\{$ hash-value hash-values $\}$   $\{$  of  $|$ in $\}$   $hash-table$  [using  $(hash-key key)$ ]

⊲ Bind var successively to the values of hash-table; bind key to corresponding keys.

## {symbol symbols present-symbol present-symbols external-symbol external-symbols} [{of|in}

package<sub>v\*package\*</sub>]

 $\rhd$  Bind  $\overline{var}$  successively to the accessible symbols, or the present symbols, or the external symbols respectively, of package.

 ${do}$  doing} form<sup>+</sup>  $\triangleright$  Evaluate forms in every iteration.

 $\{ \text{if} \vert \text{when} \vert \text{unless} \}$  test i-clause  $\{ \text{and} \ j\text{-clause} \}^*$  [else k-clause  ${and \;l-clause}$  $[end]$ 

⊲ If test returns T, T, or NIL, respectively, evaluate i-clause and j-clauses; otherwise, evaluate k-clause and l-clauses.

it ⊳ Inside *i-clause* or *k-clause*: value of test.

### return {form it}

⊲ Return immediately, skipping any finally parts, with values of form or it.

### ${collect}|collecting{$   ${form}|it}$   $[$   $|into$   $list]$

 $\triangleright$  Collect values of *form* or it into *list*. If no *list* is given, collect into an anonymous list which is returned after termination.

### $\{append|appending|nconcl|nconcing\}$   $\{form|it\}$  [into  $list]$

⊲ Concatenate values of form or it, which should be lists, into *list* by the means of  $f$ **append** or  $f$ **nconc**, respectively. If no list is given, collect into an anonymous list which is returned after termination.

### $\{count|counting\}$   $\{form|it\}$  [into n]  $[type]$

⊲ Count the number of times the value of form or of it is T. If no  $n$  is given, count into an anonymous variable which is returned after termination.

 ${sum |summing}$   ${form |it}$  [into  $sum | [type]$ 

⊲ Calculate the sum of the primary values of form or of it. If no sum is given, sum into an anonymous variable which is returned after termination.

 ${maximize}$  maximizing minimize minimizing  ${form}$  it  ${}$  [into max-min] [type]

⊲ Determine the maximum or minimum, respectively, of the primary values of form or of it. If no  $max-min$  is given, use an anonymous variable which is returned after termination.

### &allow-other-keys

⊲ Suppress keyword argument checking. Callers can do so using :allow-other-keys T.

&environment var

⊲ Bind var to the lexical compilation environment.

&aux  $var^*$  ⊳ Bind vars as in slet\*.

### 9.5 Control Flow

## $(s$ if test then  $[else]$

 $\triangleright$  Return values of then if test returns T; return values of else otherwise.

## $(m \text{cond } (test \ then^{\mathbb{P}_{k}}_{\text{test}})^*)$

⊲ Return the values of the first then<sup>∗</sup> whose test returns T; return NIL if all tests return NIL.

# $\left(\begin{matrix} \{m\textbf{when} \\ m\textbf{unless} \end{matrix}\right)$  test foo<sup>p</sup>\*)

⊲ Evaluate foos and return their values if test returns T or NIL, respectively. Return NIL otherwise.

$$
(\mathit{m}\textbf{case}~test~(\left\{\!\!\frac{\widehat{(key^*)}}{\widehat{key}}\!\!\right\}~\mathit{foo}^\mathit{P_\ast})^*~[(\left\{\!\!\frac{\textbf{otherwise}}{\textbf{T}}\!\!\right\}~\mathit{bar}^\mathit{P_\ast})_{\overline{\textbf{MIL}}}]})
$$

$$
\triangleright
$$
 Return the values of the first  $foo^*$  one of whose *keys* is **eql** *test*. Return values of *bars* if there is no matching *key*.

$$
(\begin{Bmatrix} \textit{m} \textit{ecase} \\ \textit{m} \textit{ccase} \end{Bmatrix} \; \textit{test} \; (\begin{Bmatrix} \widehat{key}^* \\ \widehat{key} \end{Bmatrix} \; \textit{fo}^{\textit{B}}\!\!\!)^*)
$$

⊳ Return the values of the first foo<sup>\*</sup> one of whose keys is eql test. Signal non-correctable/correctable type-error if there is no matching key.

### $({}_m$ and  ${form}^*_{\overline{1}\overline{1}})$

⊲ Evaluate forms from left to right. Immediately return NIL if one form's value is NIL. Return values of last form otherwise.

### $(mor form^*\underline{\overline{\mathtt{NIL}}})$

⊲ Evaluate forms from left to right. Immediately return primary value of first non-NIL-evaluating form, or all values if last form is reached. Return NIL if no form returns T.

### $({}_{s}\mathsf{progn}\ form {}^{*}\underline{\mathtt{MTL}})$

(

⊲ Evaluate forms sequentially. Return values of last form .

### (smultiple-value-prog1 form-r form∗)

 $(m$ prog1 form-r form<sup>\*</sup>)

 $(mprog2) form-a form-r form<sup>*</sup>$ )

⊲ Evaluate forms in order. Return values/primary value, respectively, of *form-r*.

$$
\begin{Bmatrix} \texttt{mprog} \\ \texttt{mprog*} \end{Bmatrix} (\left\{ \begin{bmatrix} name \\ (name\ [\textit{value} \text{mII}]) \end{bmatrix}^* ) \ (\text{declare} \ \widehat{decl}^*)^* \ \begin{Bmatrix} \widehat{tag} \\ \textit{form} \end{Bmatrix}^* )
$$

⊲ Evaluate stagbody-like body with names lexically bound (in parallel or sequentially, respectively) to values. Return NIL or explicitly  $m$ **returned** values. Implicitly, the whole form is a sblock named NIL.

### $(s$ unwind-protect protected cleanup\*)

⊲ Evaluate protected and then, no matter how control leaves protected, cleanups. Return values of protected .

 $({}_{s}$ block name form<sup>4</sup>\*)

⊲ Evaluate forms in a lexical environment, and return their values unless interrupted by  ${}_{\mbox{\textbf{\textit{s}}} }$  return-from.

### (sreturn-from  $foo$   $[result_{\overline{\text{NIL}}}])$

 $\left(\textcolor{red}{m} \textbf{return} \ [\textcolor{red}{result} \underline{\textcolor{red}{\text{NIL}}}]\right)$ 

⊲ Have nearest enclosing sblock named foo/named NIL, respectively, return with values of result.

## <span id="page-11-3"></span> $({\bf \mathsf{stagbody}}\; \{\widehat{tag}\mathit{form}\}^\ast)$

⊲ Evaluate forms in a lexical environment. tags (symbols or integers) have lexical scope and dynamic extent, and are targets for <sub>s</sub>go. Return NIL.

#### $(s$ go  $t \widehat{ag}$

 $\overrightarrow{\phi}$  Within the innermost possible enclosing <sub>s</sub>tagbody, jump to a tag  $_f$ eql tag.

 $(s$ catch tag form<sup>R</sup>\*)

⊲ Evaluate forms and return their values unless interrupted by sthrow.

 $(s$ throw tag form)

 $\triangleright$  Have the nearest dynamically enclosing scatch with a tag  $_f$ eq tag return with the values of form.

( $f$ **sleep**  $n$ )  $\triangleright$  Wait  $n$  seconds; return NIL.

<span id="page-11-0"></span>9.6 Iteration

(  $\int_{m}$ do  $\int$ <sup>m</sup>do∗  $\left(\begin{cases} var \\ (var \; [start \; [step]) \end{cases}\right)$ ∗ ) (stop  $result^{\mathbb{P}_{*}}$ ) (declare  $\widehat{decl^{*}})^{*}$  $\left\{\begin{matrix} \widehat{tag} \\ form \end{matrix}\right\}^*$ )

> ⊳ Evaluate stagbody-like body with vars successively bound according to the values of the corresponding start and step forms. vars are bound in parallel/sequentially, respectively. Stop iteration when *stop* is T. Return values of result<sup>\*</sup>. Implicitly, the whole form is a  ${}_s\ensuremath{\textbf{block}}$  named NIL.

 $({}_m$ dotimes  $(var i [result_{\overline{\mathtt{MIL}}}])$  (declare  $\widehat{decl^*})^*$   $\{\widehat{tag}[form]^*\}$ 

⊲ Evaluate stagbody-like body with var successively bound to integers from 0 to  $i - 1$ . Upon evaluation of *result*, var is i. Implicitly, the whole form is a  $_{s}$ block named NIL.

 $({}_m$ dolist  $(var\ list\ [result_{\overline {\tt MIL}}])$  (declare  $\widehat{decl^*})^*$   $\{\widehat{tag}[form]^*\}$ ⊳ Evaluate stagbody-like body with var successively bound to the elements of list. Upon evaluation of result, var is NIL. Implicitly, the whole form is a  $s$ block named NIL.

### <span id="page-11-1"></span>9.7 Loop Facility

### $(mloop\ form^*)$

⊲ Simple Loop. If forms do not contain any atomic Loop Facility keywords, evaluate them forever in an implicit sblock named NIL.

 $(mloop \; clause*)$ 

₹

⊲ Loop Facility. For Loop Facility keywords see below and Figure [1.](#page-11-2)

named  $n_{\overline{\text{NIL}}}$  > Give mloop's implicit sblock a name.

{with 
$$
\begin{Bmatrix} var-s \\ (var-s^*) \end{Bmatrix}
$$
  $[d\text{-type}] \, [=\text{foo}]\}$   
\n{and  $\begin{Bmatrix} var-p \\ (var-p^*) \end{Bmatrix}$   $[d\text{-type}] \, [=\text{bar}]\}$   
\nwhere  $derivative = \text{trace } \text{aligned} \, dt$ 

specifier  $d$ -type has the form

 $\{f_{\text{ixnum}} | \text{float} | \text{TNIL} | \{ \text{of-type} \}_{\text{turn}} \}$  $\begin{Bmatrix} type \ (type^*) \end{Bmatrix} \}$ 

⊲ Initialize (possibly trees of) local variables var-s sequentially and var-p in parallel.

$$
{\bf \{for|as\}}\ \begin{Bmatrix} var-s \\ (var-s^*)\end{Bmatrix}\ [d\textrm{-}type]\}^+ \ \{\textrm{and}\ \begin{Bmatrix} var-p \\ (var-p^*)\end{Bmatrix}\ [d\textrm{-}type]\}^*
$$

<span id="page-11-2"></span>⊲ Begin of iteration control clauses. Initialize and step (possibly trees of) local variables var-s sequentially and  $var-p$  in parallel. Destructuring type specifier  $d$ -type as with with.

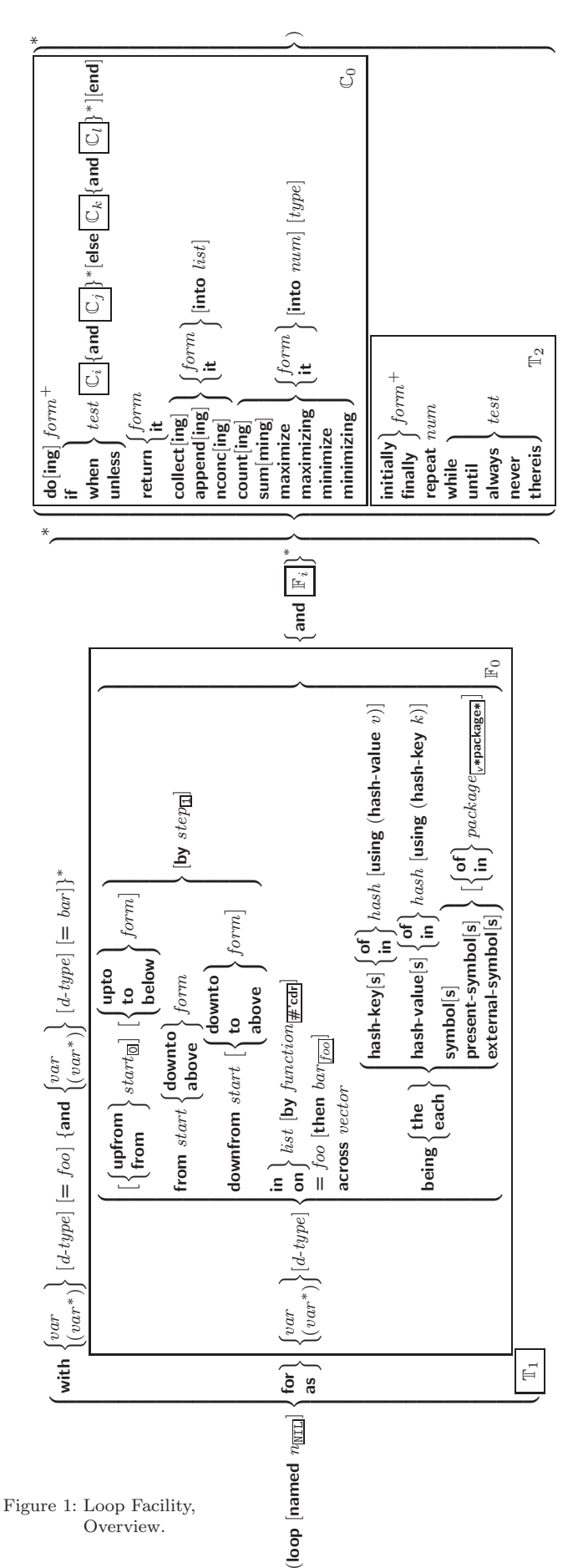

<span id="page-12-4"></span><span id="page-12-3"></span>( $g$ function-keywords  $method$ )

⊲ Return list of keyword parameters of method and T if other 2 keys are allowed.

(gmethod-qualifiers method)  $\rightarrow$  List of qualifiers of method.

### <span id="page-12-2"></span>10.3 Method Combination Types

#### standard

⊲ Evaluate most specific :around method supplying the values of the generic function. From within this method,  $_f$ call-next-method can call less specific : around methods if there are any. If not, or if there are no :around methods at all, call all :before methods, most specific first, and the most specific primary method which supplies the values of the calling  $f$ call-next-method if any, or of the generic function; and which can call less specific primary methods via  $f$  call-next-method. After its return, call all :after methods, least specific first.

### and or append list nconc progn  $|max|min| +$

⊲ Simple built-in method-combination types; have the same usage as the c-types defined by the short form of mdefine-method-combination.

#### <span id="page-12-1"></span><span id="page-12-0"></span> $(m$ define-method-combination  $c$ -type

 $\mathsf{L}$ 

 $\int$ :documentation  $\widehat{string}$  $\sum$ :operator *operator* :identity-with-one-argument  $\textit{bool}_{\overline{\mathtt{NULL}}}$  $\lambda$  $\mathbf{I}$  $\mathsf{I}$ )

 $\triangleright$  Short Form. Define new method-combination c-type. In a generic function using c-type, evaluate most specific :around method supplying the values of the generic function. From within this method,  $_f$ call-next-method can call less specific :around methods if there are any. If not, or if there are no :around methods at all, return from the calling call-next-method or from the generic function, respectively, the values of (operator (primary-method gen-arg<sup>∗</sup> ) ∗ ), gen-arg<sup>∗</sup> being the arguments of the generic function. The primary-methods are or-

dered  $\left[\frac{\text{3}}{\text{most-specific-last}}\right] \frac{\text{3}}{\text{333}}$  (specified as *c*-arg in  $m$  defgeneric). Using  $c$ -type as the qualifier in  $m$  definethod

makes the method primary.

 $(m$ define-method-combination c-type  $(ord-\lambda^*)$   $((group$ 

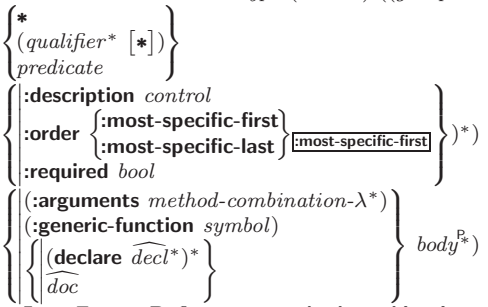

 $\bigcup_{\beta \in \beta} \bigcup_{\beta \in \beta}$  Long Form. Define new method-combination *c-type*. A call to a generic function using  $c$ -type will be equivalent to a call to the forms returned by  $body^*$  with  $ord-\lambda^*$  bound to  $c$ -arg<sup>\*</sup> (cf.  $m$  defgeneric), with *symbol* bound to the generic function, with method-combination- $\lambda^*$  bound to the arguments of the generic function, and with groups bound to lists of methods. An applicable method becomes a member of the leftmost group whose predicate or qualifiers match. Methods can be called via  $_m$ call-method. Lambda lists  $(ord-\lambda^*)$  and (method-combination- $\lambda^*$ ) according to ord- $\lambda$  on page [18,](#page-9-0) the latter enhanced by an optional &whole argument.

#### $(m$ call-method

$$
\overbrace{\binom{method}{(\textit{m} \textbf{make-method } \widehat{form})}^{model}}\left[(\overbrace{\binom{next-method}{(\textit{m} \textbf{make-method } \widehat{form})}}^{*})\right])
$$

### $\{$ initially finally  $\}$  form<sup>+</sup>

⊲ Evaluate forms before begin, or after end, respectively, of iterations.

#### repeat num

⊲ Terminate mloop after num iterations; num is evaluated once.

### $\{$  while until  $\}$  test

⊲ Continue iteration until test returns NIL or T, respectively.

#### $\{$ always never $\}$  test

⊲ Terminate mloop returning NIL and skipping any finally parts as soon as test is NIL or T, respectively. Otherwise continue  $<sub>m</sub>$ loop with its default return value set to T.</sub>

### thereis test

 $\triangleright$  Terminate <sub>m</sub>loop when test is T and return value of test, skipping any finally parts. Otherwise continue  $_m$ loop with its default return value set to NIL.

### $(m$ loop-finish)

⊲ Terminate mloop immediately executing any finally clauses and returning any accumulated results.

## 10 CLOS

### 10.1 Classes

( $_f$ **slot-exists-p** foo bar) ⊳ T if foo has a slot bar.

(first slot-bound p instance slot)  $\rho$  T if slot in instance is bound.

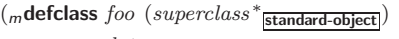

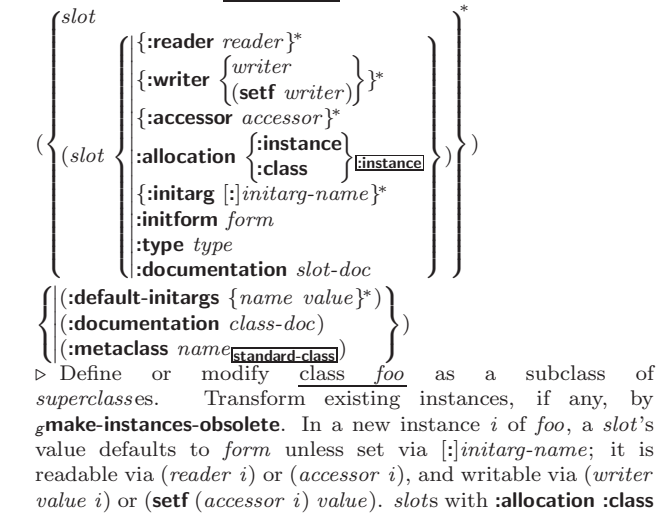

- $\left(\textit{f}\textbf{find-class}\;symbol\; symbol\; \big[\textit{errorp}_\textbf{T}\;[\textit{environment}]\big]\right)$ ⊲ Return class named symbol. setfable.
- $({}_{g}$ make-instance class  $\{ : \mathit{initarg value}\}^*$  other-keyarg\*)  $\triangleright$  Make new instance of class.

are shared by all instances of class foo.

 $({}_{{\mathcal{S}}}$  reinitialize-instance  ${\it instance}$   $\{ : \!initary \; value \}^*$   $\; other\!.keyary^* )$ ⊲ Change local slots of instance according to initargs by means of  $_{\varepsilon}$ shared-initialize.

( $_f$ **slot-value**  $foo$  slot)  $\rhd$  Return value of slot in  $foo$ . **setf**able.

 $(f_{\rm f}$ slot-makunbound *instance slot*)

⊲ Make slot in instance unbound.

1

<span id="page-13-2"></span><span id="page-13-1"></span>(  $\left\{\text{mwith- slots } (\widehat{\{slot} | (\widehat{var} \ \widehat{slot})\}^*)$  $m$  with-accessors  $((\widehat{var} \text{ } \widehat{accessor})^*)$  $\Big\}$  instance (declare  $\widehat{decl^*})^*$  form<sup>¤</sup>) ⊲ Return values of forms after evaluating them in a lexical

environment with slots of *instance* visible as **setf**able slots or vars/with accessors of instance visible as setfable vars.

 $(g$ class-name  $class)$ ((setf  $_{e}$ class-name) new-name class)  $\triangleright$  Get/set name of  $class.$ 

( $_f$ **class-of**  $foo$ )  $\rightarrow$  Class  $foo$  is a direct instance of.

 $({\bf g}$ change-class  $\widetilde{instance}$  new-class  $\{ : \widetilde{inting} \ value \}^*$  other-keyarg<sup>∗</sup>) ⊲ Change class of instance to new-class. Retain the status of any slots that are common between instance's original class and new-class. Initialize any newly added slots with the values of the corresponding initargs if any, or with the values of their :initform forms if not.

### $(gmake-instances-obsolete \ class)$

⊲ Update all existing instances of class using  $g$ update-instance-for-redefined-class.

 $\int_{\mathcal{S}}$ initialize-instance instance

 $\begin{pmatrix} \int_{\mathcal{E}} \text{initialize-instance} & \text{instance} \\ \text{update-instance-for-different-class} & \text{previous} & \text{current} \end{pmatrix}$ 

{:initarg value} <sup>∗</sup> other-keyarg∗)  $\triangleright$  Set slots on behalf of gmake-instance/of gchange-class by means of  $g$ **shared-initialize.** 

 $(\epsilon_{\text{e}})$ update-instance-for-redefined-class  $new{\text -}instance$  added-slots  $\emph{discarded-} slots\ \emph{discarded-} slots\text{-}property\text{-}list\ \{:initarg\ value\}^{*}$ other-keyarg<sup>∗</sup> )

⊲ On behalf of gmake-instances-obsolete and by means of  $g$ shared-initialize, set any *initarg* slots to their corresponding values; set any remaining added-slots to the values of their :initform forms. Not to be called by user.

```
(gallocate-instance class {:initarg value}
∗ other-keyarg∗
)
```
⊲ Return uninitialized instance of class. Called by  $g$ make-instance.

 $\int_{\mathbf{g}}$ shared-initialize instance  $\begin{cases} \text{initform-}s \text{loss} \\ \mathbf{g} \end{cases}$ T  $\left\{\right. : 2 \in \mathbb{R}^n \setminus \mathbb{R}^n \times \mathbb{R}^n \setminus \mathbb{R}^n \right\}$ other-keyarg∗)

⊲ Fill the initarg-slots of instance with the corresponding values, and fill those initform-slots that are not initarg-slots with the values of their :initform forms.

$$
\begin{array}{c}\n\text{(gslot-missing class instance slot)}\n\text{[set-makunbound]} \begin{cases}\n\text{setf} \\
\text{slot-boundp} \\
\text{slot-makunbound} \\
\text{slot-value}\n\end{cases}\n\begin{bmatrix}\n\text{value}\n\end{bmatrix}
$$

 $class \ instance \ slot$ )

⊲ Called on attempted access to non-existing or unbound slot. Default methods signal error/unbound-slot, respectively. Not to be called by user.

### <span id="page-13-0"></span>10.2 Generic Functions

( $f$ **next-method-p**)  $\triangleright$  T if enclosing method has a next method.  $\int_{\text{m}}$ defgeneric  $\int_{\text{m}}^{\text{foo}}$  $(\text{setf}~ \text{foo})$  $\left\{ \begin{array}{c} \text{(required-var}^* \end{array} \right\}$  (required-var\* **[&optional**  $\begin{array}{c} \text{(vac)} \end{array}$  $\left[\begin{smallmatrix} var \ var \ (var \end{smallmatrix}\right]^* \big]$   $[$  &rest  $\lceil \text{var} \rceil \cdot \left[ \text{key } \begin{Bmatrix} var \\ (var | (key \ var)) \end{Bmatrix}^* \cdot \left[ \text{Rallow-other-keys} \right] \right] \rceil$  $\int$  (:argument-precedence-order required-var<sup>+</sup>)  $\begin{array}{c} \hline \end{array}$ (:method-class method-class)<br>
(:method-combination c-type)<br>
(:method defmethod-args)\* I I  $\bigl| \left( : \text{documentation} \ \widehat{string} \right)$   $(dechar$  (optimize method-selection-optimization)<sup>+</sup>) (: generic-function-class  $gf-class$ <sub>standard-generic-function</sub>)  $(\text{:method-class}\ method\text{-}class\ \text{method})$ (:method-combination  $c$ -type $\overline{\text{standard}}$  c-arg<sup>∤</sup>  $\lambda$  $\overline{\phantom{a}}$  $\int$ )

⊲ Define or modify generic function foo. Remove any methods previously defined by defgeneric. gf-class and the lambda paramters  $required\text{-}var*$  and  $var*$  must be compatible with existing methods.  $defmethod-args$  resemble those of  $m$ **defmethod**. For c-type see section [10.3.](#page-12-2)

$$
(\textit{fensure-generic-function}) {\footnotesize\begin{pmatrix} \textit{for} \\ \textit{(set foo)} \end{pmatrix}} \newline \textit{(set foo)} \\ \textit{(set foo)} \\ \textit{ideclare (optimize method-selection-optimization)} \\ \textit{ideclare (optimize method-selection-optimization)} \\ \textit{independent of string} \\ \textit{generic-function-class of-class} \\ \textit{method-class method-class} \\ \textit{method-combination c-type c-arg*} \\ \textit{lambda-list lambda-list} \\ \textit{inmbda-list} \\ \textit{invironment environment} \end{pmatrix})
$$

⊲ Define or modify generic function foo. gf-class and lambda-list must be compatible with a pre-existing generic function or with existing methods, respectively. Changes to method-class do not propagate to existing methods. For c-type see section [10.3.](#page-12-2)

$$
(\textit{mdefined} \begin{array}{c} \{ \textit{foo} \\ \textit{(set f too)} \end{array}\} \begin{array}{c} \begin{array}{c} \begin{array}{c} \begin{array}{c} \begin{array}{c} \begin{array}{c} \begin{array}{c} \begin{array}{c} \begin{array}{c} \begin{array}{c} \end{array}\end{array} & \begin{array}{c} \begin{array}{c} \begin{array}{c} \end{array}\end{array} & \begin{array}{c} \begin{array}{c} \begin{array}{c} \end{array}\end{array} & \begin{array}{c} \begin{array}{c} \end{array}\end{array} & \begin{array}{c} \begin{array}{c} \begin{array}{c} \end{array}\end{array} & \begin{array}{c} \end{array} & \begin{array}{c} \end{array} & \begin{array}{c} \end{array} & \begin{array}{c} \end{array} & \begin{array}{c} \end{array} & \begin{array}{c} \end{array} & \begin{array}{c} \end{array} & \begin{array}{c} \end{array} & \begin{array}{c} \end{array} & \begin{array}{c} \end{array} & \begin{array}{c} \end{array} & \begin{array}{c} \end{array} & \begin{array}{c} \end{array} & \begin{array}{c} \end{array} & \end{array} & \begin{array}{c} \end{array} & \begin{array}{c} \end{array} & \begin{array}{c} \end{array} & \begin{array}{c} \end{array} & \begin{array}{c} \end{array} & \end{array} & \begin{array}{c} \end{array} & \begin{array}{c} \end{array} & \begin{array}{c} \end{array} & \begin{array}{c} \end{array} & \end{array} & \begin{array}{c} \end{array} & \begin{array}{c} \end{array} & \begin{array}{c} \end{array} & \end{array} & \begin{array}{c} \end{array} & \begin{array}{c} \end{array} & \end{array} & \begin{array}{c} \end{array} & \begin{array}{c} \end{array} & \begin{array}{c} \end{array} & \end{array} & \begin{array}{c} \end{array} & \begin{array}{c} \end{array} & \end{array} & \begin{array}{c} \end{array} & \begin{array}{c} \end{array} & \begin{array}{c} \end{array} & \end{array} & \begin{array}{c} \end
$$

⊲ Define new method for generic function foo. spec-vars specialize to either being of *class* or being **eql** bar, respectively. On invocation, vars and spec-vars of the new method act like parameters of a function with body form∗. forms are enclosed in an implicit  $s$ block *foo*. Applicable *qualifiers* depend on the method-combination type; see section [10.3.](#page-12-2)

#### (  $\int_{\mathcal{S}}$ add-method gadd-method<br>gremove-method  $\left\{ \begin{array}{ll} generic-function \,\,\, method \end{array} \right\}$

⊲ Add (if necessary) or remove (if any) method to/from generic-function.

- $(s$  find-method generic-function qualifiers specializers  $[error_{\boxed{\hspace{-.1em}[\Gamma]}}]$ ⊲ Return suitable method, or signal error.
- ( $\varepsilon$ compute-applicable-methods *generic-function args*) ⊲ List of methods suitable for args, most specific first.
- $(_f$  call-next-method  $arg*$ <sub>[current args</sub>])

⊲ From within a method, call next method with args; return its values.

 $(gno-applicable-method generic-function arg^*)$ 

⊲ Called on invocation of generic-function on args if there is no applicable method. Default method signals error. Not to be called by user.

(  $\begin{Bmatrix} \textit{f}\text{ \textbf{invalid-method-error}} & \textit{method} \\ \textit{f}\text{ \textbf{method-combination-error}} & \textit{control arg*} \end{Bmatrix}$ 

⊲ Signal error on applicable method with invalid qualifiers, or on method combination. For control and args see format, page [38.](#page-19-0)

 $(gno-next-method generic-function method arg<sup>*</sup>)$ 

⊲ Called on invocation of call-next-method when there is no next method. Default method signals error. Not to be called by user.

<span id="page-14-3"></span><span id="page-14-2"></span><span id="page-14-0"></span>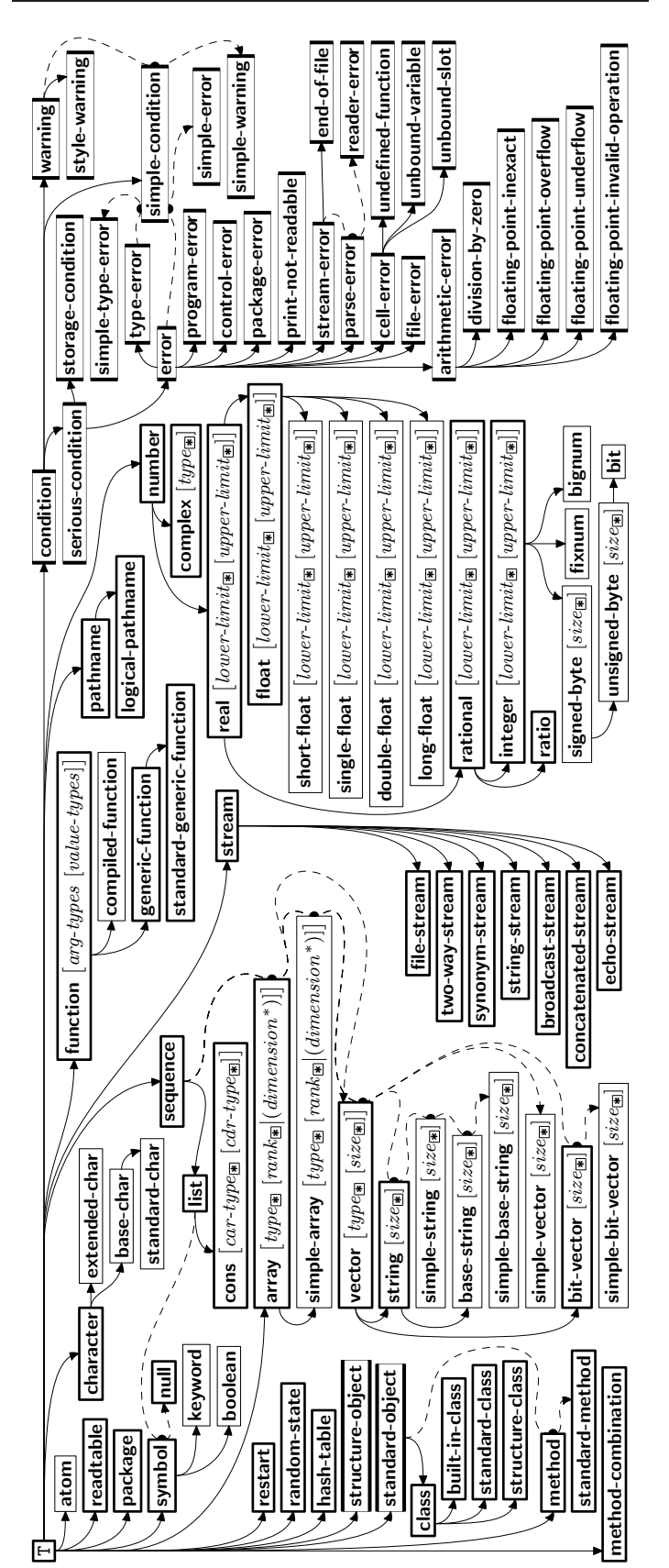

<span id="page-14-1"></span>Figure 2: Precedence Order of System Classes  $(\Box)$ , Classes  $(\Box)$ , Types  $(\equiv)$ , and Condition Types  $(\equiv)$ . Every type is also a supertype of NIL, the empty type.

⊲ From within an effective method form, call method with the arguments of the generic function and with information about its next-methods; return its values.

## 11 Conditions and Errors

For standardized condition types cf. Figure [2](#page-14-1) on page [32.](#page-14-1)

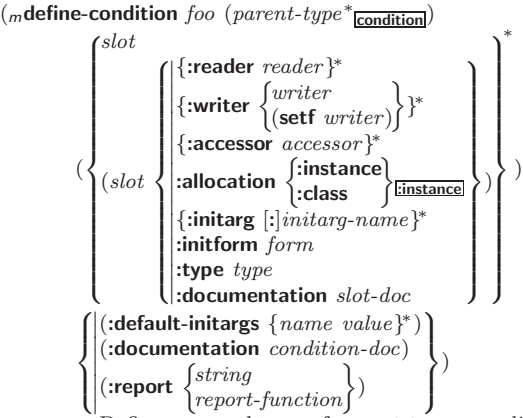

⊲ Define, as a subtype of parent-types, condition type foo. In a new condition, a slot's value defaults to form unless set via :*initarg-name*; it is readable via (*reader i*) or (*accessor i*), and writable via (*writer value i*) or (setf (*accessor i*) *value*). With :allocation :class, *slot* is shared by all conditions of type foo. A condition is reported by string or by report-function of arguments condition and stream.

 $\left(\textit{f} \textbf{make-condition} \; \textit{condition-type} \; \{: \textit{initarg-name} \; \textit{value} \}^*\right)$ 

⊲ Return new instance of condition-type .

 $\int f$  signal  $\int_{f}^{f}$  warn  $\mathsf{L}$  $_f$ error  $\int$ 

(

 condition condition-type {:initarg-name value} ∗ control arg<sup>∗</sup>  $\lambda$  $\cdot$  $\frac{1}{2}$ )

⊲ Unless handled, signal as condition, warning or error, respectively, *condition* or a new instance of *condition-type* or, with *f* format *control* and *args* (see page [38\)](#page-19-0), simple-condition, simple-warning, or simple-error, respectively. From  $_f$  signal and  $f$  warn, return NIL.

 $(r)$  continue-control  $\begin{cases}$  condition-type  $\{:initary\}$  -name value  $\}^*$  condition continue-arg<sup>∗</sup> control arg<sup>∗</sup>  $\lambda$ J.  $\mathsf{I}$ )

⊲ Unless handled, signal as correctable error condition or a new instance of *condition-type* or, with  $_f$  format *control* and *args* (see page [38\)](#page-19-0), simple-error. In the debugger, use  $_f$  format arguments continue-control and continue-args to tag the continue option. Return NIL.

```
(mignore-errors form^{\mathbb{P}_{*}})
```
⊲ Return values of forms or, in case of errors, NIL and the 2 condition.

 $({*f*$  invoke-debugger  $\; condition)$ 

 $\triangleright$  Invoke debugger with  $condition.$ 

 $(m\text{assert } test \rceil (place^*) )$  condition continue-arg<sup>∗</sup> condition-type {:initarg-name value} ∗ control arg<sup>∗</sup>

J ⊲ If test, which may depend on places, returns NIL, signal as correctable error condition or a new instance of condition-type or, with  $_f$  format *control* and *args* (see page [38\)](#page-19-0), **error**. When using the debugger's continue option, places can be altered before re-evaluation of test. Return NIL.

 $\lambda$  $\mathbf{I}$ 

] 1 ) <span id="page-15-2"></span><span id="page-15-1"></span> $(mh$ andler-case foo (type ([var]) (declare  $\widehat{decl^*})^*$  condition-form<sup>&</sup>)\*  $[(**no-error** (ord- $\lambda^*$ ) (declare  $\widehat{decl}^*)^*$  form<sup>**P**<sub>*</sub></sup> $)])$$ 

 $\triangleright$  If, on evaluation of foo, a condition of type is signalled, evaluate matching condition-forms with var bound to the condition, and return their values. Without a condition, bind ord-λs to values of foo and return values of forms or, without a :no-error clause, return values of  $\overline{foo}$ . See page [18](#page-9-0) for  $(ord-\lambda^*)$ .

### $(\mathbf{m}$ handler-bind  $((condition\text{-}type\; handler\text{-}function)^*)\;form^{\mathbb{R}})$

⊲ Return values of forms after evaluating them with condition-types dynamically bound to their respective handler-functions of argument condition.

 $\left(\begin{smallmatrix} \text{mwith-simple-restart} \end{smallmatrix} \left\{\begin{smallmatrix} \text{restart} \end{smallmatrix} \right\} \text{ control arg*} \right) \text{ form*}^{\mathbb{P}_{\! \! \text{a}}}$ 

⊲ Return values of forms unless restart is called during their evaluation. In this case, describe *restart* using  $_f$  format *control* and args (see page [38\)](#page-19-0) and return NIL and T.

2

 $\mathbf{r}$  $\mathbf{I}$  $\int$ 

 $\left(\text{m}$ restart-case form  $(\text{restart} \cdot \text{ord-}\lambda^*)\right)$  $\sqrt{ }$  $\mathcal{L}$  :interactive arg-function  $:$ report  $\int_{\text{string}}^{report-function}$ string "restart" :test test-function $\mathbf{T}$ 

 $(\text{declarge } \widehat{decl^*})^*$  restart-form<sup>9</sup>\*)\*)

⊲ Return values of form or, if during evaluation of form one of the dynamically established restarts is called, the values of its restart-forms. A restart is visible under condition if (funcall  $#$ 'test-function condition) returns T. If presented in the debugger, restarts are described by string or by #'report-function (of a stream). A restart can be called by (invoke-restart restart arg<sup>\*</sup>), where args match ord- $\lambda^*$ , or by (invoke-restart-interactively  $restart$ ) where a list of the respective args is supplied by  $\#'$  arg-function. See page [18](#page-9-0) for ord- $\lambda^*$ .

$$
(_m\text{restart} \text{-}\text{bind }((\begin{matrix}\widehat{resetart} \\ \text{NIL} \end{matrix}\right) \; restart\text{-}\textit{function}
$$

 $\left\{\right\}$ test-function test-function :interactive-function arg-function :report-function report-function  $\Big\}$ <sup>\*</sup>) form<sup>P\*</sup>) J

⊲ Return values of forms evaluated with dynamically established restarts whose restart-functions should perform a nonlocal transfer of control. A restart is visible under condition if (test-function condition) returns T. If presented in the debugger, *restarts* are described by *restart-function* (of a stream). A restart can be called by (invoke-restart restart arg\*), where args must be suitable for the corresponding restart-function, or by (invoke-restart-interactively restart) where a list of the respective args is supplied by arg-function.

### <span id="page-15-0"></span> $(f$ invoke-restart  $\text{restart } \arg^*$ )

 $(_f$  invoke-restart-interactively  $\; restart)$ 

⊲ Call function associated with restart with arguments given or prompted for, respectively. If restart function returns, return its values.

```
(
 \int_{f}find-restart
```

```
France \left\{ \begin{array}{c} \epsilon_{\text{f}}(\text{const}) \end{array} \right\} [condition])
```
⊲ Return innermost restart name, or a list of all restarts, respectively, out of those either associated with *condition* or unassociated at all; or, without condition, out of all restarts. Return NIL if search is unsuccessful.

( $f$  restart-name  $restart$ )  $\rightarrow$  Name of restart.

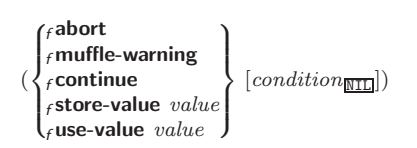

⊲ Transfer control to innermost applicable restart with same name (i.e. **abort**,  $\dots$ , **continue**  $\dots$ ) out of those either associated with condition or un-associated at all; or, without condition, out of all restarts. If no restart is found, signal control-error for  $_f$  abort and  $_f$  muffle-warning, or return NIL for the rest.

### $(mwith$ -condition-restarts condition restarts form<sup>\*</sup>)

⊲ Evaluate forms with restarts dynamically associated with condition. Return values of forms.

### $(f$  arithmetic-error-operation  $condition)$

 $({*f* arithmetic-error-operands condition})$ 

 $\triangleright$  List of function or of its operands respectively, used in the operation which caused condition.

### $(f$  cell-error-name  $condition)$

⊲ Name of cell which caused condition.

 $({*f*unbound-slot-instance condition})$ 

 $\triangleright$  Instance with unbound slot which caused  $condition.$ 

## $(f$  print-not-readable-object  $condition)$

⊲ The object not readably printable under condition.

### $(f$  package-error-package  $condition)$

 $(f$ file-error-pathname  $condition)$ 

- $(f$ stream-error-stream  $condition)$ 
	- ⊲ Package, path, or stream, respectively, which caused the condition of indicated type.

### $(f$ type-error-datum  $condition)$

 $(f$ type-error-expected-type  $condition)$ 

⊲ Object which caused condition of type type-error, or its expected type, respectively.

### $(f_{\text{simple-condition-format-control}~ condition})$

 $(f_{\rm f}$ simple-condition-format-arguments  $condition)$ ⊳ Return *f* format control or list of *f* format arguments, respectively, of *condition*.

## v∗break-on-signals∗NIL

⊲ Condition type debugger is to be invoked on.

## v∗debugger-hook\*NIL

2

⊲ Function of condition and function itself. Called before debugger.

## 12 Types and Classes

For any class, there is always a corresponding type of the same name.

(fypep foo type [environment  $\mathbb{N}$  |  $\triangleright$  T if foo is of type.

 $(r$  subtypep type-a type-b  $[environment]$ ) ⊲ Return T if type-a is a recognizable subtype of type-b, and NIL if the relationship could not be determined.

(sthe type form)  $\triangleright$  Declare values of form to be of type.

( $f$ coerce object type)  $\triangleright$  Coerce object into type.

 $(m$ typecase foo  $(\widehat{type} \text{ a-form}^{\mathbb{P}_{k}})^*$   $[(\begin{cases} \text{otherwise} \\ \text{T} \end{cases})$ T  $\left\{ b\text{-}form_{\overline{\text{NIL}}}\right\} \right\}$ 

⊲ Return values of the first a-form <sup>∗</sup> whose type is foo of. Return values of *b-forms* if no *type* matches.

(  $\begin{Bmatrix} m \texttt{etypescase} \\ m \texttt{ctypecase} \end{Bmatrix} \; \textit{foo} \; (\widehat{\textit{type form}}^\texttt{P*})^*)$ 

⊲ Return values of the first form <sup>∗</sup> whose type is foo of. Signal non-correctable/correctable type-error if no type matches.

### <span id="page-16-4"></span><span id="page-16-3"></span> $#[n]*b^*$

 $\triangleright$  Bit vector of some (or n) bs filled with last b if necessary.

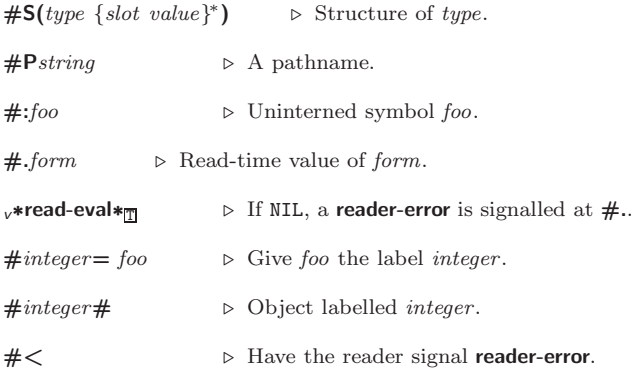

#+feature when-feature

#–feature unless-feature

⊲ Means when-feature if feature is T; means unless-feature if *feature* is NIL. *feature* is a symbol from  $v*$ **features\***, or ({and or}  $feature<sup>*</sup>$ , or (not  $feature$ ).

#### <sup>v</sup>∗features∗

⊲ List of symbols denoting implementation-dependent features.

### $|c^*|$ ; \c

 $\triangleright$  Treat arbitrary character(s) c as alphabetic preserving case.

### <span id="page-16-2"></span>13.4 Printer

(  $\int$ f prin1  $\int_{f}^{f}$  print  $\binom{f}{f}$ princ  $f$  pprint  $\mathbf{r}$  $\mathcal{L}$  $\textit{foo}~[\widetilde{stream}_{v^*{\textbf{standard-output}}*}]$ )

⊳ Print foo to stream freadably, freadably between a newline and a space,  $f$ **read**ably after a newline, or human-readably without any extra characters, respectively.  $_f$  prin1,  $_f$  print and  $_f$  princ return foo.

```
(f prin1-to-string foo)
(r princ-to-string f00)
```
⊲ Print foo to string <sup>f</sup> readably or human-readably, respectively.

```
(gprint-object object stream)
```
⊲ Print object to stream. Called by the Lisp printer.

```
(mprint-unreadable-object (foo from \{ )\}):type \frac{bool_{\overline{\text{NIL}}}}{bond_{\overline{\text{NIL}}}}) form^{P_*})
          ⊲ Enclosed in #< and >, print foo by means of forms to
```
stream. Return NIL.

```
({}_fterpri [\widetilde{stream}_{\sqrt{*standard-output*}}])
```
⊲ Output a newline to stream. Return NIL.

## $({}_{f}$ fresh-line  $[\widetilde{stream}_{\text{y*standard-output*}}])$

⊲ Output a newline to stream and return T unless stream is already at the start of a line.

```
({}_{f}write-char char [\widetilde{stream}_{\sqrt{*standard-output*}}])
          ⊲ Output char to stream.
```
 $\left\langle \begin{matrix} \text{f-write-string} \ \text{string} \end{matrix} \right\rangle$   $\text{string}$   $\left[ \widetilde{\text{stream}}_{\text{v*standard-output*}}} \right]$   $\left\{ \begin{matrix} \text{f} \end{matrix} \right\}$  $|\text{start} \, start_{\text{on}}\rangle|$  $\Big|\text{:start} \text{ start}_\text{[0]}\Big|$ <br>:end  $\text{end}_{\overline{\text{MIL}}}$ ⊲ Write string to stream without/with a trailing newline.

(f write-byte byte stream)  $\rightarrow$  Write byte to binary stream.

- ( $_f$ **type-of**  $foo$ )  $\rightarrow$  Type of  $foo$ .
- $(mcheck-type~place~type~[string_{\text{[a]an}~type}])$

⊲ Signal correctable type-error if place is not of type. Return NIL.

( $_f$ **stream-element-type** stream)  $\triangleright$  Type of stream objects.

( $f$ **array-element-type**  $array$ )  $\triangleright$  Element type  $array$  can hold.

- $(r_{\rm f}$ upgraded-array-element-type  $type$   $[environment_{\rm NIL}]$ )
	- ⊲ Element type of most specialized array capable of holding elements of type.

$$
(_m\text{deftype } \textit{foo } (\textit{macro-}\lambda^*) \text{ } \left\{ \middle| \begin{matrix} (\text{declare } \widehat{\textit{decl}})^* \\ \widehat{\textit{doc}} \end{matrix} \right\} \textit{form}^{\text{P}_*})
$$

 $\triangleright$  Define type <u>foo</u> which when referenced as  $(foo \widehat{arg}^*)$  (or as foo if  $macro-\lambda$  doesn't contain any required parameters) applies expanded forms to args returning the new type. For  $(maxro-\lambda^*)$ see page [19](#page-9-1) but with default value of  $∗$  instead of NIL. forms are enclosed in an implicit sblock named foo.

 $(eql foo)$ (member foo∗)

⊲ Specifier for a type comprising foo or foos.

(satisfies predicate)

⊲ Type specifier for all objects satisfying predicate.

- (mod *n*) ⊳ Type specifier for all non-negative integers  $\lt n$ .
- (not type)  $\triangleright$  Complement of type.
- (and  $type^*$ <sub><del>∏</del></sub>) ⊳ Type specifier for intersection of types.
- (or type<sup>∗</sup>NIL ) ⊳ Type specifier for union of types.
- $(\text{values type}^* \ [\text{&optional type}^* \ [\text{&rest other-args}]) )$ ⊲ Type specifier for multiple values.
- ∗ ⊲ As a type argument (cf. Figure [2\)](#page-14-1): no restriction.

## 13 Input/Output

### 13.1 Predicates

 $(f$ streamp  $f$ oo)  $(_{f}$  pathnamep  $f$ 00)  $(r$  readtablep  $foo)$ ⊲ T if foo is of indicated type.

 $({}_{f}$ input-stream-p stream)  $({*f* output-stream-p *stream*)$  $(_f$  interactive-stream-p  $\emph{stream})$  $({*f* open-stream-p *stream*)$ ⊲ Return T if stream is for input, for output, interactive, or open, respectively.

 $(r$  pathname-match-p path wildcard)

 $\rhd~\ensuremath{\underline{\mathbf{T}}}$  if path matches  $wildcard.$ 

 $(_f$ wild-pathname-p $\ path\ \big[ \{ \text{:host} \big] \text{:device} \big| \text{:directory} \big| \text{:name} \big| \text{:type} \big| \text{:version}$ NIL} )

⊲ Return T if indicated component in path is wildcard. (NIL indicates any component.)

<span id="page-17-3"></span><span id="page-17-2"></span><span id="page-17-0"></span>13.2 Reader

 $\sqrt{2}$ 

- (  $\int_f$ y-or-n-p  $\bm{\mathfrak{h}}_f$ yes-or-no-p $\bm{\mathfrak{f}}$ [control arg∗])
	- $\triangleright$  Ask user a question and return  $\underline{\mathtt{T}}$  or  $\underline{\mathtt{NIL}}$  depending on their answer. See page [38,](#page-19-0)  $_f$  format, for *control* and *args*.
- $\left(\textit{m}^\text{with-standard-io-syntax}\,\textit{form}^\text{R}_\textit{i}\right)$

⊲ Evaluate forms with standard behaviour of reader and printer. Return values of forms.

- $\left\langle \begin{matrix} \textbf{f} \textbf{read} \\ \textbf{f} \textbf{read-preserving-whitespace} \end{matrix} \right\rangle$   $\left[ \widetilde{stream}_{\textbf{y+standard-input*}} \right]$   $[cof-err_{\overline{\mathbf{u}}}]$ 
	- $[cof\text{-}val_{\overline{\text{NIL}}} [recursive_{\overline{\text{NIL}}}]]])$

⊲ Read printed representation of object.

- $({}_f$ read-from-string  $\textit{string}$   $[\textit{eof-error}_{\overline{\mathbbm{1}}}]$   $[\textit{eof-val}_{\overline{\mathbbm{1}\mathbbm{1}}}$  $\lambda$ 
	- $\int \left| \frac{\text{start } start_0}{\text{end } \right|$
	- :end  $end_{\overline{\mathtt{MIL}}}$

 $\left(\right]$ :preserve-whitespace  $\text{bool}_{\overline{\mathtt{NTL}}}$ ⊲ Return object read from string and zero-indexed position of 2 next character.

 $\mathfrak{r}$  $\vert \vert \vert$ )

- $($ <sub>f</sub> read-delimited-list  $char$   $\left[ \widetilde{stream}_{\text{v*standard-input}}\right]$   $\left[ recursive_{\text{HTL}} \right]$ ⊲ Continue reading until encountering char . Return list of objects read. Signal error if no char is found in stream.
- <span id="page-17-1"></span> $\frac{1}{\sqrt{1+\frac{1}{2}}\sqrt{\sqrt{1+\frac{1}{2}}}}$   $\frac{1}{\sqrt{1+\frac{1}{2}}\sqrt{\sqrt{1+\frac{1}{2}}}}$   $\frac{1}{\sqrt{1+\frac{1}{2}}\sqrt{\sqrt{1+\frac{1}{2}}}}$   $\frac{1}{\sqrt{1+\frac{1}{2}}\sqrt{\sqrt{1+\frac{1}{2}}}}$   $\frac{1}{\sqrt{1+\frac{1}{2}}\sqrt{\sqrt{1+\frac{1}{2}}}}$  $[\mathit{recursive}_{\text{MIL}}]]]\bigr]\bigr)$ ⊲ Return next character from stream.
- $(\text{1})$  read-char-no-hang  $\left[\widetilde{stream}_{\text{1}}\right]$   $\underset{=}{\star}$  standard-input $\ast$   $\left[\text{eof-error}_{\overline{\text{III}}}$   $\left[\text{eof-val}_{\overline{\text{MIL}}} \right]$  $[recursive_{\overline{\text{NIL}}}]]]\bigr]\bigr)$

⊲ Next character from stream or NIL if none is available.

 $($ f peek-char  $\left[ mode_{\overline{\text{NTL}}} \left[ \widetilde{stream}_{\overline{v}* \text{standard-input}*} \right] \left[ eof-error_{\overline{\text{TI}}} \left[ eof-val_{\overline{\text{NTL}}} \right] \right] \right]$  $\lceil recursive_{\overline{\text{NIL}}}]\rceil\rfloor\rfloor\big)$ 

⊲ Next, or if mode is T, next non-whitespace character, or if mode is a character, <u>next instance</u> of it, from *stream* without removing it there.

- $({}_{f}$ unread-char  $character$   $[\widetilde{stream}_{\sqrt{*standard-input*}}])$ ⊳ Put last fread-chared character back into stream; return NIL.
- $({}_{f}$ read-byte  $\widetilde{stream}$   $[\textit{eof-err}_{\overline{\mathbb{H}}} \textit{ [eof-val}_{\overline{\mathbb{M}\mathbb{H}}}]])$ ⊳ Read next byte from binary *stream*.
- $(\text{fread-line} \; \lceil \widetilde{stream}_{\overline{v*standard-input*}} \rceil \; [eof-err_{\overline{11}} \; [eof-val_{\overline{\mathtt{MIL}}} \;$  $\lceil recursive_{\overline{\texttt{NIL}}}]\rceil\rfloor\bigr)\bigr)$

 $\triangleright$  Return a line of text from *stream* and  $\underline{T}$  if line has been ended by end of file.

 $(F$ read-sequence  $\widetilde{sequence}$  stream  $[$ :start  $start_{\text{col}}]$ [:end  $end_{\text{NTL}}]$ ] ⊲ Replace elements of sequence between start and end with elements from binary or character stream. Return index of sequence's first unmodified element.

## $\left(\textit{f} \text{readtable-case} \text{ } \textit{readtable}\right)$

⊲ Case sensitivity attribute (one of :upcase, :downcase, :preserve, :invert) of readtable. setfable.

 $(_f$ copy-readtable  $\big[ from\text{-}readtable_{\text{w+readtable*}} \big[ to\text{-}readtable_{\text{MLI}} \big] \big)$ ⊲ Return copy of from-readtable .

 $($ <sub>f</sub> set-syntax-from-char to-char from-char  $[$  to- $\widetilde{readtable*}$  $[from\text{-}readtable]$ ) ⊲ Copy syntax of from-char to to-readtable. Return T.

<sup>v</sup>∗readtable∗ ⊲ Current readtable.

- v∗read-base∗<sub>110</sub> ⇒ Radix for reading integers and ratios.
- <sub>v</sub>∗read-default-float-format\*<sub>single-float</sub>
	- ⊲ Floating point format to use when not indicated in the number read.
- $v^*$ read-suppress $*_{\overline{N}\Pi}$  > If T, reader is syntactically more tolerant.
- $(\mathit{f} \mathsf{set}\text{-}macro\text{-}character~char~function~\big[non-term\text{-}p_{\overline{\text{NTL}}}\big] [\widetilde{rt}_{\overline{\text{v}*readtable*}}]\big])$ ⊲ Make char a macro character associated with function of stream and *char*. Return T.

## $(r$ get-macro-character  $char$   $[rt_{v*{\texttt{readtable}}}]$ )

 $\triangleright$  Reader macro function associated with *char*, and  $\frac{T}{2}$  if *char* is a non-terminating macro character.

- $(_f$ make-dispatch-macro-character  $char$   $\lceil non-term\text{-}p_{\overline{\text{MTL}}} \rceil$   $\lceil rt_{\overline{\text{v*readtable*}}} \rceil \rceil$ ⊲ Make char a dispatching macro character. Return T.
- $(r$ set-dispatch-macro-character char sub-char function  $[rt_{\sqrt{r}$ readtable\*])  $\triangleright$  Make function of stream, n, sub-char a dispatch function of *char* followed by  $n$ , followed by  $sub-char$ . Return  $\underline{T}$ .
- $(r$ get-dispatch-macro-character  $charsub-char$   $[rt_{\overline{v*readtable*}}])$ ⊲ Dispatch function associated with char followed by sub-char .

## 13.3 Character Syntax

 $#$ | multi-line-comment<sup>∗</sup> |# ; one-line-comment<sup>∗</sup>

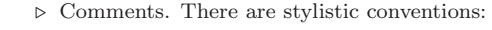

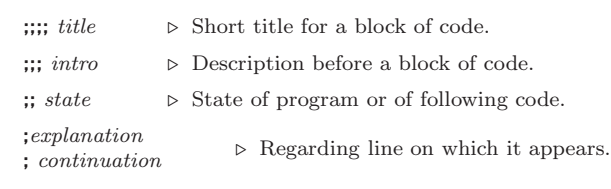

- $(foo^* | . bar_{\overline{\text{NTL}}} |)$  $\triangleright$  List of foos with the terminating cdr bar.
- " ⊲ Begin and end of a string.
- 'foo  $\rho$  (squote foo); foo unevaluated.
- $\lq\lq ([foo] [,bar] [,@baz] [,.\widetilde{quux}] [bing])$ ⊳ Backquote. <sub>s</sub>quote *foo* and *bing*; evaluate *bar* and splice the lists baz and quux into their elements. When nested, outermost commas inside the innermost backquote expression belong to this backquote.

# \c  $\rightarrow$  (f character "c"), the character c.

- $#B_n; #On; n.; #X_n; #rR_n$ ⊳ Integer of radix 2, 8, 10, 16, or  $r$ ;  $2 \le r \le 36$ .
- $n/d$  ⇒ The ratio  $\frac{n}{d}$ .
- $\left\{ [m].n \big[ \{ \textsf{S} \big| \textsf{F} \big| \textsf{D} \big| \textsf{L} \big| \textsf{E} \} x_{\overline{\textsf{E0}}} ] \big] \big| m \big[ . [n] \big] \{ \textsf{S} \big| \textsf{F} \big| \textsf{D} \big| \textsf{L} \big| \textsf{E} \} x \right\}$  $\triangleright$   $m.n \cdot 10^x$  as short-float, single-float, double-float, long-float, or the type from ∗read-default-float-format∗.

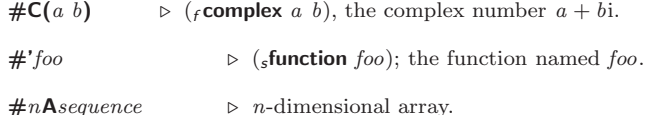

 $#[n](foo^*)$ 

 $\triangleright$  Vector of some (or *n*) foos filled with last foo if necessary.

<span id="page-18-1"></span><span id="page-18-0"></span> $\begin{array}{c} \mathbf{C} \in \left[ \mathbf{C} \right] \subseteq \left\{ \left[ \mathit{prefix} \right] \right] \subseteq \left[ \mathit{prefix} \right] \subseteq \left[ \mathit{prefix} \right] \subseteq \left[ \mathit{prefix} \right] \subseteq \left[ \mathit{bow} \right] \subseteq \left[ \mathit{query} \right] \subseteq \left[ \mathit{query} \right] \subseteq \left[ \mathit{query} \right] \subseteq \left[ \mathit{query} \right] \subseteq \left[ \mathit{query} \right] \subseteq \left[ \mathit{query} \right] \subseteq \left[ \mathit{query} \right] \subseteq \left[ \mathit{query} \right] \subseteq \left$  $\text{supf}$  $\text{lim}$   $\cdot$   $\cdot$   $\left[ \mathbf{0} \right]$   $>$ 

 $\triangleright$  Logical Block. Act like pprint-logical-block using body as  $f$  format control string on the elements of the list argument or, with @, on the remaining arguments, which are extracted by **pprint-pop**. With :,  $prefix$  and  $suffix$  default to ( and ). When closed by  $\sim ②$ :>, spaces in *body* are replaced with conditional newlines.

 $\{ \sim [n_{\boxed{0}}] \mathbf{i} \sim [n_{\boxed{0}}] \mathbf{ii} \}$ 

 $\triangleright$  Indent. Set indentation to n relative to leftmost/to current position.

 $\sim$   $[c_{\text{II}}]$   $[i, i_{\text{II}}]$   $[i]$   $[0]$  T

 $\triangleright$  Tabulate. Move cursor forward to column number  $c + ki$ ,  $k \geq 0$  being as small as possible. With :, calculate column numbers relative to the immediately enclosing section. With **Q**, move to column number  $c_0 + c + ki$  where  $c_0$  is the current position.

 $\left\{ \ \boldsymbol{\mathcal{C}} \ \left[ m_{\boxed{\underline{1}}} \right] \ \ast \ \boldsymbol{\mathcal{C}} \ \left[ m_{\boxed{\underline{1}}} \right] \ \mathcal{C} \ \ast \ \boldsymbol{\mathcal{C}} \ \left[ m_{\boxed{\underline{2}}} \right] \ \mathcal{C} \ \ast \ \boldsymbol{\mathcal{C}} \right\}$ 

⊲ Go-To. Jump m arguments forward, or backward, or to argument n.

 $\sim$  [limit]  $\begin{bmatrix} \cdot \\ \cdot \end{bmatrix}$  [**0**]  $\begin{Bmatrix} \text{text} \\ \text{text} \end{Bmatrix}$ 

⊲ Iteration. Use text repeatedly, up to limit, as control string for the elements of the list argument or (with @) for the remaining arguments. With : or @:, list elements or remaining arguments should be lists of which a new one is used at each iteration step.

~  $\left[x\left[\begin{array}{cc}y\end{array}[,z]\right]\right]$   $\hat{ }$ 

 $\triangleright$  Escape Upward. Leave immediately  $\prec \sim$ ,  $\prec \prec \prec$ ,  $\sim$ {  $\sim$  },  $\sim$  ?, or the entire format operation. With one to three prefixes, act only if  $x = 0$ ,  $x = y$ , or  $x \le y \le z$ , respectively.

~ [i]  $[\cdot]$   $[\mathbb{Q}]$   $[\{texttext{text} \cdot \cdot; \}^*$  text]  $[\sim :;$  default] ~]

⊲ Conditional Expression. Use the zero-indexed argumenth (or *i*th if given) text as a  $_f$  format control subclause. With :, use the first *text* if the argument value is NIL, or the second text if it is T. With @, do nothing for an argument value of NIL. Use the only text and leave the argument to be read again if it is T.

## $\{-?|$ ~@?}

⊲ Recursive Processing. Process two arguments as control string and argument list, or take one argument as control string and use then the rest of the original arguments.

 $\sim [prefix \{,prefix\}]$  [:]  $[①] / [package [:]:\underbrace{c1\text{-user:}}] function/$ ⊲ Call Function. Call all-uppercase package::function with the arguments stream, format-argument, colon-p, at-sign-p and *prefixes* for printing format-argument.

## ˜ [:] [@] W

⊲ Write. Print argument of any type obeying every printer control variable. With :, pretty-print. With @, print without limits on length or depth.

### $\{V | # \}$

⊲ In place of the comma-separated prefix parameters: use next argument or number of remaining unprocessed arguments, respectively.

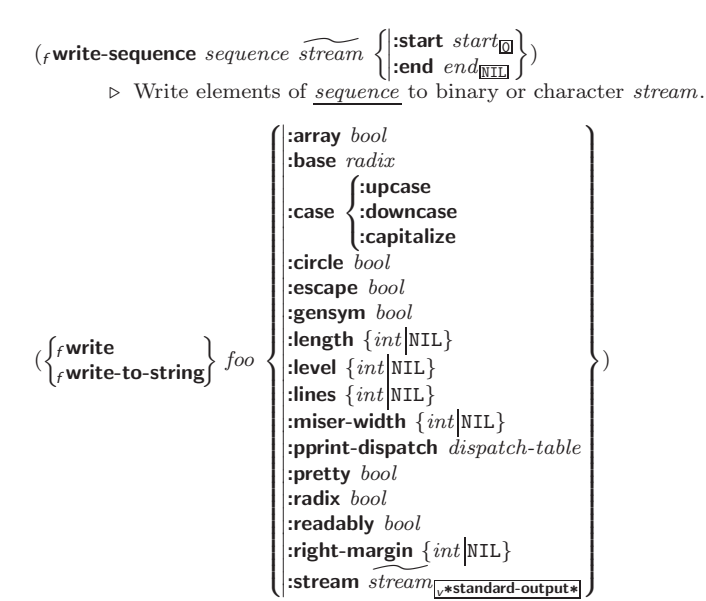

⊲ Print foo to stream and return foo, or print foo into string, respectively, after dynamically setting printer variables corresponding to keyword parameters (\*print-bar\* becoming :bar). (:stream keyword with  $f$  write only.)

- $({**f**pprint}$ -fill  $\widetilde{stream}$  foo  $[parenthesis_{\fbox{\fbox{}}\fbox{\fbox{}}}]$
- $(\text{f}$ pprint-tabular  $\widetilde{stream}$  foo  $[\text{parenthesis}_{\overline{m}} [\text{noop} [n_{\overline{160}}]]]$
- $({**f**pprint-linear \ \, \widetilde{stream} \ \, foo \ \, \bigl[parenthesis_{\overline{\mathbbm{1}}}\, \overline{[noop]}\bigr])$ 
	- $\triangleright$  Print foo to stream. If foo is a list, print as many elements per line as possible; do the same in a table with a column width of  $\boldsymbol{n}$ ems; or print either all elements on one line or each on its own line, respectively. Return **NIL**. Usable with *format* directive  $\frac{2}{\pi}$

$$
(\textit{~mpprint-logical-block~}(\textit{~stream~list~} \left\{ \left\vert \begin{matrix} \textbf{:prefix~string} \\ \textbf{:per-line-prefix~string} \\ \textbf{:suffix~string} \\ \textbf{:string} \end{matrix} \right\} \right\})
$$

(declare  $\widehat{decl}^*$ )\*  $form^{\mathbb{P}_{*}}$ )

 $\triangleright$  Evaluate forms, which should print list, with stream locally bound to a pretty printing stream which outputs to the original stream. If list is in fact not a list, it is printed by  $<sub>f</sub>$  write. Return</sub> NIL.

### (mpprint-pop)

⊲ Take next element off list. If there is no remaining tail of list, or <sup>v</sup>∗print-length∗ or <sup>v</sup>∗print-circle∗ indicate printing should end, send element together with an appropriate indicator to stream.

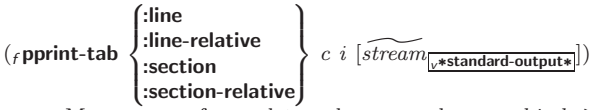

 $\triangleright$  Move cursor forward to column number  $c + ki, k \geq 0$ 

being as small as possible.

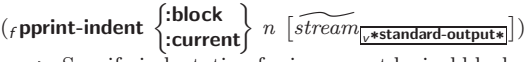

⊲ Specify indentation for innermost logical block relative to leftmost position/to current position. Return NIL.

### $(m$ pprint-exit-if-list-exhausted)

⊲ If list is empty, terminate logical block. Return NIL otherwise.

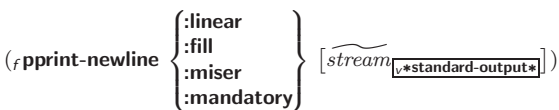

⊲ Print a conditional newline if stream is a pretty printing stream. Return NIL.

<span id="page-19-2"></span><span id="page-19-1"></span>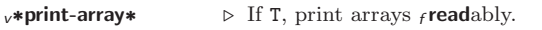

 $v*print-base*_{[10]}$  ⊳ Radix for printing rationals, from 2 to 36.

<sup>v</sup>∗print-case∗:upcase

⊲ Print symbol names all uppercase (:upcase), all lowercase (:downcase), capitalized (:capitalize).

## v∗print-circle∗<sub>NIL</sub>

⊲ If T, avoid indefinite recursion while printing circular structure.

### $v$ ∗print-escape∗<sub>T</sub>

 $\triangleright$  If NIL, do not print escape characters and package prefixes.

 $v^*$ print-gensym $*_{\overline{m}}$  ⊳ If T, print #: before uninterned symbols.

### v∗print-length∗<sub>NIL</sub>

v∗print-level∗<sub>NILI</sub>

```
v∗print-lines∗<sub>NIL</sub>
```
⊲ If integer, restrict printing of objects to that number of elements per level/to that depth/to that number of lines.

#### <sup>v</sup>∗print-miser-width∗

⊲ If integer and greater than the width available for printing a substructure, switch to the more compact miser style.

<sup>v</sup>∗print-pretty∗ ⊲ If T, print prettily.

 $v*print-radix*_{\overline{NIL}}$  ⊳ If T, print rationals with a radix indicator.

## v\*print-readably\*NIL

 $\triangleright$  If T, print *f* readably or signal error print-not-readable.

## $v*$ print-right-margin∗ $N$ ILI

⊲ Right margin width in ems while pretty-printing.

### $\frac{1}{s}$  ( $\frac{s}{s}$  pprint-dispatch type function  $\left[ \frac{priority}{0} \right]$

## $[table$ <sub>v\*print-pprint-dispatch\*</sub>]])

⊲ Install entry comprising function of arguments stream and object to print; and priority as type into table. If function is NIL, remove type from table. Return NIL.

### $({}_{f}$ pprint-dispatch  $foo \ [table_{\sqrt{*}\text{print-oprint\text{-}dispatch*}}])$

⊲ Return highest priority function associated with type of foo and  $\frac{1}{2}$  if there was a matching type specifier in *table*.

### $({}_{f}$ copy-pprint-dispatch  $[\mathit{table}_{\overline{|\mathit{x}^* \mathsf{print}\text{-}\mathsf{pprint}\text{-}\mathsf{dispatch}*}}])$

⊲ Return copy of table or, if table is NIL, initial value of <sup>v</sup>∗print-pprint-dispatch∗.

<sup>v</sup>∗print-pprint-dispatch∗ ⊲ Current pretty print dispatch table.

### <span id="page-19-0"></span>13.5 Format

#### $(m$ formatter  $control)$

⊳ Return <u>function</u> of *stream* and arg<sup>\*</sup> applying format to stream, control, and arg<sup>\*</sup> returning NIL or any excess args.

 $(f$  format  $\{T$  NIL *out-string out-stream*  $\}$  *control arg\**)

⊲ Output string control which may contain ˜ directives possibly taking some args. Alternatively, control can be a function returned by  $_m$ formatter which is then applied to *out-stream* and arg<sup>∗</sup>. Output to *out-string*, *out-stream* or, if first argument is T, to v\*standard-output\*. Return NIL. If first argument is NIL, return formatted output.

 $\sim \texttt{[min-col}_\textbf{0]} \texttt{ [.[col-inc}_\textbf{1]} \texttt{ [}, \texttt{[min-pad}_\textbf{0]} \texttt{ [}, \texttt{[pad-char}_\textbf{2]} \texttt{ ]} \texttt{ ]}$  $[:] [0] {\{A | S\}}$ 

⊲ Aesthetic/Standard. Print argument of any type for consumption by humans/by the reader, respectively. With :, print NIL as () rather than  $nil$ ; with  $\mathbf{0}$ , add pad-chars on the left rather than on the right.

 $\sim$   $\lceil radix_{\boxed{10}} \rceil$   $\lceil$   $\lceil vidth \rceil$   $\lceil \lceil pad\text{-}char_{\boxed{\blacksquare}} \rceil$   $\lceil \lceil {commacchar_{\boxed{\blacksquare}}} \rceil$  $[$ , comma-interval<sup>[3]</sup>]]]] [:] [C] R  $\sum_{n=1}^{\infty}$  Radix. (With one or more prefix arguments.) Print argument as number; with :, group digits comma-interval each; with **, always prepend a sign.** 

## $\{R \sim R \sim \mathbb{R} \}$   $\sim$   $\mathbb{R} \times \mathbb{R}$

⊲ Roman. Take argument as number and print it as English cardinal number, as English ordinal number, as Roman numeral, or as old Roman numeral, respectively.

 $\sim$  [width]  $\left[ ,\left[ 'pad{\text -}char_{\boxplus }\right] \right.$   $\left[ ,\left[ 'comma{\text -}char_{\boxplus }\right] \right.$ 

 $[,\mathit{comm}a\text{-} \mathit{interval}[\mathbf{\overline{3}}]] ]\;[:]\;[\mathbf{0}]\;\{\mathbf{D}|\mathbf{B}|\mathbf{O}|\mathbf{X}\}$ 

⊲ Decimal/Binary/Octal/Hexadecimal. Print integer argument as number. With :, group digits comma-interval each; with  $\mathbf{0}$ , always prepend a sign.

 $\sim$   $[width]$   $[, [dec-digits]$   $[, [shift_{\scriptsize{\textsf{0}}}]$   $[, [`overflow{\text{-}}char]$  $\lceil$ ,'pad-char $\blacksquare$ ]]][ $\blacksquare$ [ $\blacksquare$ ]F

⊲ Fixed-Format Floating-Point. With @, always prepend a sign.

 $\sim$   $[width]$   $[,[dec-digits]$   $[,[exp-digits]$   $[,[scale-factor]$ 

 $\left[ \begin{array}{c} \cdot \cdot \\ \cdot \cdot \cdot \cdot \cdot \cdot \end{array} \right]$   $\left[ \begin{array}{c} \cdot \\ \cdot \cdot \cdot \cdot \cdot \cdot \end{array} \right]$   $\left[ \begin{array}{c} \cdot \\ \cdot \cdot \cdot \cdot \cdot \cdot \cdot \end{array} \right]$ 

### $[@] \{E|G\}$

⊲ Exponential/General Floating-Point. Print argument as floating-point number with dec-digits after decimal point and  $exp\text{-}digits$  in the signed exponent. With  $\sim$ G, choose either  $\sim$ **E** or  $\sim$ **F**. With **@**, always prepend a sign.

 $\sim \ [\textit{dec-digits}_{\text{2}} ]\ \ [\textit{,} [\textit{int-digits}_{\text{3}}]\ \ [\textit{,} [\textit{width}_{\text{3}}]\ \ [\textit{,'} \textit{pad-char}_\text{m}]]\ ]\ [\textit{:}]\ [\textbf{0}]$ \$

⊲ Monetary Floating-Point. Print argument as fixed-format floating-point number. With :, put sign before any padding; with @, always prepend a sign.

## {~C|~:C|~@C|~@:C}

⊲ Character. Print, spell out, print in #\ syntax, or tell how to type, respectively, argument as (possibly nonprinting) character.

 $\{\sim$ ( text  $\sim$ )| $\sim$ ( text  $\sim$ )| $\sim$ Q( text  $\sim$ )| $\sim$ Q( text  $\sim$ )| $\sim$ Q( text  $\sim$ )| $\sim$ Q( text  $\sim$ )| $\sim$ Q( text  $\sim$ )| $\sim$ Q( text  $\sim$ )| $\sim$ Q( text  $\sim$ )| $\sim$ Q( text  $\sim$ )| $\sim$ Q( text  $\sim$ )| $\sim$ Q( text  $\sim$ )| $\sim$ Q( letter of each word to uppercase, capitalize first word and convert the rest to lowercase, or convert to uppercase, respectively.

## $\{-P\}$   $\sim$   $\cdot$   $\cdot$   $\cdot$   $\sim$   $\{0, P\}$

⊲ Plural. If argument eql 1 print nothing, otherwise print s; do the same for the previous argument; if argument eql 1 print y, otherwise print ies; do the same for the previous argument, respectively.

 $\sim$   $\lceil n_{\overline{1}} \rceil$  %  $\triangleright$  **Newline.** Print *n* newlines.

## $\sim \lbrack n_{\fbox{1}}\rbrack$  &

 $\overline{P}$  Fresh-Line. Print  $n-1$  newlines if output stream is at the beginning of a line, or  $n$  newlines otherwise.

## {~\_|~:\_|~@\_|~@:\_}

⊲ Conditional Newline. Print a newline like pprint-newline with argument :linear, :fill, :miser, or :mandatory, respectively.

## {˜ :←֓ ˜@←֓ ˜←֓}

⊲ Ignored Newline. Ignore newline, or whitespace following newline, or both, respectively.

- $\sim \lceil n_{\overline{1}} \rceil$  $\triangleright$  **Page.** Print *n* page separators.
- $\sim \lceil n_{\text{II}} \rceil$  ~  $\triangleright$  Tilde. Print *n* tildes.
- $\sim [min\text{-}col_{\text{[0]}}\text{ }[\text{}.[col\text{-}inc_{\text{[1]}}\text{ }[\text{}.[min\text{-}pad_{\text{[0]}}\text{ }[\text{}.]pad\text{-}char_{\text{[1]}}\text{]}]]\text{ }[\text{:}]\text{ [0]}\leq$  $\label{eq:3} \big[nl\text{-text} \; \text{-}\; [spare \text{\o}]{\underbrace{\text{\sf m}}}\; [\textit{width}]]\colon\big]\; \{\textit{text} \; \text{-}\; \text{;}\}^* \;\textit{text} \; \text{-}\; \text{;}$

⊲ Justification. Justify text produced by texts in a field of at least min-col columns. With :, right justify; with @, left justify. If this would leave less than spare characters on the current line, output nl-text first.

<span id="page-20-5"></span><span id="page-20-4"></span><span id="page-20-0"></span>( $f$ **directory**  $path$ )  $\triangleright$  List of pathnames matching path.

 $(f$ ensure-directories-exist path [:verbose bool]) ⊲ Create parts of path if necessary. Second return value is T if 2 something has been created.

## <span id="page-20-1"></span>14 Packages and Symbols

The Loop Facility provides additional means of symbol handling; see loop, page [22.](#page-11-1)

### <span id="page-20-2"></span>14.1 Predicates

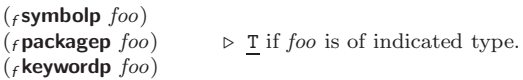

### <span id="page-20-3"></span>14.2 Packages

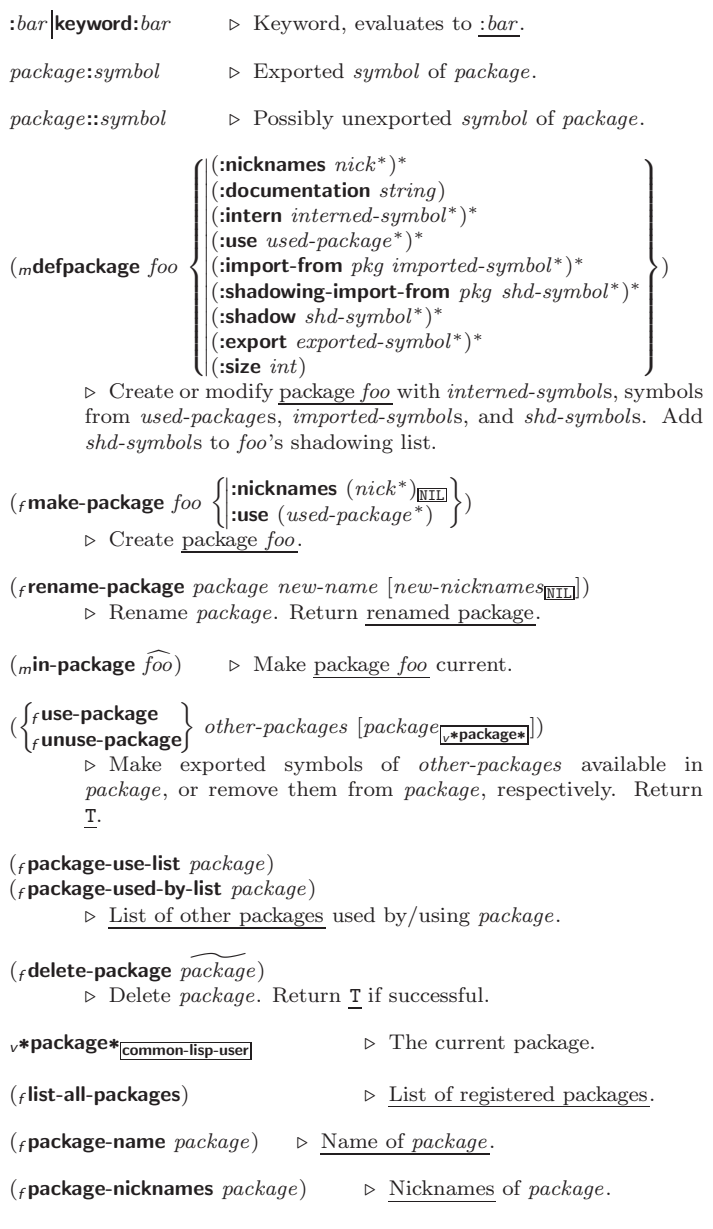

```
(fopen path
                  \sqrt{ }

                    \begin{array}{c} \end{array}I
                    I
                    I
                    I
                    I
                    I
                    I
                    I
                    I
                    I
                    I
                    I
                    I
                    I
                    I
                    I
                    I
                    

:if-exists
                    I
                    I
                    I
                    I
                    I
                    I
                    I
                    I
                    I
                    I
                    
:if-does-not-exist
                    I
                    I
                    \sum_{\text{c}}:external-format format:direction

:input
                                   | ....put<br>| :output

:probe
                                     :io
                                               \lambda: \vert\bigg\}:input
                     :element-type 
                                          [typetype<br>:default Fall de la de la década<br>character

:new-version

NIL
                                   :error
                                   :rename
                                   :rename-and-delete
                                   :overwrite
                                   :append
                                   :supersede
                                                              \lambda\cdot\begin{array}{c} \hline \end{array}:new-version if path<br>specifies :newest;
                                                                NIL otherwise

:error
                                             \left\{ \right.:create

NIL
                                                        \lambda\mathcal{L}Solution : direction : probe;<br>{\terror{\text{\text{\text{\text{\text{\text{\text{\sigma_}}}} \text{\text{\text{\text{\sigma_}}}$ \text{\text{\text{\sigma_}}}$ \text{\text{\text{\sigma_}}}$ \text{\text{\sigma_}}} \text{\tex
                                                                                         \lambda

                                                                                           )
          ⊲ Open file-stream to path.
({}_fmake-concatenated-stream \textit{input-stream}^* )({}_fmake-broadcast-stream \mathit{output\text{-}stream}^* )(r)make-two-way-stream input-stream-part output-stream-part)
(Fmake-echo-stream from-input-stream to-output-stream)
(r make-synonym-stream variable-bound-to-stream)
          ⊲ Return stream of indicated type.
\left(\textit{f} \textbf{make-string-input-stream} \ \textit{string} \ \left[\textit{start}_{\text{f0}}\ \left[\textit{end}_{\text{NTL}}\right]\right]\right)⊲ Return a string-stream supplying the characters from string.
(\text{f} make-string-output-stream [:element-type \text{type}_{\overline{\text{character}}}])
          ⊲ Return a string-stream accepting characters (available via
          f get-output-stream-string).
(r concatenated-stream-streams concatenated-stream)(fbroadcast-stream-streams broadcast-stream)\triangleright Return list of streams concatenated-stream still has to read
          from/broadcast-stream is broadcasting to.
(ftwo-way-stream-input-stream two-way-stream)
(ftwo-way-stream-output-stream two-way-stream)
(Fecho-stream-input-stream echo-stream)
(fecho-stream-output-stream echo-stream)
          ⊲ Return source stream or sink stream of two-way-stream/
          echo-stream, respectively.
(fsynonym-stream-symbol synonym-stream)
          ⊲ Return symbol of synonym-stream.
(fget-output-stream-string string\text{-}stream)
          ⊲ Clear and return as a string characters on string-stream.
(_f file-position stream

:start
                               \left\{ \right.:end

position

                                            \lambda\mathbf{I}])
          ⊲ Return position within stream, or set it to position and return
          T on success.
(f file-string-length stream foo)\rhd~ <u>Length</u> foo would have in stream.(F| isten [stream_{v*standard-input*}]⊲ T if there is a character in input stream.
({}_{f}clear-input [\widetilde{stream}_{\sqrt{*standard-input*}}])⊲ Clear input from stream, return NIL.
(
 \int_{f} clear-output \bigcap\left\{\begin{array}{l} 1 \\ 1 \end{array}\right\} force-output
 \left\lfloor f \right\rfloor finish-output
                          [\widetilde{stream}_{v*standard-output*}])⊲ End output to stream and return NIL immediately, after initi-
```
ating flushing of buffers, or after flushing of buffers, respectively.

### <span id="page-21-2"></span><span id="page-21-1"></span> $(f \text{close } \text{stream}$  [:abort  $bool_{\text{NTL}}$ ]) ⊲ Close stream. Return T if stream had been open. If :abort is T, delete associated file.

 $(mwith\text{-open-file } (stream\ path\ open\text{-}arg^*)$  (declare  $\widehat{decl^*})^*$  form<sup>¤</sup>\*) ⊳ Use fopen with *open-args* to temporarily create *stream* to path; return values of forms.

 $\left(\textit{mwith-open-stream (foo~s}{\textit{frame}})~{\textit{(declare~decl^*)^* form^{\textit{R}}}}\right)$ ⊲ Evaluate forms with foo locally bound to stream. Return values of forms.

 $(m$ with-input-from-string  $(foo\ string)$  $\int$  $\mathbf{I}$  $\begin{array}{c} \begin{array}{c} \begin{array}{c} \begin{array}{c} \end{array}\\ \end{array} \end{array} \end{array}$ : index  $\widetilde{index}$ :start  $start_{\boxed{\text{O}}}$ :end  $\it{end}_{\overline{\mathtt{MIL}}}$ 

 $form<sup>•</sup>\)$ 

⊲ Evaluate forms with foo locally bound to input string-stream from string. Return values of forms; store next reading position into index.

 $\overline{\mathcal{L}}$ 

 $\bigg\}$ ) (declare  $\widehat{decl}^*$ )\*

 $\left(\textit{m}$  with-output-to-string  $\left( \textit{foo} \ \left[ \widetilde{string}_{\overline{\text{MIII}}} \ \left[ \text{:element-type} \ type_{\overline{\text{Character}}} \right] \right] \right)$ 

 $(\text{declarge }\widehat{decl}^*)^* \ form^{\mathbb{R}})$ ⊲ Evaluate forms with foo locally bound to an output string-stream. Append output to *string* and return values of forms if string is given. Return string containing output otherwise.

### $(f$ stream-external-format stream)

⊲ External file format designator.

<sup>v</sup>∗terminal-io∗ ⊲ Bidirectional stream to user terminal.

### <sup>v</sup>∗standard-input∗

### <sup>v</sup>∗standard-output∗

### <sup>v</sup>∗error-output∗

⊲ Standard input stream, standard output stream, or standard error output stream, respectively.

### <sup>v</sup>∗debug-io∗

<sup>v</sup>∗query-io∗

⊲ Bidirectional streams for debugging and user interaction.

## <span id="page-21-0"></span>13.7 Pathnames and Files

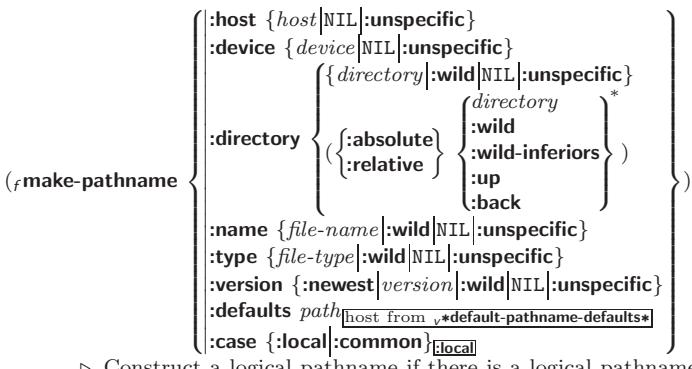

⊲ Construct a logical pathname if there is a logical pathname translation for  $\overline{host}$ , otherwise construct a physical pathname. For :case :local, leave case of components unchanged. For :case :common, leave mixed-case components unchanged; convert all-uppercase components into local customary case; do the opposite with all-lowercase components.

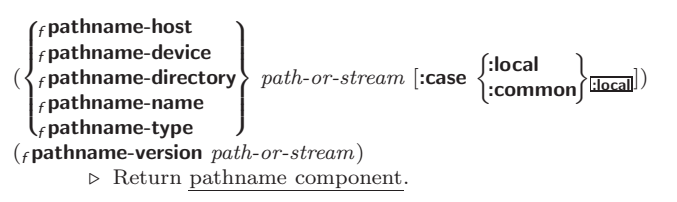

(f parse-namestring foo  $[host [default-pathname_{\sqrt{\star}default-pathname-default-sa}]]$ 

$$
\left\{\begin{bmatrix} \text{start} & start \text{m} \\ \text{end} & end \text{m} \\ \text{if} \\ \text{if} \\ \text{end} & end \text{m} \\ \text{end} \right\}]]
$$

(a) **Return pathname converted from string**, pathname, or stream foo; and position where parsing stopped. 2

 $(_f$ merge-pathnames  $path-or-stream$ 

[default-path-or-stream v∗default-pathname-defaults∗

 $\lfloor default\text{-}version\frac{1}{\text{.newest}} \rfloor \rfloor$ ⊲ Return pathname made by filling in components missing in path-or-stream from default-path-or-stream.

### <sup>v</sup>∗default-pathname-defaults∗

⊲ Pathname to use if one is needed and none supplied.

( $f$ **user-homedir-pathname** [host])  $\Rightarrow$  User's home directory.

 $(f$ enough-namestring  $path-or-stream$ 

- $\left[ root\text{-}path \textsubscript{v*default-pathname-defaults*} \right] )$
- ⊲ Return minimal path string that sufficiently describes the path of path-or-stream relative to root-path.

 $(f$ **namestring** path-or-stream)

- $(f$  file-namestring path-or-stream)
- $(f$  directory-namestring path-or-stream)
- $(f$ host-namestring path-or-stream)
	- ⊲ Return string representing full pathname; name, type, and version; directory name; or host name, respectively, of path-or-stream.
- $(f$ translate-pathname path-or-stream wildcard-path-a wildcard-path-b) ⊲ Translate the path of path-or-stream from wildcard-path-a into wildcard-path-b. Return new path.
- ( $f$ **pathname** path-or-stream)  $\triangleright$  Pathname of path-or-stream.
- $(_f$  logical-pathname  $\emph{logical-path-or-stream}$ )
	- ⊲ Logical pathname of logical-path-or-stream. Logical pathnames are represented as all-uppercase  $\text{``[host:]}; \{\left\{\frac{\{dir \atop \ast} \ast\right\}^+\right\}; \}} \cdot \left\{\text{name}[\ast \right\}^*[\cdot] \left\{\frac{\{type \atop \ast}\right\}^+\right\} [\cdot \left\{\text{version}[\ast \right\}^+]$ newest NEWEST } ] ] ".
- $(_f$  logical-pathname-translations  $\mathit{logical-host})$ 
	- ⊲ List of (from-wildcard to-wildcard) translations for logical-host. setfable.
- $(_f$  load-logical-pathname-translations  $\emph{logical-host}$ )

⊲ Load logical-host's translations. Return NIL if already loaded; return T if successful.

 $(f$ translate-logical-pathname  $path-or-stream$ )

⊲ Physical pathname corresponding to (possibly logical) pathname of path-or-stream.

 $({}_{f}$  probe-file  $file)$ 

 $(f$ truename  $file)$ 

⊲ Canonical name of file. If file does not exist, return NIL/signal file-error, respectively.

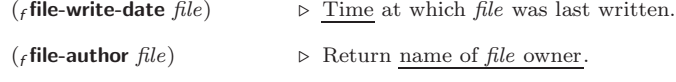

( $f$  file-length stream)  $\triangleright$  Return length of stream.

 $(r$  rename-file  $foo$   $bar)$ 

⊲ Rename file foo to bar . Unspecified components of path bar default to those of foo. Return new pathname, old physical file 2 name, and new physical file name. 3

( $_f$  delete-file  $file$ ) → Delete  $file$ . Return T.

2

2

 $\overline{\mathfrak{l}}$ J

### <span id="page-22-3"></span><span id="page-22-2"></span><span id="page-22-1"></span>15.3 REPL and Debugging

<span id="page-22-0"></span>v+ v++ v+++ <sup>v</sup>∗ <sup>v</sup>∗∗ <sup>v</sup>∗∗∗  $v/$ /  $v/$ // Last, penultimate, or antepenultimate form evaluated in the REPL, or their respective primary value, or a list of their respective values. v– ⊲ Form currently being evaluated by the REPL.  $(_f$  apropos  $\emph{string}$   $[\emph{package}$   $\underline{\text{N}}$   $])$ ⊲ Print interned symbols containing string.  $(\textit{f}$  apropos-list  $\textit{string}$   $[\textit{package}$ [NIL] $])$ ⊲ List of interned symbols containing string.  $(f$  dribble  $[path]$ ) ⊲ Save a record of interactive session to file at path. Without path, close that file. ( $_f$ **ed** [ $file-or-function$ <sub> $\overline{WIL}$ ])  $\rightarrow$  Invoke editor if possible.</sub>  $\left(\begin{matrix} f \textsf{macroexpand-1} \\ f \textsf{macroexpand} \end{matrix}\right)$  form  $\left[\textit{environment}_{\texttt{NTL}}\right]$ ⊲ Return macro expansion, once or entirely, respectively, of form and T if form was a macro form. Return form and NIL 2 2 otherwise. <sup>v</sup>∗macroexpand-hook∗ ⊲ Function of arguments expansion function, macro form, and environment called by  $f$ **macroexpand-1** to generate macro expansions.  $\int_{\text{m}}^{\text{function}}$ (setf function) ∗ ) ⊲ Cause functions to be traced. With no arguments, return list of traced functions.  $\int_{\text{m}}$ untrace  $\int_{\text{L}}^{\text{function}} f(x) dx$ (setf function) ∗ ) ⊲ Stop functions, or each currently traced function, from being traced. <sup>v</sup>∗trace-output∗ ⊲ Output stream mtrace and mtime send their output to.  $(mstep\ form)$ ⊲ Step through evaluation of form. Return values of form.  $(f$ **break**  $[control arg<sup>*</sup>]$ ⊲ Jump directly into debugger; return NIL. See page [38,](#page-19-0)  $_f$  format, for *control* and *args*.  $(m*time form*)$  $\triangleright$  Evaluate forms and print timing information <sup>v</sup>∗trace-output∗. Return values of form.  $(f$ inspect  $foo)$ inspect foo) ⊲ Interactively give information about foo.  $({}_f$ describe  $\it{foo}$   $[\widetilde{stream}_{v*standard-output*}]$ )  $\rhd$  Send information about foo to stream.  $(g$ describe-object foo [stream])  $\triangleright$  Send information about foo to stream. Called by  $_f$  describe.  $(f$  disassemble  $function)$ ⊲ Send disassembled representation of function to <sup>v</sup>∗standard-output∗. Return NIL.  $\left(\text{from }[\{\texttt{NIL}|\text{:default}|\texttt{T}\}_{\text{\underline{idefault}}}] \right)$ ⊲ Print information about internal storage management to ∗standard-output∗. ( $_f$ **find-package**  $name$ )  $\triangleright$  Package with  $name$  (case-sensitive).  $(f$  find-all-symbols  $foo$ ) ⊲ List of symbols foo from all registered packages. (  $\left\{\begin{matrix} \textbf{f}\ \textbf{intern} \\ \textbf{f}\ \textbf{find-symbol} \end{matrix}\right\}\ \textbf{foot [package}\overline{\text{w\_package*}}] \big)$ ⊲ Intern or find, respectively, symbol foo in package. Second return value is one of :**internal, :external,** or **:inherited** (or NIL if  $f$  intern has created a fresh symbol).  $({}_f$ unintern symbol  $[package_{\overline{v*package*}}]$ ) ⊲ Remove symbol from package, return T on success. (fimport designates) symbols  $[\text{package}]\$ ⊲ Make symbols internal to package. Return T. In case of a name conflict signal correctable **package-error** or shadow the old symbol, respectively.  $({}_f$ shadow symbols  $[package] \rightarrow [$ ⊲ Make symbols of package shadow any otherwise accessible, equally named symbols from other packages. Return T.  $(f$  package-shadowing-symbols  $package)$ ⊲ List of symbols of package that shadow any otherwise accessible, equally named symbols from other packages.  $(r$ export symbols  $[\textit{package}_{\sqrt{*}\textsf{package}}])$ ⊲ Make symbols external to package. Return T.  $({}_f$ unexport symbols  $[package] \rightarrow [$ ⊲ Revert symbols to internal status. Return T. (  $\int$  $\mathbf{U}$ mdo-symbols mdo-external-symbols (var <sup>d</sup> - package <sup>v</sup>∗package∗ [result NIL ] )  $_m$ do-all-symbols  $(var \ [result_{\overline{\mathtt{NTL}}}] )$  $(\text{declarge }\widehat{decl}^*)^*$  $\left\{\begin{matrix} \widehat{tag} \\ form \end{matrix}\right\}*)$ ⊲ Evaluate stagbody-like body with var successively bound to every symbol from package, to every external symbol from package, or to every symbol from all registered packages, respectively. Return values of result. Implicitly, the whole form is a  $_{s}$ block named NIL.  $(m$ with-package-iterator  $(foo\ packages$   $[:internal].external].inherited])$  $(\text{declare }\widehat{decl^*})^* \text{ form}^{\mathbb{P}_*})$ ⊲ Return values of forms. In forms, successive invocations of (foo) return: T if a symbol is returned; a symbol from packages; accessibility (:internal, :external, or :inherited); and the package the symbol belongs to.  $(r$  require  $module$   $[paths_{\text{NIL}}]$ ) ⊲ If not in <sup>v</sup>∗modules∗, try paths to load module from. Signal error if unsuccessful. Deprecated.  $(f$  provide  $module)$ ⊲ If not already there, add module to <sup>v</sup>∗modules∗. Deprecated. <sup>v</sup>∗modules∗ ⊲ List of names of loaded modules. 14.3 Symbols A symbol has the attributes *name*, home **package**, property list, and optionally value (of global constant or variable name) and function (function, macro, or special operator name).  $(r$  make-symbol  $name)$ ⊲ Make fresh, uninterned symbol name.

<sup>1</sup>

## <span id="page-23-5"></span><span id="page-23-4"></span> $({}_{f}$ gensym  $[{s}_{\Box}])$

- $\triangleright$  Return fresh, uninterned symbol  $\frac{\#:sn}{\#:sn}$  with *n* from <sup>v</sup>∗gensym-counter∗. Increment <sup>v</sup>∗gensym-counter∗.
- $(\textit{regentemp }[\textit{prefix}_{\blacksquare}[\textit{package}_{\textit{v*package*}}]])$ 
	- ⊲ Intern fresh symbol in package. Deprecated.
- $(r$ copy-symbol  $symbol [props_{\overline{\rm NIL}}])$ 
	- ⊲ Return uninterned copy of symbol. If props is T, give copy the same value, function and property list.
- $(F<sub>f</sub> symbol-name symbol)$
- $(s$ symbol-package symbol)
- $({*f* symbol-*plist* symbol})$
- $(s$ symbol-value symbol)
- $(F<sub>f</sub> symbol-function symbol)$ 
	- ⊲ Name, package, property list, value, or function, respectively, of symbol. setfable.

 $\left\{\begin{matrix} \int_{\mathcal{B}} \text{documentation} \\ \text{(self }_{\mathcal{B}} \text{documentation)} \neq new-doc \end{matrix}\right\}$  foo 'variable 'function  $\vert$  $\mathbf{R}$ 'compiler-macro 'method-combination 'structure|'type|'setf|T  $\lambda$  $\overline{a}$  $\cdot$ )

⊲ Get/set documentation string of foo of given type.

#### ct

 $\triangleright\;$  Truth; the supertype of every type including  ${\bf t};$  the superclass of every class except t; v\*terminal-io∗.

### $_{c}$ nil  $_{c}$ ()

⊲ Falsity; the empty list; the empty type, subtype of every type; <sup>v</sup>∗standard-input∗; <sup>v</sup>∗standard-output∗; the global environment.

### <span id="page-23-0"></span>14.4 Standard Packages

### common-lisp cl

⊲ Exports the defined names of Common Lisp except for those in the keyword package.

### common-lisp-user cl-user

⊲ Current package after startup; uses package common-lisp.

#### keyword

⊲ Contains symbols which are defined to be of type keyword.

## <span id="page-23-1"></span>15 Compiler

### <span id="page-23-2"></span>15.1 Predicates

- ( $_f$ **special-operator-p**  $foo$ )  $\triangleright$   $\frac{\mathsf{T}}{\mathsf{I}}$  if  $foo$  is a special operator.
- ( $f$ compiled-function-p  $f$ oo)  $\triangleright$  T if  $f$ oo is of type compiled-function.

### <span id="page-23-3"></span>15.2 Compilation

 $(f$  compile  $\int_{\text{f}}^{\text{NIL}} \text{definition}$  $\log_{\text{eff}}$  name)  $\int$ *name*  $\mathcal{L}$  $[definition]$  $\mathbf{r}$  $\mathbf{I}$ 

⊲ Return compiled function or replace name's function definition with the compiled function. Return T in case of **warnings** or **errors**, and  $\frac{1}{3}$  in case of **warnings** or **errors** excluding style-warnings.

)

(<sup>f</sup> compile-file file   :output-file out-path :verbose bool <sup>v</sup>∗compile-verbose∗ :print bool <sup>v</sup>∗compile-print∗ :external-format file-format :default ) ⊲ Write compiled contents of file to out-path. Return true output path or NIL, 2 T in case of warnings or errors, 3 T in case of warnings or errors excluding style-warnings. (<sup>f</sup> compile-file-pathname file [:output-file path] [other-keyargs]) ⊲ Pathname <sup>f</sup> compile-file writes to if invoked with the same arguments. (f load path :verbose bool <sup>v</sup>∗load-verbose∗ :print bool <sup>v</sup>∗load-print∗ :if-does-not-exist bool <sup>T</sup> :external-format file-format :default ) ⊲ Load source file or compiled file into Lisp environment. Return T if successful. <sup>v</sup>∗compile-file <sup>v</sup>∗load - pathname∗NIL truename∗NIL ⊲ Input file used by <sup>f</sup> compile-file/by <sup>f</sup> load. <sup>v</sup>∗compile <sup>v</sup>∗load - print∗ verbose∗ ⊲ Defaults used by <sup>f</sup> compile-file/by <sup>f</sup> load. (seval-when ( {:compile-toplevel compile} {:load-toplevel load} {:execute eval} ) form<sup>P</sup>∗) ⊲ Return values of forms if seval-when is in the top-level of a file being compiled, in the top-level of a compiled file being loaded, or anywhere, respectively. Return NIL if forms are not evaluated. (compile, load and eval deprecated.) (slocally (declare decl <sup>d</sup><sup>∗</sup> ) ∗ form<sup>P</sup><sup>∗</sup> ) ⊲ Evaluate forms in a lexical environment with declarations decl in effect. Return values of forms. (mwith-compilation-unit ([:override bool NIL ]) form<sup>P</sup><sup>∗</sup> ) ⊲ Return values of forms. Warnings deferred by the compiler until end of compilation are deferred until the end of evaluation of forms. (sload-time-value form [read-only \ NIL ]) ⊲ Evaluate form at compile time and treat its value as literal at run time. (squote fooc ) ⊲ Return unevaluated foo. (gmake-load-form foo [environment]) ⊲ Its methods are to return a creation form which on evaluation at <sup>f</sup> load time returns an object equivalent to foo, and an optional 2 initialization form which on evaluation performs some initialization of the object. (<sup>f</sup> make-load-form-saving-slots foo  :slot-names slots all local slots :environment environment ) ⊲ Return a creation form and an 2 initialization form which on evaluation construct an object equivalent to foo with slots initialized with the corresponding values from foo. (<sup>f</sup> macro-function symbol [environment]) (<sup>f</sup> compiler-macro-function name (setf name) [environment]) ⊲ Return specified macro function, or compiler macro function, respectively, if any. Return NIL otherwise. setfable. (<sup>f</sup> eval arg)

⊲ Return values of value of arg evaluated in global environment.

### <span id="page-24-2"></span>Common Lisp Quick Reference

PROG1 [21](#page-10-2) PROG<sub>2</sub> [21](#page-10-2)

PROGV [17](#page-8-1) PROVIDE [45](#page-22-2) PSETF [17](#page-8-1) PSETQ [17](#page-8-1)

READ [34](#page-17-2)

[34](#page-17-2)

REAL [32](#page-14-2) REALP [3](#page-1-3)

REM [4](#page-0-0) REMF [17](#page-8-1)

REDUCE [15](#page-7-2)

<span id="page-24-1"></span>REPEAT [25](#page-12-4) REPLACE [15](#page-7-2) REQUIRE [45](#page-22-2) REST [9](#page-4-4)

ROOM [48](#page-22-3)

ROUND [4](#page-0-0)

RPLACA [9](#page-4-4) RPLACD [9](#page-4-4) SAFETY [49](#page-24-2)

SCHAR [8](#page-2-4) SEARCH [14](#page-7-1) SECOND [9](#page-4-4)

SETF [17,](#page-8-1) [46](#page-23-5) SETQ [17](#page-8-1) SEVENTH [9](#page-4-4) SHADOW [45](#page-22-2)

[45](#page-22-2)

SHIFTF [17](#page-8-1)

[32](#page-14-2) SET [17](#page-8-1)

<span id="page-24-0"></span>NINTH [9](#page-4-4) NO-APPLICABLE-METHOD [27](#page-13-1) NO-NEXT-METHOD [27](#page-13-1) NOT [17,](#page-8-1) [33,](#page-16-3) [36](#page-16-4) NOTANY [13](#page-6-4) NOTEVERY [12](#page-4-5) NOTINLINE [49](#page-24-2) NRECONC [10](#page-5-6) NREVERSE [13](#page-6-4) NSET-DIFFERENCE [11](#page-5-7) NSET-EXCLUSIVE-OR [11](#page-5-7) NSTRING-CAPITALIZE [8](#page-2-4) NSTRING-DOWNCASE [8](#page-2-4) NSTRING-UPCASE [8](#page-2-4) NSUBLIS [11](#page-5-7) NSUBST [10](#page-5-6) NSUBST-IF [10](#page-5-6) NSUBST-IF-NOT [10](#page-5-6) NSUBSTITUTE [14](#page-7-1) NSUBSTITUTE-IF [14](#page-7-1) NSUBSTITUTE-IF-NOT [14](#page-7-1) NTH [9](#page-4-4) NTH-VALUE [19](#page-9-2) NTHCDR [9](#page-4-4) NULL [8,](#page-2-4) [32](#page-14-2) NUMBER [32](#page-14-2) NUMBERP [3](#page-1-3) NUMERATOR [4](#page-0-0) NUNION [11](#page-5-7) ODDP [3](#page-1-3) OF [24](#page-10-1) OF-TYPE [22](#page-11-3) ON [24](#page-10-1) OPEN [41](#page-20-4) OPEN-STREAM-P [33](#page-16-3) OPTIMIZE [49](#page-24-2) OR [21,](#page-10-2) [28,](#page-12-3) [33,](#page-16-3) [36](#page-16-4) OTHERWISE [21,](#page-10-2) [31](#page-15-1) OUTPUT-STREAM-P [33](#page-16-3) PACKAGE [32](#page-14-2) PACKAGE-ERROR [32](#page-14-2) PACKAGE-ERROR-PACKAGE [31](#page-15-1) PACKAGE-NAME [44](#page-20-5) PACKAGE-NICKNAMES [44](#page-20-5) PACKAGE-SHADOWING-SYMBOLS [45](#page-22-2) PACKAGE-USE-LIST [44](#page-20-5) PACKAGE-USED-BY-LIST [44](#page-20-5) PACKAGEP [44](#page-20-5) PAIRLIS [10](#page-5-6) PARSE-ERROR [32](#page-14-2) PARSE-INTEGER [8](#page-2-4)<br>PARSE-NAMESTRING 43 PARSE-NAMESTRIN[G43](#page-21-1) PATHNAME [32,](#page-14-2) [43](#page-21-1) PATHNAME-DEVICE [42](#page-21-2) PATHNAME-DIRECTORY [42](#page-21-2) PATHNAME-HOST [42](#page-21-2) PATHNAME-MATCH-P [33](#page-16-3) PATHNAME-NAME [42](#page-21-2) PATHNAME-TYPE [42](#page-21-2) PATHNAME-VERSION [42](#page-21-2) PATHNAMEP [33](#page-16-3) PEEK-CHAR [34](#page-17-2) PHASE [4](#page-0-0) PI [3](#page-1-3) PLUSP [3](#page-1-3) POP [9](#page-4-4) POSITION [14](#page-7-1) POSITION-IF [14](#page-7-1) POSITION-IF-NOT [14](#page-7-1) PPRINT [36](#page-16-4) PPRINT-DISPATCH [38](#page-19-1) PPRINT-EXIT-IF-LIST-EXHAUSTED [37](#page-18-0) PPRINT-FILL [37](#page-18-0) PPRINT-INDENT [37](#page-18-0) PPRINT-LINEAR [37](#page-18-0) PPRINT-LOGICAL-BLOCK [37](#page-18-0) PPRINT-NEWLINE [37](#page-18-0) PPRINT-POP [37](#page-18-0) PPRINT-TAB [37](#page-18-0) PPRINT-TABULAR [37](#page-18-0) PRESENT-SYMBOL [24](#page-10-1) PRESENT-SYMBOLS [24](#page-10-1) PRIN1 [36](#page-16-4) PRIN1-TO-STRING [36](#page-16-4) PRINC [36](#page-16-4) PRINC-TO-STRING [36](#page-16-4) PRINT [36](#page-16-4) PRINT-NOT-READABLE  $rac{1}{32}$  $rac{1}{32}$  $rac{1}{32}$ PRINT-NOT-READABLE-OBJECT [31](#page-15-1) PRINT-OBJECT [36](#page-16-4) PRINT-UNREADABLE-OBJECT [36](#page-16-4)

PROBE-FILE [43](#page-21-1) PROCLAIM [49](#page-24-2) PROG [21](#page-10-2) PROG∗ [21](#page-10-2) PROGN [21,](#page-10-2) [28](#page-12-3) PROGRAM-ERROR [32](#page-14-2) PUSH [10](#page-5-6) PUSHNEW [10](#page-5-6) QUOTE [35,](#page-17-3) [47](#page-23-4) RANDOM [4](#page-0-0) RANDOM-STATE [32](#page-14-2) RANDOM-STATE-P [3](#page-1-3) RASSOC [10](#page-5-6) RASSOC-IF [10](#page-5-6) RASSOC-IF-NOT [10](#page-5-6) RATIO [32,](#page-14-2) [35](#page-17-3) RATIONAL [4,](#page-0-0) [32](#page-14-2) RATIONALIZE [4](#page-0-0) RATIONALP [3](#page-1-3) READ-BYTE [34](#page-17-2) READ-CHAR READ-CHAR-NO-HANG READ-DELIMITED-LIST [34](#page-17-2) READ-FROM-STRING [34](#page-17-2) READ-LINE [34](#page-17-2) READ-PRESERVING-WHITESPACE [34](#page-17-2) READ-SEQUENCE [34](#page-17-2) READER-ERROR [32](#page-14-2) READTABLE [32](#page-14-2) READTABLE-CASE [34](#page-17-2) READTABLEP [33](#page-16-3) REALPART [4](#page-0-0) REINITIALIZE-INSTANCE [25](#page-12-4) REMHASH [15](#page-7-2) REMOVE [14](#page-7-1) REMOVE-DUPLICATES  $14$ <br>REMOVE-IE 14 REMOVE-IF [14](#page-7-1) REMOVE-IF-NOT [14](#page-7-1) REMOVE-METHOD [27](#page-13-1) REMPROP [17](#page-8-1) RENAME-FILE [43](#page-21-1) RENAME-PACKAGE [44](#page-20-5) RESTART [32](#page-14-2) RESTART-BIND [30](#page-15-2) RESTART-CASE [30](#page-15-2) RESTART-NAME [30](#page-15-2) RETURN [21,](#page-10-2) [24](#page-10-1) RETURN-FROM [21](#page-10-2) REVAPPEND [10](#page-5-6) REVERSE [13](#page-6-4) ROTATEF [17](#page-8-1) ROW-MAJOR-AREF [11](#page-5-7) SATISFIES [33](#page-16-3) SBIT [12](#page-4-5) SDILLZ<br>SCALE-FLOAT [6](#page-3-3) SEQUENCE [32](#page-14-2) SERIOUS-CONDITION SET-DIFFERENCE [11](#page-5-7) SET-DISPATCH-MACRO-CHARACTER [35](#page-17-3) SET-EXCLUSIVE-OR [11](#page-5-7) SET-MACRO-CHARACTER [35](#page-17-3) SET-PPRINT-DISPATCH [38](#page-19-1) SET-SYNTAX-FROM-CHAR [34](#page-17-2) SHADOWING-IMPORT SHARED-INITIALIZE [26](#page-13-2) SHORT-FLOAT [32,](#page-14-2) [35](#page-17-3) SHORT-FLOAT-EPSILON [6](#page-3-3) SHORT-FLOAT-NEGATIVE-EPSILON [6](#page-3-3) SHORT-SITE-NAME [49](#page-24-2) SIGNAL [29](#page-14-3) SIGNED-BYTE [32](#page-14-2) SIGNUM [4](#page-0-0) SIMPLE-ARRAY [32](#page-14-2) SIMPLE-BASE-STRING [32](#page-14-2) SIMPLE-BIT-VECTO[R32](#page-14-2) SIMPLE-BIT-VECTOR-P [11](#page-5-7) SIMPLE-CONDITION [32](#page-14-2) SIMPLE-CONDITION-FORMAT-ARGUMENTS [31](#page-15-1) SIMPLE-CONDITION-FORMAT-CONTROL [31](#page-15-1) SIMPLE-ERROR [32](#page-14-2) SIMPLE-ENNON [32](#page-14-2) SIMPLE-STRING-P [8](#page-2-4) SIMPLE-TYPE-ERROR [32](#page-14-2) SIMPLE-VECTOR [32](#page-14-2) SIMPLE-VECTOR-P [11](#page-5-7) SIMPLE-WARNING [32](#page-14-2) SIN [3](#page-1-3) SINGLE-FLOAT [32,](#page-14-2) [35](#page-17-3) SINGLE-FLOAT-EPSILON [6](#page-3-3) SINGLE-FLOAT-NEGATIVE-EPSILON [6](#page-3-3) SINH [4](#page-0-0) SIXTH [9](#page-4-4) SLEEP [22](#page-11-3) SLOT-BOUNDP [25](#page-12-4) SLOT-EXISTS-P [25](#page-12-4) SLOT-MAKUNBOUND  $25$ <br>SLOT-MISSING 26 SLOT-MISSING [26](#page-13-2) SLOT-UNBOUND [26](#page-13-2) SLOT-VALUE [25](#page-12-4) SOFTWARE-TYPE [49](#page-24-2) SOFTWARE-VERSION [49](#page-24-2) SOME [13](#page-6-4) SORT [13](#page-6-4) SPACE [7,](#page-3-4) [49](#page-24-2) SPECIAL [49](#page-24-2) SPECIAL-OPERATOR-P [46](#page-23-5) SPEED [49](#page-24-2) SQRT [3](#page-1-3) STABLE-SORT [13](#page-6-4) STANDARD [28](#page-12-3) STANDARD-CHAR [7,](#page-3-4) [32](#page-14-2) STANDARD-CHAR-P [7](#page-3-4) STANDARD-CLASS [32](#page-14-2) STANDARD-GENERIC-FUNCTION [32](#page-14-2) STANDARD-METHOD [32](#page-14-2) STANDARD-OBJECT [32](#page-14-2) STEP [48](#page-22-3) STORAGE-CONDITION [32](#page-14-2) STORE-VALUE [30](#page-15-2) STREAM [32](#page-14-2) STREAM-ELEMENT-TYPE [33](#page-16-3) STREAM-ERROR [32](#page-14-2) STREAM-ERROR-STREAM [31](#page-15-1) STREAM-EXTERNAL-FORMAT [42](#page-21-2) STREAMP [33](#page-16-3) STRING [8,](#page-2-4) [32](#page-14-2) STRING-CAPITALIZE [8](#page-2-4) STRING-DOWNCASE [8](#page-2-4) STRING-EQUAL [8](#page-2-4) STRING-EQUAL [8](#page-2-4)<br>STRING-GREATERP 8 STRING-LEFT-TRIM [8](#page-2-4) STRING-LESSP [8](#page-2-4) STRING-NOT-EQUAL [8](#page-2-4) STRING-NOT-GREATERP [8](#page-2-4) STRING-NOT-LESSP [8](#page-2-4) STRING-RIGHT-TRIM [8](#page-2-4) STRING-STREAM [32](#page-14-2) STRING-TRIM [8](#page-2-4) STRING-UPCASE [8](#page-2-4) STRING/= [8](#page-2-4)<br>STRING< 8<br>STRING<= 8<br>STRING= 8  $STRING> 8$  $STRING> 8$ <br> $STRING> 8$ STRING>= [8](#page-2-4) STRINGP [8](#page-2-4) STRUCTURE [46](#page-23-5) STRUCTURE-CLASS [32](#page-14-2) STRUCTURE-OBJECT [32](#page-14-2) STYLE-WARNING [32](#page-14-2)  $SUBIIS<sub>11</sub>$  $SUBIIS<sub>11</sub>$  $SUBIIS<sub>11</sub>$ SUBSEQ [13](#page-6-4) SUBSETP [9](#page-4-4) SUBST [10](#page-5-6)

SUBST-IF [10](#page-5-6) SUBST-IF-NOT [10](#page-5-6) SUBSTITUTE [14](#page-7-1) SUBSTITUTE-IF [14](#page-7-1) SUBSTITUTE-IF-NOT [14](#page-7-1) SUBTYPEP [31](#page-15-1) SUM [24](#page-10-1) SUMMING [24](#page-10-1) SVREF [12](#page-4-5) SXHASH [16](#page-6-5) SYMBOL [24,](#page-10-1) [32,](#page-14-2) [45](#page-22-2) SYMBOL-FUNCTION [46](#page-23-5) SYMBOL-MACROLE[T20](#page-8-2) SYMBOL-NAME [46](#page-23-5) SYMBOL-PACKAGE [46](#page-23-5) SYMBOL-PLIST [46](#page-23-5) SYMBOL-VALUE [46](#page-23-5) SYMBOLP [44](#page-20-5) SYMBOLS [24](#page-10-1) SYNONYM-STREAM [32](#page-14-2) SYNONYM-STREAM-SYMBOL [41](#page-20-4) T [2,](#page-1-4) [32,](#page-14-2) [46](#page-23-5) TAGRODY [22](#page-11-3) TAILP [9](#page-4-4) TAN [3](#page-1-3) TANH [4](#page-0-0) TENTH [9](#page-4-4) TERPRI [36](#page-16-4) THE [24,](#page-10-1) [31](#page-15-1) THEN [24](#page-10-1) THEREIS [25](#page-12-4) THIRD [9](#page-4-4) THROW [22](#page-11-3) TIME [48](#page-22-3) TO [24](#page-10-1) TRACE [48](#page-22-3) TRANSLATE-LOGICAL-PATHNAME [43](#page-21-1) TRANSLATE-PATHNAME [43](#page-21-1) TREE-EQUAL [10](#page-5-6) TRUENAME [43](#page-21-1) TRUNCATE [4](#page-0-0) TWO-WAY-STREAM [32](#page-14-2) TWO-WAY-STREAM-INPUT-STREAM [41](#page-20-4) TWO-WAY-STREAM-OUTPUT-STREAM [41](#page-20-4) TYPE [46,](#page-23-5) [49](#page-24-2) TYPE-ERROR [32](#page-14-2) TYPE-ERROR-DATUM [31](#page-15-1) SI<br>TYPE-ERROR-EXPECTED-TYPE [31](#page-15-1) TYPE-OF [33](#page-16-3) TYPECASE [31](#page-15-1) TYPEP [31](#page-15-1) UNBOUND-SLOT [32](#page-14-2) UNBOUND-SLOT-INSTANCE [31](#page-15-1) UNBOUND-VARIABLE [32](#page-14-2) UNDEFINED-FUNCTION [32](#page-14-2) UNEXPORT [45](#page-22-2) UNINTERN [45](#page-22-2) UNION [11](#page-5-7) UNLESS [21,](#page-10-2) [24](#page-10-1) UNREAD-CHAR [34](#page-17-2) UNSIGNED-BYTE [32](#page-14-2) UNTIL [25](#page-12-4) UNTRACE [48](#page-22-3)<br>UNUSE-PACKACE 44 UNUSE-PACKAGE [44](#page-20-5) UNWIND-PROTECT [21](#page-10-2) UPDATE-INSTANCE-FOR-DIFFERENT-CLASS [26](#page-13-2) UPDATE-INSTANCE-FOR-REDEFINED-CLASS [26](#page-13-2) UPFROM [24](#page-10-1) UPGRADED-ARRAY-ELEMENT-TYPE [33](#page-16-3) UPGRADED-COMPLEX-PART-TYPE [6](#page-3-3) UPPER-CASE-P [7](#page-3-4) UPTO [24](#page-10-1) USE-PACKAGE [44](#page-20-5) USE-VALUE [30](#page-15-2) USER-HOMEDIR-PATHNAME [43](#page-21-1) USING [24](#page-10-1) V [40](#page-18-1) VALUES [18,](#page-9-3) [33](#page-16-3) VALUES-LIST [18](#page-9-3) VARIABLE [46](#page-23-5) VECTOR [12,](#page-4-5) [32](#page-14-2) VECTOR-POP [12](#page-4-5) VECTOR-PUSH [12](#page-4-5) VECTOR-PUSH-EXTEND [12](#page-4-5) VECTORP [11](#page-5-7) WARN [29](#page-14-3) WARNING [32](#page-14-2)

## 15.4 Declarations

 $(f$ **proclaim**  $decl)$ 

 $(m$ declaim  $\widehat{decl}^*)$ 

⊲ Globally make declaration(s) decl. decl can be: declaration, type, ftype, inline, notinline, optimize, or special. See below.

## $(\text{dec} \cdot \text{dec} \cdot \hat{d} \cdot \text{ec} \cdot l^*)$

⊲ Inside certain forms, locally make declarations decl<sup>∗</sup> . decl can be: dynamic-extent, type, ftype, ignorable, ignore, inline, notinline, optimize, or special. See below.

(declaration foo∗) ⊲ Make foos names of declarations.

(dynamic-extent variable\* (function function)\*) ⊲ Declare lifetime of variables and/or functions to end when control leaves enclosing block.

([type] type variable<sup>∗</sup> )

(ftype type function∗)

⊲ Declare variables or functions to be of type.

 $\begin{array}{c} \text{(ignorable)} \\ \text{(ignore)} \end{array}$   $\begin{array}{c} \text{(var} \\ \text{(fun?)} \end{array}$  $\begin{pmatrix}$  function function)  $\end{pmatrix}$ ) ∗

⊲ Suppress warnings about used/unused bindings.

### (inline  $function^*$ ) (notinline function∗)

⊲ Tell compiler to integrate/not to integrate, respectively, called functions into the calling routine.

(optimize  $\int$  compilation-speed (compilation-speed  $n_{\overline{3}}$ )  $\int \frac{d \theta \log \left( d \theta \log n_{\overline{3}} \right)}{2 \pi \int d \theta \log n_{\theta} n_{\overline{3}}},$  $\left\lfloor \text{space} (\text{space } n_{\overline{3}}) \right\rfloor$ <br>speed (speed  $n_{\overline{3}}$ ) safety (safety  $n_{\overline{3}}$ )  $|$ space $|$ (space  $n_{\overline{3}}$ )  $\overline{\mathcal{L}}$  $\Big\}$ )  $\triangleright$  Tell compiler how to optimize.  $n = 0$  means unimportant,  $n = 1$  is neutral,  $n = 3$  means important.

(special  $var^*$ ) ⊳ Declare vars to be dynamic.

## 16 External Environment

```
(fget-internal-real-time)
(fget-internal-run-time)
         ⊲ Current time, or computing time, respectively, in clock ticks.
cinternal-time-units-per-second
         ⊲ Number of clock ticks per second.
(f \text{encode-universal-time} \text{ sec } min \text{ hour } date \text{ month } year \text{ [zone}_{\text{curr}}])(fget-universal-time)
         ⊲ Seconds from 1900-01-01, 00:00, ignoring leap seconds.
(f \cdot \text{decode-universal-time} universal-time [time\text{-}zone_{\text{current}}])
(f \text{ get-decoded-time})\triangleright Return <u>second</u>, <u>minute</u>, <u>hour, date</u>, <u>month, year, day</u>,
          2
daylight-p, and
zone.
          8
                              9
(fshort-site-name)
({}_{f}long-site-name)
         ⊲ String representing physical location of computer.
(
 \int flisp-implementation
 \int_fmachine
   f software
                             J
                               -

type
                                  \left.\begin{array}{c} \text{type} \\ \text{version} \end{array}\right\}⊲ Name or version of implementation, operating system, or
         hardware, respectively.
({}_{f} machine-instance) ⊳ Computer name.
```
## Index

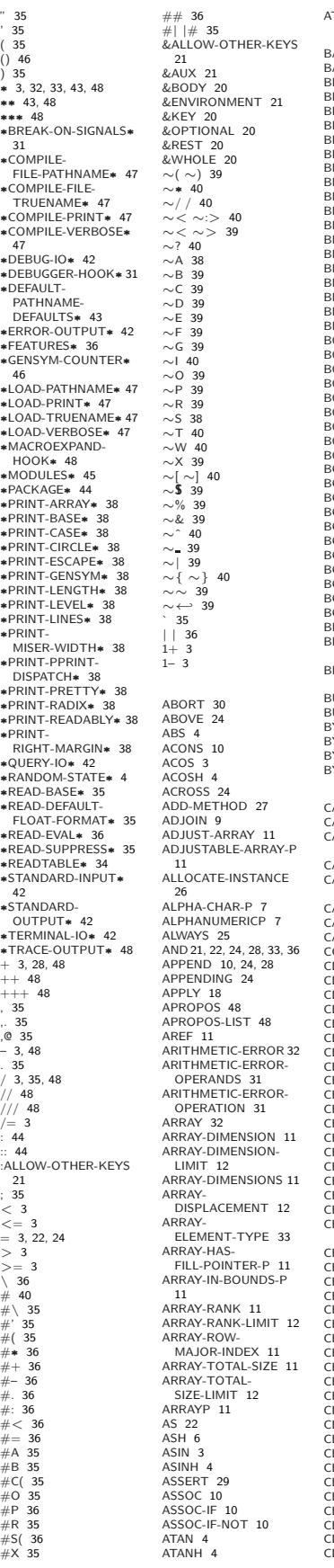

**COM [9,](#page-4-4) [32](#page-14-2)** ASE-CHAR [32](#page-14-2) BASE-STRING [32](#page-14-2) BEING [24](#page-10-1) BELOW [24](#page-10-1) BIGNUM [32](#page-14-2) BIT [12,](#page-4-5) [32](#page-14-2) BIT-AND [12](#page-4-5) T-ANDC1 [12](#page-4-5) T-ANDC2 [12](#page-4-5)  $-EQV$  [12](#page-4-5) **T-IOR [12](#page-4-5)** T-NAND [12](#page-4-5) BIT-NOR [12](#page-4-5) BIT-NOT [12](#page-4-5) **T-ORC1 [12](#page-4-5)**  $T-ORC2$  [12](#page-4-5) BIT-VECTOR [32](#page-14-2) BIT-VECTOR-P [11](#page-5-7) T-XOR [12](#page-4-5) BLOCK [21](#page-10-2) BOOLE [5](#page-2-5) BOOLE-1 [5](#page-2-5) BOOLE-2 [5](#page-2-5) BOOLE-AND [5](#page-2-5) BOOLE-ANDC1 [5](#page-2-5) BOOLE-ANDC2 [5](#page-2-5) BOOLE-C1 [5](#page-2-5) BOOLE-C2 [5](#page-2-5) BOOLE-CLR [5](#page-2-5) OOLE-EQV [5](#page-2-5) BOOLE-IOR [5](#page-2-5) BOOLE-NAND [5](#page-2-5) BOOLE-NOR [5](#page-2-5) OOLE-ORC1 [5](#page-2-5) BOOLE-ORC2 [5](#page-2-5) BOOLE-SET [5](#page-2-5) BOOLE-XOR [5](#page-2-5) BOOLEAN [32](#page-14-2) BOTH-CASE-P [7](#page-3-4) STIL-CASE-<br>DUNDP [17](#page-8-1) JUNDE<br>REAK [48](#page-22-3) ROADCAST-STREAM [32](#page-14-2) BROADCAST-STREAM-STREAMS [41](#page-20-4) UILT-IN-CLASS [32](#page-14-2) UTLAST<sup>[9](#page-4-4)</sup> BY [24](#page-10-1) BYTE [6](#page-3-3) ...<br>YTE-POSITION [6](#page-3-3) BYTE-SIZE [6](#page-3-3) CAAR [9](#page-4-4) CADR [9](#page-4-4) CALL-ARGUMENTS-LIMIT [19](#page-9-2) CALL-METHOD [28](#page-12-3) CALL-NEXT-METHOD [27](#page-13-1) CAR [9](#page-4-4)  $\overline{SE}$  [21](#page-10-2) ATCH [22](#page-11-3) CASE [21](#page-10-2) CDAR [9](#page-4-4) CDDR [9](#page-4-4) CDR [9](#page-4-4) FILING  $\overline{a}$ CELL-ERROR [32](#page-14-2) CELL-ERROR-NAME [31](#page-15-1) ERROR [29](#page-14-3) HANGE-CLASS [26](#page-13-2) CHAR [8](#page-2-4) CHAR-CODE [7](#page-3-4) CHAR-CODE-LIMIT [7](#page-3-4) CHAR-DOWNCASE [7](#page-3-4) CHAR-EQUAL [7](#page-3-4) CHAR-GREATERP [7](#page-3-4) CHAR-INT [7](#page-3-4) CHAR-LESSP [7](#page-3-4) CHAR-NAME [7](#page-3-4) CHAR-NOT-EQUAL [7](#page-3-4) HAR-NOT-GREATERE [7](#page-3-4) CHAR-NOT-LESSP [7](#page-3-4) HAR-UPCASE [7](#page-3-4) CHAR/= [7](#page-3-4) CHAR< [7](#page-3-4) CHAR<= [7](#page-3-4)<br>CHAR= 7  $HAR > 7$  $HAR > 7$ CHAR>= [7](#page-3-4) CHARACTER [7,](#page-3-4) [32,](#page-14-2) [35](#page-17-3) HARACTERP [7](#page-3-4) HECK-TYPE [33](#page-16-3)  $S_4$  $S_4$ [46](#page-23-5)  $-$ USER [46](#page-23-5) CLASS [32](#page-14-2) CLASS-NAME [26](#page-13-2) ASS-OF [26](#page-13-2) -ASS-ST-ES<br>LEAR-INPUT-[41](#page-20-4)<br>LEAR-OUTPUT-41 CLEAR-OUTPUT [41](#page-20-4) CLOSE [42](#page-21-2)  $QR$  [1](#page-0-0) RHASH [15](#page-7-2)

CODE-CHAR [7](#page-3-4) COERCE [31](#page-15-1) COLLECT [24](#page-10-1) COLLECTING [24](#page-10-1) COMMON-LISP [46](#page-23-5) COMMON-LISP-USE[R46](#page-23-5) COMPILATION-SPEED  $49$ <br>COMPILE 46 COMPILE [46](#page-23-5) COMPILE-FILE [47](#page-23-4) COMPILE-FILE-PATHNAME [47](#page-23-4) COMPILED-FUNCTION [32](#page-14-2) COMPILED-FUNCTION-P [46](#page-23-5) COMPILER-MACRO [46](#page-23-5) COMPILER-MACRO-FUNCTION [47](#page-23-4) COMPLEMENT [19](#page-9-2)<br>COMPLEX [4,](#page-0-0) [32,](#page-14-2) [35](#page-17-3)<br>COMPLEXP [3](#page-1-3) COMPUTE-APPLICABLE-METHODS [27](#page-13-1) COMPUTE-RESTARTS [30](#page-15-2) CONCATENATE [13](#page-6-4) CONCATENATED-STREAM [32](#page-14-2) SIREAM 32 STREAM-STREAMS [41](#page-20-4) COND [21](#page-10-2) CONDITION [32](#page-14-2) CONJUGATE [4](#page-0-0) CONS [9,](#page-4-4) [32](#page-14-2) CONSP [8](#page-2-4) CONSTANTLY [19](#page-9-2) CONSTANTP [17](#page-8-1) CONTINUE [30](#page-15-2) CONTROL-ERROR [32](#page-14-2) COPY-ALIST [10](#page-5-6) COPY-LIST [10](#page-5-6) COPY-PPRINT-DISPATCH [38](#page-19-1) COPY-READTABLE [34](#page-17-2) COPY-SEQ [15](#page-7-2) COPY-STRUCTURE [16](#page-6-5) COPY-SYMBOL [46](#page-23-5) COPY-TREE [11](#page-5-7) COS [3](#page-1-3) COSH [4](#page-0-0) COUNT [13,](#page-6-4) [24](#page-10-1) COUNT-IF [13](#page-6-4) COUNT-IF-NOT [13](#page-6-4) COUNTING [24](#page-10-1) CTYPECASE [31](#page-15-1) DEBUG [49](#page-24-2) DECF [3](#page-1-3) DECLAIM [49](#page-24-2) DECLARATION [49](#page-24-2) DECLARE [49](#page-24-2) DECODE-FLOAT [6](#page-3-3) DECODE-UNIVERSAL-TIME [49](#page-24-2) DEFCLASS [25](#page-12-4) DEFCONSTANT [17](#page-8-1) DEFGENERIC [26](#page-13-2) DEFINE-COMPILER-MACRO [19](#page-9-2) DEFINE-CONDITION [29](#page-14-3) DEFINE-METHOD-COMBINATION [28](#page-12-3) DEFINE-MODIFY-MACRO [20](#page-8-2) DEFINE-SETF-EXPANDER [20](#page-8-2) DEFINE-SYMBOL-MACRO [20](#page-8-2) DEFMACRO [19](#page-9-2) DEFMETHOD [27](#page-13-1) DEFPACKAGE [44](#page-20-5) DEFPARAMETER [17](#page-8-1) DEFSETF [20](#page-8-2) DEFSTRUCT [16](#page-6-5) DEFTYPE [33](#page-16-3) DEFUN [18](#page-9-3) DEFVAR [17](#page-8-1) DELETE [14](#page-7-1) DELETE-DUPLICATES [14](#page-7-1) DELETE-FILE [43](#page-21-1) DELETE-IF [14](#page-7-1) DELETE-IF-NOT [14](#page-7-1) DELETE-PACKAGE [44](#page-20-5) DENOMINATOR [4](#page-0-0) DEPOSIT-FIELD [6](#page-3-3) DESCRIBE [48](#page-22-3) DESCRIBE-OBJECT [48](#page-22-3) DESTRUCTURING-BIND [18](#page-9-3) DIGIT-CHAR [7](#page-3-4) DIGIT-CHAR-P [7](#page-3-4) DIRECTORY [44](#page-20-5) DIRECTORY-NAMESTRING [43](#page-21-1)

DISASSEMBLE [48](#page-22-3) DIVISION-BY-ZERO [32](#page-14-2) DO [22,](#page-11-3) [24](#page-10-1) DO-ALL-SYMBOLS [45](#page-22-2) DO-EXTERNAL-SYMBOLS [45](#page-22-2) DO-SYMBOLS [45](#page-22-2) DO∗ [22](#page-11-3) DOCUMENTATION [46](#page-23-5) DOING [24](#page-10-1) DOLIST [22](#page-11-3) DOTIMES [22](#page-11-3) DOUBLE-FLOAT [32,](#page-14-2) [35](#page-17-3) DOUBLE-FLOAT-EPSILON [6](#page-3-3) DOUBLE-FLOAT-NEGATIVE-EPSILON [6](#page-3-3) DOWNFROM [24](#page-10-1) DOWNTO [24](#page-10-1) DPB [6](#page-3-3) DRIBBLE [48](#page-22-3) DYNAMIC-EXTENT [49](#page-24-2) EACH [24](#page-10-1) ECASE [21](#page-10-2) ECHO-STREAM [32](#page-14-2) ECHO-STREAM-<br>INPUT-STREAM 41 INPUT-STREAM [41](#page-20-4) ECHO-STREAM-OUTPUT-STREAM [41](#page-20-4) ED [48](#page-22-3) ED TO EIGHTH ELT [13](#page-6-4)<br>ENCODE ENCODE-UNIVERSAL-TIME [49](#page-24-2) END [24](#page-10-1) END-OF-FILE [32](#page-14-2) ENDP [8](#page-2-4) ENOUGH-NAMESTRING [43](#page-21-1) ENSURE-DIRECTORIES-EXIST [44](#page-20-5) ENSURE-GENERIC-FUNCTION [27](#page-13-1) EQ [16](#page-6-5) EQL [16,](#page-6-5) [33](#page-16-3) EQUAL [16](#page-6-5) EQUALP [16](#page-6-5) ERROR [29,](#page-14-3) [32](#page-14-2) ETYPECASE [31](#page-15-1) EVAL [47](#page-23-4) EVAL [47](#page-23-4) EVENP [3](#page-1-3) EVERY [12](#page-4-5) EXP [3](#page-1-3) EXPORT [45](#page-22-2) EXPT [3](#page-1-3) EXTENDED-CHAR [32](#page-14-2) EXTERNAL-SYMBOL [24](#page-10-1) EXTERNAL-SYMBOLS  $\frac{1}{24}$  $\frac{1}{24}$  $\frac{1}{24}$ FBOUNDP [17](#page-8-1) FCEILING [4](#page-0-0) FDEFINITION [19](#page-9-2) FFLOOR [4](#page-0-0) FIFTH [9](#page-4-4) FILE-AUTHOR [43](#page-21-1) FILE-ERROR [32](#page-14-2) FILE-ERROR-PATHNAME [31](#page-15-1) FILE-LENGTH [43](#page-21-1) FILE-NAMESTRING [43](#page-21-1) FILE-POSITION [41](#page-20-4) FILE-STREAM [32](#page-14-2) FILE-STRING-LENGTH [41](#page-20-4) FILE-WRITE-DATE [43](#page-21-1) FILL [13](#page-6-4) FILL-POINTER [12](#page-4-5) FINALLY [25](#page-12-4) FIND [14](#page-7-1) FIND-ALL-SYMBOLS [45](#page-22-2) FIND-CLASS [25](#page-12-4) FIND-IF [14](#page-7-1) FIND-IF-NOT [14](#page-7-1) FIND-METHOD [27](#page-13-1) FIND-PACKAGE [45](#page-22-2) FIND-RESTART [30](#page-15-2) FIND-SYMBOL [45](#page-22-2) FINISH-OUTPUT [41](#page-20-4) FIRST [9](#page-4-4) FIXNUM [32](#page-14-2) FLET [18](#page-9-3) FLOAT [4,](#page-0-0) [32](#page-14-2) FLOAT-DIGITS [6](#page-3-3) FLOAT-PRECISION [6](#page-3-3) FLOAT-RADIX [6](#page-3-3) FLOAT-SIGN [4](#page-0-0) FLOATING-POINT-INEXACT [32](#page-14-2) FLOATING-POINT-INVALID-OPERATION [32](#page-14-2) **FLOATING-POINT-**OVERFLOW [32](#page-14-2) FLOATING-POINT-UNDERFLOW [32](#page-14-2) FLOATP [3](#page-1-3)

FORMAT [38](#page-19-1) FORMATTER [38](#page-19-1) FOURTH [9](#page-4-4) FRESH-LINE [36](#page-16-4) FROM [24](#page-10-1) FROUND [4](#page-0-0) FTRUNCATE [4](#page-0-0) FTYPE [49](#page-24-2) FUNCALL [18](#page-9-3) FUNCTION [18,](#page-9-3) [32,](#page-14-2) [35,](#page-17-3) [46](#page-23-5) FUNCTION-KEYWORDS  $28$ FUNCTION-LAMBDA-EXPRESSION [19](#page-9-2) FUNCTIONP [17](#page-8-1) GCD [3](#page-1-3) GENERIC-FUNCTION [32](#page-14-2) GENSYM [46](#page-23-5) GENTEMP [46](#page-23-5) GET [17](#page-8-1) GET-DECODED-TIME [49](#page-24-2)<br>GET-DISPATCH-GET-DISPATCH-MACRO-CHARACTER [35](#page-17-3) GET-INTERNAL-REAL-TIME [49](#page-24-2) GET-INTERNAL-RUN-TIME [49](#page-24-2) GET-MACRO-CHARACTER [35](#page-17-3) GET-OUTPUT-STREAM-STRING [41](#page-20-4) GET-PROPERTIES [17](#page-8-1) GET-SETF-EXPANSION [20](#page-8-2) GET-UNIVERSAL-TIME [49](#page-24-2)  $G$ FTF [17](#page-8-1) GETHASH [15](#page-7-2) GO [22](#page-11-3) GRAPHIC-CHAR-P [7](#page-3-4) HANDLER-BIND [30](#page-15-2) HANDLER-CASE [30](#page-15-2) HASH-KEY [24](#page-10-1)<br>HASH-KEYS 24 HASH-KEYS [24](#page-10-1) HASH-TABLE [32](#page-14-2) HASH-TABLE-COUNT [15](#page-7-2) HASH-TABLE-P [15](#page-7-2) HASH-TABLE-REHASH-SIZE [15](#page-7-2) HASH-TABLE-REHASH-THRESHOLD [15](#page-7-2) HASH-TABLE-SIZE [15](#page-7-2) HASH-TABLE-TEST [15](#page-7-2) HASH-VALUE [24](#page-10-1) HASH-VALUES [24](#page-10-1) HOST-NAMESTRING [43](#page-21-1) IDENTITY [19](#page-9-2) IF [21,](#page-10-2) [24](#page-10-1) IGNORABLE [49](#page-24-2) IGNORE [49](#page-24-2) IGNORE-ERRORS [29](#page-14-3) IMAGPART [4](#page-0-0) IMPORT [45](#page-22-2) IN [24](#page-10-1) IN-PACKAGE [44](#page-20-5) INCF [3](#page-1-3) INITIALIZE-INSTANCE [26](#page-13-2) INITIALLY [25](#page-12-4) INLINE [49](#page-24-2) INPUT-STREAM-P [33](#page-16-3) INSPECT [48](#page-22-3) INTEGER [32](#page-14-2) INTEGER-DECODE-FLOAT [6](#page-3-3) INTEGER-LENGTH [6](#page-3-3) INTEGERP [3](#page-1-3) INTERACTIVE-STREAM-P [33](#page-16-3) INTERN [45](#page-22-2) INTERNAL-TIME-UNITS-PER-SECOND [49](#page-24-2) INTERSECTION [11](#page-5-7) INTO [24](#page-10-1) INVALID-METHOD-ERROR [27](#page-13-1) INVOKE-DEBUGGER [29](#page-14-3) INVOKE-RESTART [30](#page-15-2) INVOKE-RESTART-INTERACTIVELY [30](#page-15-2) ISQRT [3](#page-1-3)  $\frac{1}{24}$  $\frac{1}{24}$  $\frac{1}{24}$ KEYWORD [32,](#page-14-2) [44,](#page-20-5) [46](#page-23-5) KEYWORDP [44](#page-20-5) LABELS [18](#page-9-3)

FLOOR [4](#page-0-0) FMAKUNBOUND [19](#page-9-2) FOR [22](#page-11-3) FORCE-OUTPUT [41](#page-20-4)

LAMBDA-

[19](#page-9-2) LAST [9](#page-4-4) LCM [3](#page-1-3) LDB [6](#page-3-3) LDB-TEST [6](#page-3-3) LDIFF [9](#page-4-4) LEAST-NEGATIVE-DOUBLE-FLOAT [6](#page-3-3) LEAST-NEGATIVE-LONG-FLOAT [6](#page-3-3) LEAST-NEGATIVE-NORMALIZED-DOUBLE-FLOAT [6](#page-3-3) LEAST-NEGATIVE-NORMALIZED-LONG-FLOAT [6](#page-3-3) LEAST-NEGATIVE-NORMALIZED-SHORT-FLOAT [6](#page-3-3) LEAST-NEGATIVE-NORMALIZED-SINGLE-FLOAT [6](#page-3-3) LEAST-NEGATIVE-SHORT-FLOAT [6](#page-3-3) LEAST-NEGATIVE-SINGLE-FLOAT [6](#page-3-3) LEAST-POSITIVE-DOUBLE-FLOAT [6](#page-3-3) LEAST-POSITIVE-

LONG-FLOAT [6](#page-3-3) LEAST-POSITIVE-NORMALIZED-DOUBLE-FLOAT [6](#page-3-3)

LEAST-POSITIVE-NORMALIZED-LONG-FLOAT [6](#page-3-3) LEAST-POSITIVE-NORMALIZED-SHORT-FLOAT [6](#page-3-3) LEAST-POSITIVE-NORMALIZED-SINGLE-FLOAT [6](#page-3-3) LEAST-POSITIVE-SHORT-FLOAT [6](#page-3-3) LEAST-POSITIVE-SINGLE-FLOAT [6](#page-3-3) LENGTH [13](#page-6-4) LET [18](#page-9-3) LET∗ [18](#page-9-3) LISP-

TYPE [49](#page-24-2)

LIST∗ [9](#page-4-4) LISTEN [41](#page-20-4) LISTP [8](#page-2-4) LOAD [47](#page-23-4) LOAD-LOGICAL-

LOCALLY [47](#page-23-4) LOG [3](#page-1-3) LOGAND [5](#page-2-5) LOGANDC1 [5](#page-2-5) LOGANDC2 [5](#page-2-5) LOGBITP [5](#page-2-5) LOGCOUNT [5](#page-2-5)

LOGIOR [5](#page-2-5) LOGNAND [5](#page-2-5) LOGNOR [5](#page-2-5) LOGNOT<sub>[5](#page-2-5)</sub> LOGORC1 [5](#page-2-5) LOGORC2 [5](#page-2-5) LOGTEST [5](#page-2-5)

 $6$ <br>LONG-ELOAT-

LOOP [22](#page-11-3) LOOP-FINISH [25](#page-12-4) LOWER-CASE-P [7](#page-3-4)

MACHINE-TYPE [49](#page-24-2)

MACROLET [20](#page-8-2) MAKE-ARRAY [11](#page-5-7) MAKE-BROADCAST-STREAM [41](#page-20-4)

VERSION [49](#page-24-2)

LAMBDA [18](#page-9-3)<br>LAMBDA-<br>LIST-KEYWORDS [20](#page-8-2) **PARAMETERS-LIMIT** IMPLEMENTATION-LISP-IMPLEMENTATION-LIST [9,](#page-4-4) [28,](#page-12-3) [32](#page-14-2) LIST-ALL-PACKAGES [44](#page-20-5) LIST-LENGTH [9](#page-4-4) PATHNAME-TRANSLATIONS [43](#page-21-1) LOAD-TIME-VALUE [47](#page-23-4) LOGEQV [5](#page-2-5) LOGICAL-PATHNAME [32,](#page-14-2) [43](#page-21-1) LOGICAL-PATHNAME-TRANSLATIONS [43](#page-21-1) LOGXOR [5](#page-2-5) LONG-FLOAT [32,](#page-14-2) [35](#page-17-3) LONG-FLOAT-EPSILON LONG-FLOAT-NEGATIVE-EPSILON [6](#page-3-3) LONG-SITE-NAME [49](#page-24-2) MACHINE-INSTANCE [49](#page-24-2) MACHINE-VERSION [49](#page-24-2) MACRO-FUNCTION [47](#page-23-4) MACROEXPAND [48](#page-22-3) MACROEXPAND-1 [48](#page-22-3) MAKE-CONCATENATED-STREAM [41](#page-20-4) MAKE-CONDITION [29](#page-14-3) MAKE-DISPATCH-MACRO-CHARACTER [35](#page-17-3) MAKE-ECHO-STREAM [41](#page-20-4) MAKE-HASH-TABLE [15](#page-7-2) MAKE-INSTANCE [25](#page-12-4) MAKE-INSTANCES-<br>OBSOLETE [26](#page-13-2)<br>MAKE-LIST [9](#page-4-4)<br>MAKE-LOAD-FORM [47](#page-23-4) MAKE-LOAD-FORM-SAVING-SLOTS [47](#page-23-4) MAKE-METHOD [28](#page-12-3) MAKE-PACKAGE [44](#page-20-5) MAKE-PATHNAME [42](#page-21-2) MAKE-RANDOM-STATE [4](#page-0-0) MAKE-SEQUENCE [13](#page-6-4) MAKE-STRING [8](#page-2-4) MAKE-STRING-INPUT-STREAM [41](#page-20-4) MAKE-STRING-OUTPUT-STREAM [41](#page-20-4) MAKE-SYMBOL [45](#page-22-2) MAKE-SYNONYM-STREAM [41](#page-20-4) MAKE-TWO-WAY-STREAM [41](#page-20-4) MAKUNBOUND [17](#page-8-1) MAP [15](#page-7-2) MAP-INTO [15](#page-7-2) MAPC [10](#page-5-6) MAPCAN [10](#page-5-6) MAPCAR [10](#page-5-6) MAPCON [10](#page-5-6) MAPHASH [15](#page-7-2) MAPL [10](#page-5-6)<br>MAPLIST 10 MAPLIST [10](#page-5-6) MASK-FIELD [6](#page-3-3) MAX [4,](#page-0-0) [28](#page-12-3) MAXIMIZE [24](#page-10-1) MAXIMIZING [24](#page-10-1) MEMBER [9,](#page-4-4) [33](#page-16-3) MEMBER-IF [9](#page-4-4) MEMBER-IF-NOT [9](#page-4-4) MERGE [13](#page-6-4) MERGE-PATHNAMES [43](#page-21-1) METHOD [32](#page-14-2) METHOD-COMBINATION [32,](#page-14-2) [46](#page-23-5) METHOD-<br>COMBINATION COMBINATION-ERROR [27](#page-13-1) METHOD-QUALIFIERS [28](#page-12-3) MIN [4,](#page-0-0) [28](#page-12-3) MINIMIZE [24](#page-10-1) MINIMIZING [24](#page-10-1) MINUSP [3](#page-1-3) MISMATCH [13](#page-6-4) MOD [4,](#page-0-0) [33](#page-16-3) MOST-NEGATIVE-DOUBLE-FLOAT [6](#page-3-3) MOST-NEGATIVE-FIXNUM [6](#page-3-3) MOST-NEGATIVE-LONG-FLOAT [6](#page-3-3) MOST-NEGATIVE-SHORT-FLOAT [6](#page-3-3) MOST-NEGATIVE-SINGLE-FLOAT [6](#page-3-3) MOST-POSITIVE-DOUBLE-FLOAT [6](#page-3-3) MOST-POSITIVE-FIXNUM [6](#page-3-3) MOST-POSITIVE-LONG-FLOAT [6](#page-3-3) MOST-POSITIVE-SHORT-FLOAT [6](#page-3-3) MOST-POSITIVE-SINGLE-FLOAT [6](#page-3-3) MUFFLE-WARNING [30](#page-15-2) MULTIPLE-VALUE-BIND [18](#page-9-3) MULTIPLE-VALUE-CALL [18](#page-9-3) MULTIPLE-VALUE-LIST [18](#page-9-3) MULTIPLE-VALUE-PROG1 [21](#page-10-2) MULTIPLE-VALUE-SETQ [17](#page-8-1) MULTIPLE-VALUES-LIMIT [19](#page-9-2) NAME-CHAR [7](#page-3-4) NAMED [22](#page-11-3) NAMESTRING [43](#page-21-1) NBUTLAST [9](#page-4-4) NCONC [10,](#page-5-6) [24,](#page-10-1) [28](#page-12-3) NCONCING [24](#page-10-1) NEVER [25](#page-12-4)

NEVER E NEXT-METHOD-P [26](#page-13-2) NIL [2,](#page-1-4) [46](#page-23-5) NINTERSECTION [11](#page-5-7)

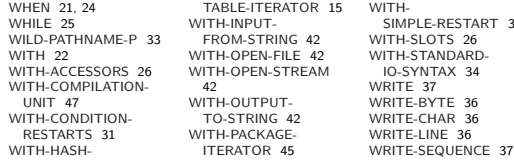

START [30](#page-15-2) WRITE-STRING [36](#page-16-4) WRITE-TO-STRING [37](#page-18-0) Y-OR-N-P [34](#page-17-2) YES-OR-NO-P [34](#page-17-2) ZEROP [3](#page-1-3)

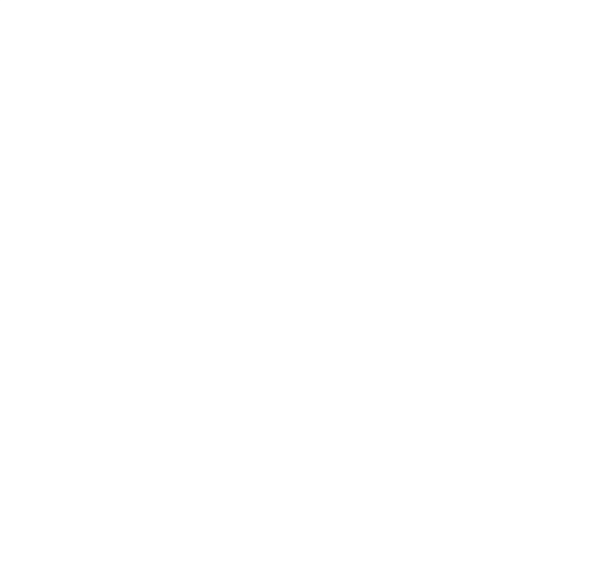

Common Lisp Quick Reference Revision 145 [2018-01-15]<br>
Copyright © 2008–2018 Bert Burgemeister<br>
ETEX source: <http://clqr.boundp.org>

谦

Permission is granted to copy, distribute and/or modify this document under the terms of the GNU Free Documentation License, Version 1.2; with no Invariant Sections, no Front-Cover Texts and no Back-Cover Texts. <http://www.gnu.org/licenses/fdl.html>